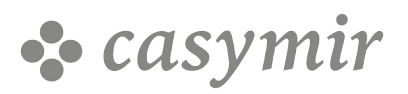

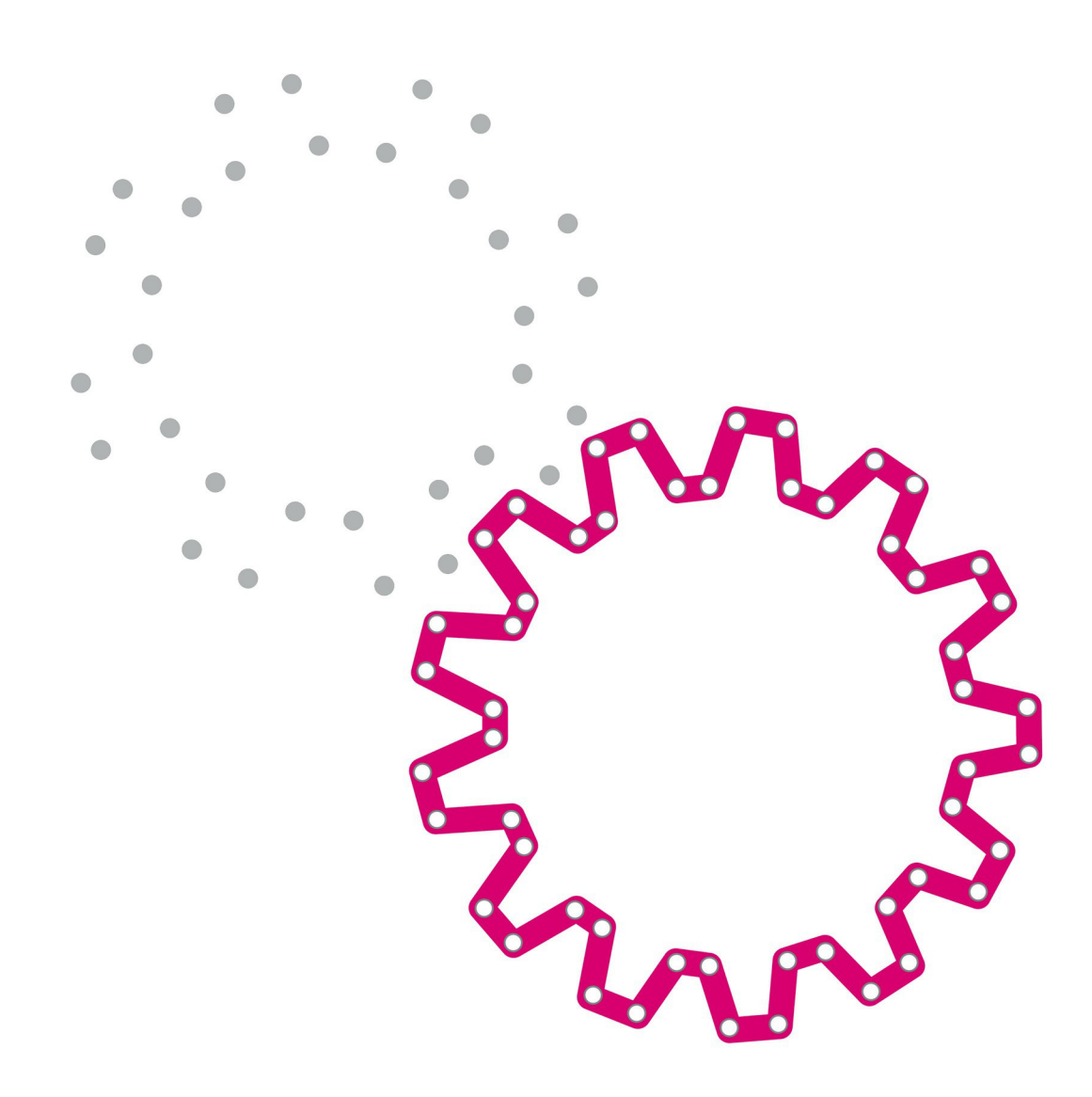

# **Software** Modulhandbuch

Erfahrung ist unsere Kompetenz casymir.com

# Inhaltsverzeichnis

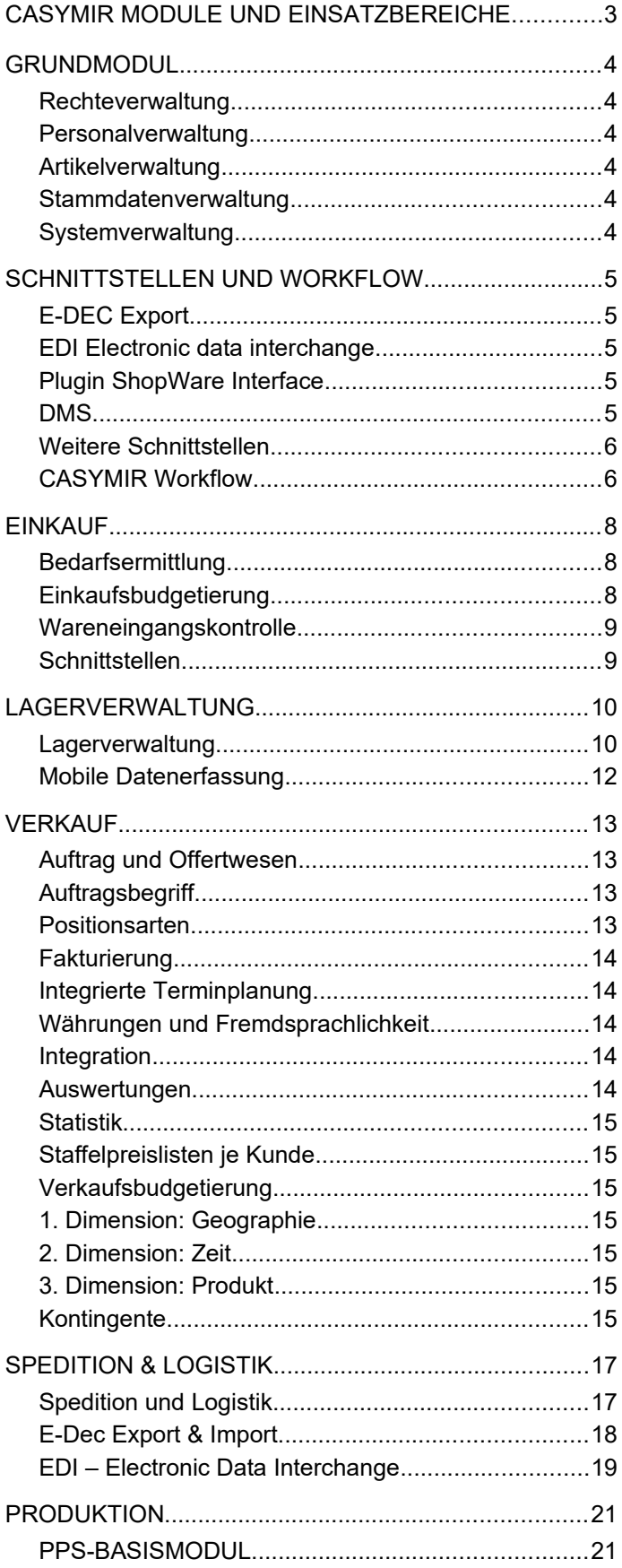

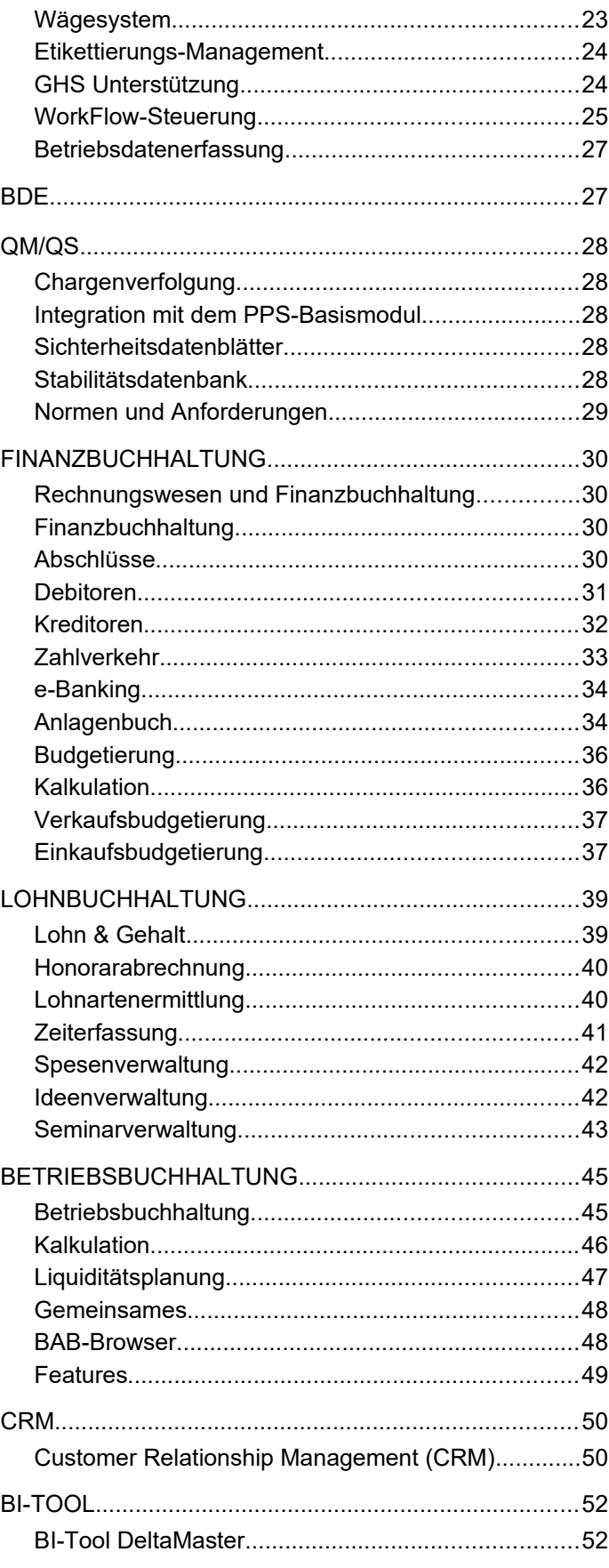

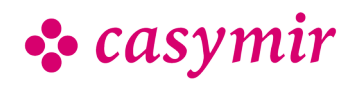

# CASYMIR MODULE UND EINSATZBEREICHE

Rund um das CASYMIR-Grundmodul reihen sich verschiedene Zusatzmodule für alle Firmenbereiche. Sei es Einkauf, Lagerverwaltung, Produktion, Spedition oder Finanzbuchhaltung, das modulare ERP-System deckt alle Anwendungsbereiche ab.

CASYMIR lässt sich flexibel auf verschiedene Aufgaben anpassen. Das ERP-II-System eignet sich hervorragend für Branchen wie Chemie, Pharmazie oder Kosmetik und hat sich auch in der Lebensmittel- sowie in der Kunststoffindustrie bewährt. Jede dieser Branchenlösungen setzt sich aus speziell entwickelten Modulen zusammen, die nach den jeweiligen Normen validiert sind.

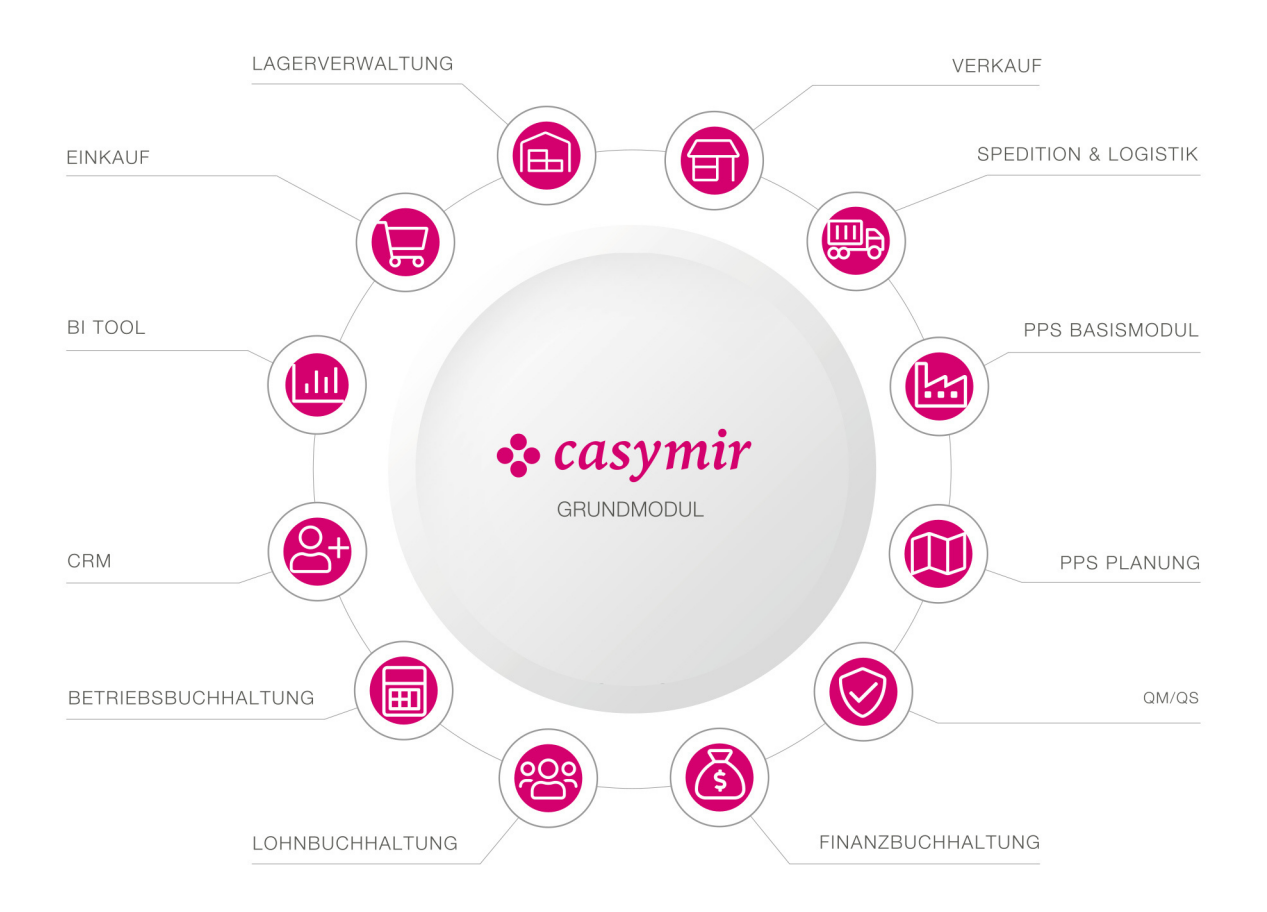

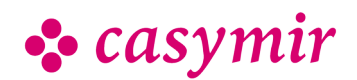

# GRUNDMODUL

# **Rechteverwaltung**

Der Datenschutz wird durch eine Formularbasierte Benutzerrechteverwaltung erreicht. Für alle Vorgänge, wie beispielsweise die Mutation oder das Lesen von Daten, kann der Zugriff separat eingeschränkt werden. Die Zugriffsrechte werden mehrstufig verteilt. Es gibt demzufolge Rechte für den einzelnen Benutzer, für Benutzergruppen, für Administratoren usw. Mittels dieser Rechteverteilung kann die Verantwortungs-und Befugnisstruktur innerhalb des Unternehmens abgebildet werden.

## Personalverwaltung

beinhaltet:

- Adressdaten, Benutzerzuordnung
- Eintritt, Austritt, Wiedereintritt
- Weitere Informationen via Attributierung und Lohnbuchhaltung

# Artikelverwaltung

beinhaltet:

Artikel-orteinheiten Stammdaten mit Verpackung, Transp Kunden-und Lieferantenzuordnung Kostensätze,Einkaufs-und Verkaufspreise, Inventarwert, Chargenpreise und Wertverlauf Fremdsprachliche und kundenspezifische Bezeichnungen Verantwortliche Personen Inhaltsstoffe, Normen, Eigenschaften Dokumentationsverweise, Vorfälle beliebig viele weitere Informationen nach Wunsch

# Stammdatenverwaltung

#### beinhaltet u.a:

Artikel, Firmen, Firmenzuordnung, Kunden-Konten in beliebig vielen Währungen, Mitarbeiter, Kunden, Adressdaten, Lieferanten, Personal, Vertreter, Gruppen, Klassifikation, Preislisten, Kreditlimite, Berechnungstabellen, Standorte und Funktionen, Informationsbrett, Telefonliste, Audit Trail, Customizing, Zertifikatsverwaltung, Kundenzuordnung, Provisionierung, und weitere…

# Systemverwaltung

Die Systemverwaltung stellt leistungsfähige Funktionen für die Pflege der CASYMIR Installation zur Verfügung. Dies beinhaltet Funktionen zur Anzeige und Pflege:

- Der Datenbank
- Der Mandanten (unlimitierte Anzahl Firmen-Mandate)
- Der installierten Sprachen und
- Sprachübersetzungen
- Der Formulare von fremdsprachlichen Texten und Variablen
- Drucker mit Druckformaten und der Druckvorgaben aber auch systemweiten Stammdaten wie ISO Währungen, ISO Länder u.v.a.m.
- Inbetriebnahmefunktionen
- Systemkonfigurations-und -analysefunktionen
- System-Stammdatenpflegefunktionen
- Benutzerverwaltung (Zugangs-und Berechtigungskontrolle, Anwendersprache, Ein-/Austrittsfunktion, Stellvertretung)

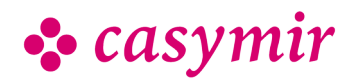

# SCHNITTSTELLEN UND WORKFLOW

# E-DEC Export

Das Modul e-dec Export dient der elektronischen Abwicklung von Export-Zolldeklarationen mit der Eidgenössischen Zollverwaltung.

- Exportaufträge
- Speditionsaufträge
- Ausfuhr-Zollanmeldung
- Ausfuhrpapiere

Ausführliche Details siehe Modul Logistik (PDF).

# EDI Electronic data **interchange**

EDI gilt als Oberbegriff für die elektronische Rechnerzu-Rechner-Kommunikation. Die Vorteile sind evident: Daten erfassen Sie nur einmal, dies minimiert die Fehlerquote und verkürzt die Durchlaufzeiten, Ihr Betrieb wird transparenter und kann schneller reagieren.

Ausführliche Details siehe Modul Logistik (PDF).

### UN/EDIFACT

Für den länderübergreifenden Datenaustausch unterstützt Casymir den von der UN (Vereinten Nationen) geschaffene internationale Standard EDIFACT (Electronic Data Interchange for Administration, Commerce and Transport).

# Plugin ShopWare Interface

### **Export**

Die Schnittstelle verfügt über einen Export von Stammdaten (siehe unten) an den Shop. Je nachdem, ob die Stammdaten im Shop gepflegt werden sollen (bietet sich nur bei wenigen Artikeln an) oder ausschließlich in CASYMIR, kann die Schnittstelle in unterschiedlichem Umfang in Betrieb genommen werden.

Folgende Exporte stehen bereits zur Verfügung und sind auf Kundenwunsch erweiterbar:

- Artikel-Stammdaten
- Kunden-Stammdaten
- Kunden-Artikel: Verknüpfungen zwischen Kunden und Artikel-Stammdaten

#### Import

Der Import liefert die Funktionalität, im Shop erfasste Bestellungen, als Aufträge in CASYMIR Mandant zu importieren.

# DMS

### Dokumentenmanagement und Archivierung

Dokumenten- und Wissensmanagement ist ein essenzieller Bestandteil moderner IT-Umgebungen. Ein allen Ansprüchen genügendes Qualitätsmanagementsystem erfordert ohne wenn und aber die Verwaltung aller qualitätsrelevanten Dokumente. Nachvollziehbarkeit im Rahmen einer Versionsverwaltung ist beispielsweise ein absolutes "Muss". Ein entsprechend ausgerüstetes und konfiguriertes System unterstützt auch die immer unvermeidlicher werdende Bilanzierung des im Unternehmen vorhandenen Wissens.

### Wo bewahren Unternehmen elektronische Dokumente auf?

80 Prozent aller Informationen liegen in Unternehmen in ganz unterschiedlichen Datenbanken, Berichten, Konzepten etc. vor. Tragisch wird es, wenn sich die Unterlagen nur auf den lokalen PCs der Anwender befinden. Einer Studie des deutschen "Bundesministeriums für Wirtschaft und Technologie" (BMWI) zufolge, verwenden Mitarbeiter und Mitarbeiterinnen ca. 35 Prozent der täglichen Arbeitszeit für die Suche nach im Unternehmen bereits vorhandenem Wissen.

Die Folge davon: Sehr oft muss "das Rad" dann eben "neu erfunden" werden. Das kostet!

### Positive Effekte

Der Einsatz eines Dokumenten- und Wissensmanagementsystems hilft die Potenziale von Wissen besser zu nutzen und führt dadurch zu spürbaren Kosteneinsparungen und erfolgreicherer Marktteilnahme. Unabhängig, ob das Unternehmen global oder lokal ausgerichtet ist. Einer Untersuchung des Fraunhofer IPK Berlin zufolge

führt Wissensmanagement zu:

- Kosten- und Zeiteinsparungen
- Produktivitätsverbesserungen
- besseren Abläufen
- Kundenorientierung und –zufriedenheit
- Transparenz von Strukturen und Abläufen • Verbesserungen von Entscheidungen und **Prognosen**
- Besserem Informationsaustausch
- Qualitätsverbesserungen
- Erfolg und sogar zu Marktführerschaft
- Mitarbeiterqualifikation und –zufriedenheit

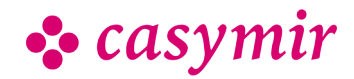

Das Modul Archivierung unterstützt Unternehmen auf verschiedene Art und Weise. Durch die ausgefeilte Schnittstellenarchitektur von CASYMIR kann ein bereits vorhandenes Dokumentenmanagementsystem eingebunden werden.

Daraus resultiert für den Anwender:

- Zugriff auf die vorhandenen Dokumente aus dem System heraus
- vergebene Zugriffs- und Verwaltungsrechte bleiben bestehen
- die bisherigen Datenschutzmassnahmen bestehen fort
- der Dokumentenbestand wird in das Sicherungskonzept von CASYMIR eingebunden

Über das Modul ist auch ein komplett in die ERPLösung eingebettetes Dokumenten- und Wissensmanagement-System möglich. Damit wird sichergestellt, dass Anforderungen des Qualitätsmanagements und gesetzliche Bestimmungen auf aktuellstem Niveau Berücksichtigung finden. Verknüpfungen mit anderen CASYMIR-Modulen sind darstellbar.

Bestehende Dokumente können darin integriert werden.

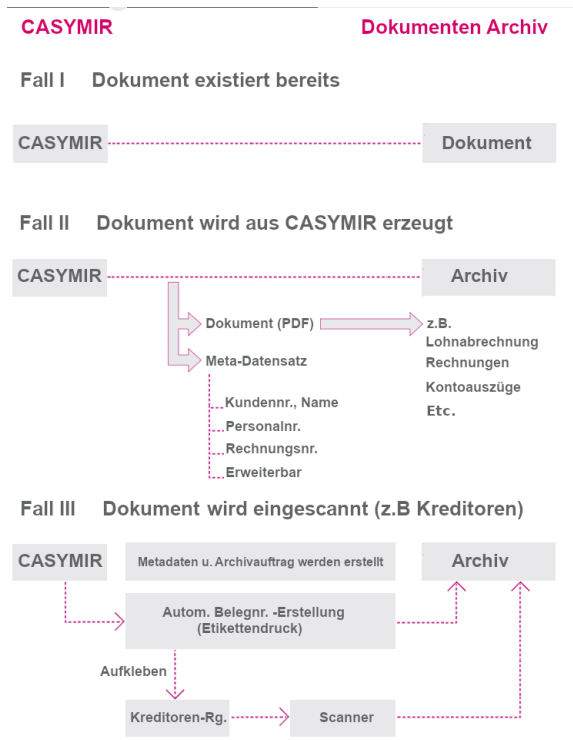

# Weitere Schnittstellen

- bestehende Schnittstellen
- Kundenspezifische Schnittstellen
- Schnittstellen zu SAP und weiteren ERP Systemen
- Weitere Schnittstellen auf Anfrage
- Mit über 120 Schnittstellen bleibt Casymir kompatibel zu jeder IT-Umgebung.

# CASYMIR Workflow

Das Modul WorkFlow liegt wie ein Rahmen um alle CASYMIR-Module. Es hat die Aufgabe die Zusammenarbeit im Unternehmen zu steuern und zu verfeinern. Mit einem neuartigen Mechanismus wird eine verbesserte Kontrolle des Arbeitsflusses bei der Verwendung von CASYMIR erreicht. Leicht und effektiv anpassbar an die Erfordernisse eines modernen KVP (kontinuierlicher Verbesserungsprozess), dient es zur Kontrolle und Optimierung von Arbeitsabläufen. Dabei werden die WorkFlow-Aktionen ereignisgesteuert ausgelöst - gleichgültig, ob es sich dabei um einen Produktions- oder Administrations-Workflow handelt. Der Anwender kann im System beliebig viele Arbeitsabläufe modellieren und dabei deren verschiedene Komplexitätsgrade berücksichtigen.

#### **Ereignissteuerung**

Den Kern des Moduls WorkFlow bilden Ereignisse, die aufgrund von Vorgängen im System auftreten. Jedem Ereignis können beliebige und frei definierbare Reaktionen zugeordnet werden, die - vom Modul WorkFlow gesteuert - automatisch ausgelöst werden. Jedem für das WorkFlow-Modul definiertem Ereignis wird eine eindeutige Ereignis-ID zugewiesen. Nachstehend finden Sie eine kleine Aufstellung von Beispielen für Ereignisse, die dem WorkFlow zugeordnet sein können:

- Drohendes Verfalldatum bei Artikeln innerhalb einer Charge
- Änderung eines Artikelstatus (z.B. von ausstehend auf geliefert)
- Vorfall in einer Produktionsanlage
- Durchführung einer Anlagenwartung
- Eingeben / Löschen von Adressen
- Erfassen einer Produktionsvorschrift
- Zahlungseingänge / Zahlungsausgänge
- Terminänderungen
- Anmeldung eines Nutzers im System
- u.v.a.

Die Art und Anzahl der definierbaren Ereignisse ist nicht begrenzt.

### Reaktionen & Aktionen

Findet innerhalb des Systems von CASYMIR ein bestimmtes Ereignis statt, dann können die Reaktionen/Aktionen des WorkFlow-Moduls beispielsweise sein:

- Versenden von Emails an beliebige Empfänger
- Erstellen von Aufgabenlisten (ToDo-Listen)
- Erzeugen von Meldungen oder Freigaben (z.B. für Produktionsschritte oder Lagerart)

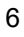

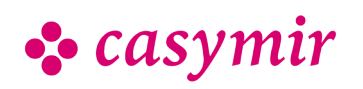

- Informationen zum Sperren von Artikeln (z.B. beI Überschreiten bestimmter Analyse- bzw. Messwerte)
- Start einer serverbasierten Anwendung
- u.v.a.

Dabei werden ereignisrelevante Informationen in Form eines Textblocks als Argument mitgegeben. Damit ist eine eindeutige Zuordnung der Reaktion/Aktion an das Ereignis im System gegeben.

#### Aufgaben (ToDo)-Liste

Besondere Erwähnung verdienen auch die verschiedenen Möglichkeiten der in diesem Modul enthaltenen Aufgabenliste.

Bei der Anmeldung eines Nutzers kann eine vom System generierte Aufgabenliste angezeigt werden. Diese ist in Gruppen- und Individualaufgaben gegliedert.

Es ist möglich aus einer Gruppenaufgabe bestimmte Individualaufgaben zu übernehmen bzw. zu delegieren. Je nach Konfiguration wird der Benutzer durch einen Doppelklick auf eine Aufgabe zu der Stelle im CASYMIR-System geführt, an der er die Aufgabe abarbeiten kann.

Es ist auch möglich im Rahmen der Aufgabenliste einmalige oder periodische Checklisten (Serienaufgaben) anzulegen, die gruppenorientiert oder individuell abzuarbeiten sind. Im WorkFlow-Modul können für die Aufgaben verschiedene Prioritäten und Erledigungsgrade bzw. -vermerke definiert und gesetzt werden.

Farbliche Kennzeichnungen erleichtern die Übersichtlichkeit und damit den Umgang des Anwenders mit dem Modul.

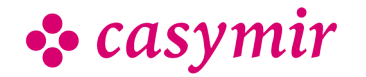

CASYMIR Team Deutschland SIGMATECH Informatik GmbH Saarbrücker Str. 69, D-66359 Bous

# EINKAUF

Der Einkauf ist mit dem Bereich Lagerverwaltung eines Unternehmens aufs Engste verwoben. Die Aufgabe des Einkaufs ist es dafür Sorge zu tragen, dass einem Unternehmen alle zu beziehenden

Materialien,Maschinen und Dienstleistungen in der erforderlichen Qualität und der benötigten Menge zum exakt richtigen Zeitpunkt zur Verfügung gestellt werden können.

Weil im Einkauf das Kosteneinsparungspotential nicht unerheblich ist, sollte jeder Beschaffungsvorgang kostenoptimiert ablaufen. Die Aufgabe des Moduls Einkaufsverwaltung ist es, Ihr Unternehmen bei der Verwirklichung dieser Ziele innerhalb der Unternehmensverwaltung mit CASYMIR zu unterstützen.

Selbstverständlich ist das Modul Einkaufsverwaltung mandanten- und fremdwährungsfähig und kann in verschiedenen Sprachen eingesetzt werden.

Das Einkaufsystem setzt sich aus den folgenden Teilen zusammen:

# **Bedarfsermittlung**

Die Bedarfsermittlung wird aus der Lagersituation unter Einfluss von Bestand, Ausstand, Reservation, Minimalbestand und Losgröße ermittelt. Berechnungsbasis ist dabei diese Formel:

• Theoretischer Bestand = Lagerbestand + Ausstand – Reservation

Sobald ein Artikel unter den Minimalbestand fällt, wird er in den Bestellvorschlag aufgenommen. Bestellvorschläge können aber auch kundenauftragsbezogen und auf Termin definiert und konfiguriert werden. Darüber hinaus können sie auch Teilmengen für entsprechend gekennzeichnete Produktionsaufträge berücksichtigen. Der Bestellvorschlag liefert auch eine periodengerechte Auswertung über die Verbrauchszahlen bzw. die Umsätze eines jeden Artikels. Dabei ist eine Gliederung nach Lagerort und nach Verpackungseinheit möglich.

### **Bestellvorschlag**

Artikel können manuell direkt über den Einkauf in einer Bestellung erfasst werden oder aus dem Bestellvorschlag durch 'Anklicken' in die Bestellung übernommen werden. Eine Bestellung kann sich aus beliebig vielen Positionen mit jeweils beliebig vielen Terminen, Verpackungseinheiten und Preisen zusammensetzen. Darüber hinaus ist eine Zuordnung zu Kostenstellen sowie zu Aufträgen möglich. Die Einkaufverwaltung unterstützt auch Teillieferungen über mehrere Bestellungen, Bestellungen auf Abruf, Bestellkontrakte und Sammelbestellungen. Ebenfalls ist das Aufgeben von internen Bestellungen machbar.

Nach Versand einer Bestellung werden die entsprechenden Bestellpositionen im Lager als Ausstand geführt. Ausgenommen hiervon sind jedoch Bestellungen, die als 'Offertanfrage' definiert wurden. Sie erzeugen folgerichtig keinen Ausstand der angefragten Positionen im Lager. Zur Kontrolle der Bestellungen sind verschiedenste Listen nach unterschiedlichsten Kriterien konfigurierbar. Sie können nach diversen Merkmalen sortiert und ausgegeben werden.

# Einkaufsbudgetierung

Eine ideale Ergänzung zum Modul Einkaufverwaltung bildet das Modul Einkaufsbudgetierung. Damit lassen sich geplante Umsätze in Menge oder Preis mit dem bereits abgewickelten Bezug vergleichen und auswerten.

Das Modul Verkaufsbudgetierung verfeinert die Möglichkeiten der Budgetierung für den Bereichen Verkauf. Dabei können vorhandenen Stamm- und Transaktionsdaten flexibel genutzt werden und bilden so die Grundlage zur besseren Unternehmensplanung. Die Planungsstruktur der Einkaufsbudgetierung ist mit derjenigen der Verkaufsbudgetierung identisch. Als Grundlage werden die Daten des Kreditorenstamms genutzt.

Die Einkaufsbudgetierung dient der Planung des Einkaufs und ermöglicht die Optimierung und Kontrolle z.B. von:

- Bestellmengen
- Lieferfähigkeit
- Lagerkapazitäten, Lagerkosten

• Kontrakten und Rahmenvereinbarungen Die Betrachtungs- und Kontrollzeitpunkte sind dank frei definierbarer Perioden sehr flexibel und ermöglichen eine schnelle und zeitnahe Reaktion auf Änderungen im Beschaffungsumfeld.

### Berechnung des Einkaufsbudgets aus dem Verkaufsbudget

Nach Erfassung der voraussichtlichen Verkaufszahlen im Verkaufsbudget lässt sich das Einkaufsbudget auf Knopfdruck generieren. Durch eine verschachtelte Explosionsrechnung kann der budgetierte Absatzbedarf mit Hilfe der Materiallisten in den für die Produktion benötigten Rohstoffbedarf sowie Fremdprodukte umgerechnet.

- Tabellarische und grafische Auswertung über frei definierbare Listen
- Stetige Anpassbarkeit der Budgetierungen bis zum Ablauf der Erfassungsfrist
- Steuerung bzw. Sperrung der Budgetierung über die Rechte- und Periodenverwaltung des Systems

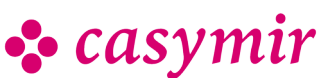

# Wareneingangskontrolle

Der Wareneingang steht am Ende der Bestellkette. Er löst eine Wareneingangskontrolle einschließlich eventuell benötigter Prüfprotokolle aus und der entsprechende Lagerbestand der Position wird angepasst.

Dabei bleibt eine Bestellung solange 'aktiv' bis die letzte Bestellposition in das jeweilige Lager eingebucht werden kann. Erst dann wird die Bestellung 'geschlossen' und taucht in der 'Bestellkontrolle' nicht mehr auf.

Ergeben sich aus einem Wareneingang Warenrücklieferungen, wird vom System ein entsprechender Lieferbegleitschein erzeugt. Zu beanstandende Lieferungen können über das integrierte Reklamationswesen abgewickelt werden.

# **Schnittstellen**

- Import von Lieferantenpreislisten
- EDI-Versand von Bestellungen

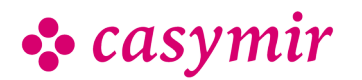

# LAGERVERWALTUNG

# Lagerverwaltung

Das Modul Lagerverwaltung ist eine vollständige Lösung zur Lagerbewirtschaftung. Es zeichnet sich durch Effizienz, Unmittelbarkeit und Aktualität aus. Der hohe Integrationsgrad gestattet den autorisierbaren Zugriff auf die Lagerbestände aus den verschiedensten Teilen der Gesamtlösung. Sowohl im Verkauf als auch in der Produktion und Planung sind jederzeit zuverlässige Aussagen über die Verfügbarkeit und den Materialbedarf möglich.

Die CASYMIR Lagerverwaltung umfasst folgende Funktionen:

- Bedarfsanalyse
- Chargenverfolgung
- EAN-Codierung
- Permanente Inventur
- Lagerbewertung
- Mobile Datenerfassung
- Kommissioniersystem
- Stellplatzverwaltung

Eine optimale Ergänzung zu diesem Modul stellt das Zusatzmodul "Mobile Lagerverwaltung" dar.

### Artikelstruktur

Zentrales Element in der Lagerführung ist der Artikel. Die Artikelverwaltung wird als integrierter Bestandteil des Moduls Lagerverwaltung ausgeliefert. Ein Artikel besitzt nebst den Grunddaten wie Artikelnummer, Bezeichnung, Artikelgruppe, Klassifikation, Sachmerkmale, Eigentümer, Steuercode, KT, Basis-Einheit, uva. eine Menge von Zusatzinformationen, die zu hinterlegen sind:

- Nachfolgend ein Auszug aus den hinterlegbaren Attributen:
- Beschaffungsart (Eigenprodukt, Fremdprodukt)
- Verarbeitungsart (Normal, in Chargen, mit Serienummern, Beides)
- Fremdsprachige Bezeichnungen
- Lagerorte und Lagerplätze
- Lieferanten
- Verpackungseinheiten, Gebindeeinheiten, Versandeinheiten
- Preise (Min, Max, durchschnittlicher Einkaufspreis)
- Herstellungskosten

Nebst den fest vorgegebenen Informationen kann der Artikelstamm durch eine beliebig konfigurierbare Menge von Artikel-Attributen frei ergänzt werden. Dabei kann der Anwender für jedes Zusatzattribut einen frei definierbaren Wertebereich festlegen und entscheiden ob das Attribut zwingend bzw. optional ist.

### Lagerhaltung

Durch die Definition von Lagerorten im Artikelstamm wird der Artikel zum Lagerartikel, d.h. er kann an Lager geführt werden. Dabei wird durch die Artikel-Stammdaten festgelegt, wie der Artikel an Lager geführt wird (in Chargen, mit Serienummern, verpackt oder unverpackt etc.).

Für jeden Lagerort wird Bestand, Ausstand und Reservation geführt. Aufgrund dieser Informationen kann im Einkaufssystem ein Bestellvorschlag erstellt werden. Positionen werden dann in den Bestellvorschlag aufgenommen, wenn sich aus der Berechnungsformel [BESTAND - RESERVATION + AUSSTAND] eine Unterschreitung der festgelegten Sollmenge ergibt.

#### Bewegungen

Lagerartikel werden direkt in der Warenannahme durch einen Lagereingang ins System eingebucht. Liegt im Rahmen des PPS Modules eine Prüfvorschrift für den Artikel vor, so wird der Artikel einer Wareneingangsprüfung unterzogen, deren Resultat im System protokolliert wird. Nachdem der Artikel für die interne Verwendung beschriftet wurde, wird er eingelagert. Im Rahmen des Moduls WorkFlow kann direkt an den Lagereingang ein Ereignis geknüpft werden, welches die weitere Bearbeitung der eingegangenen Ware auslöst.

Wird ein Artikel aus dem Lager ausgebucht, so sind stets die notwendigen abrechnungstechnischen Daten zu erfassen. Es muss z.B. angegeben werden, ob die Ware für einen Auftrag (intern / extern) oder für eine Kostenstelle verwendet wird. Auf diese Weise fliesst das ausgebuchte Material direkt in die Kostenrechnung ein.

Jede Lagerbewegung wird mit Benutzer und Zeitstempel im Lagerjournal protokolliert. Dieses Protokoll bildet später eine Grundlage für das Lagerinformationssystem.

#### **Bedarfanalyse**

Aufgrund der eingebuchten und bezogenen Mengen können mit Hilfe der Statistik rückwirkende Aussagen gemacht werden, wieviel und wofür im Laufe der Zeit Material verwendet wurde. Vergleicht man die periodischen Zahlen, können Bedarfs- und Trendrechnungen gemacht werden.

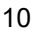

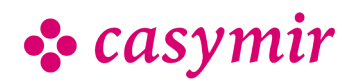

- Die Bedarfsermittlung wird aus der Lagersituation unter Einfluss von Bestand, Ausstand, Reservation, Minimalbestand und Losgrösse ermittelt.
- Berechnungsbasis ist dabei diese Formel: Theoretischer Bestand = Lagerbestand + Ausstand – **Reservation**
- Sobald ein Artikel unter den Minimalbestand fällt, wird er in den Bestellvorschlag aufgenommen. Bestellvorschläge können aber auch kundenauftragsbezogen und auf Termin definiert und konfiguriert werden. Darüber hinaus können sie auch Teilmengen für entsprechend gekennzeichnete Produktionsaufträge berücksichtigen.
- Der Bestellvorschlag liefert auch eine periodengerechte Auswertung über die Verbrauchszahlen bzw. die Umsätze eines jeden Artikels. Dabei ist eine Gliederung nach Lagerort und nach Verpackungseinheit möglich.

### Lager-Informationssystem / Chargenverfolgung

Aufgrund der vollständigen Protokollierung aller Bewegungen zusammen mit den relevanten Informationen, können mit Hilfe des Lager-Informations-Systemes im Handumdrehen Fragen beantwortet werden, wie folgendes Beispiel aus der PPS-Chargenverfolgung zeigt:

- An welche Kunden wurde diese Charge ausgeliefert ?
- Wann wurde die Charge produziert?
- Zeige mir das Produktions-Protokoll der Charge.
- Welche Rohstoff-Chargen sind in die Produktion eingeflossen?
- Wer sind die Lieferanten der betreffenden Rohstoffe?
- Wann wurden die Rohstoffe geliefert?
- Zeige mir das Protokoll der Wareneingangsprüfung.
- In welche andere Produkte ist dieselbe Rohstoff-Charge eingegangen?
- An welche Kunden wurden die betreffenden Endprodukte bereits ausgeliefert?

### Lagerarten und Lagerdisposition

- Es können beliebige Lagerarten konfiguriert werden. Die gebräuchlichsten dabei sind:
- Rohmateriallager, Halbfabrikatlager, Fertigfabrikatlager
- Prüflager, Sperr-/Quarantänelager
- Eingangslager, Versandlager, Produktionslager
- Warenbereitstellungsraum, Zwischenlager, Beobachtungs- und Referenzmusterlager
- u.v.a. mehr

Die definierten Lagerarten können jeweils um weitere Produktionslager bzw. Versandlager verfeinert werden. Damit vermeiden Sie die lagertechnische "Grauzone" in der sich Artikel befinden, die zwar aus dem Lager

entnommen aber noch nicht weiterverarbeitet bzw. versendet wurden.

### **Stellplatzverwaltung** (manuell / automatisch)

Den Artikeln können manuell oder automatisch Stellplätze zugeordnet werden. Selbstverständlich berücksichtigt die automatische Stellplatzverwaltung bei der Zuweisung nur freie Lagerplätze. Dabei spielt die Art der Lagerung kaum eine Rolle. Ob die Artikel in der Fläche und / oder in die Höhe (z.B. Hochregallager oder als Stapel) gelagert werden sollen, Die implementierte Stellplatzverwaltung löst diese Aufgabe schnell und zuverlässig

### Lagerbewertung

Die Lagerbewertung erfolgt nach verschiedenen definierbaren Methoden. Sie kann stichtagsbezogen oder an Lagerbewegungen gekoppelt durchgeführt werden. Durch die Anbindung an das Modul Finanzbuchhaltung fliesst der Lagerwert, auf Wunsch periodisch aktualisiert - in die Daten der Finanzbuchhaltung ein. Er trägt so zu einer "automatisierten" Bilanz bei.

#### Inventur

Das Modul Lagerverwaltung verfügt über umfangreiche Werkzeuge zur Unterstützung der Inventur. Diese kann stichtagsbezogen, zeitnah oder permanent vollzogen werden. Dabei wird selbstverständlich den gesetzlichen Vorschriften und Durchführungsverordnungen sowie den Grundsätzen der ordnungsgemässen Buchführung (GOB) Rechnung getragen.

### Etikettierungs-Management

Eine weitere Stärke des Moduls Lagerverwaltung liegt in der Möglichkeit einer sehr variablen Erstellung von Artikel-Etiketten. Nicht nur beim Wareneingang sondern bei allen Artikelbewegungen können automatisch Aufkleber, Schildchen oder andere Kennzeichnungen in verschiedenen Versionen erstellt werden. Die Artikel-Etikettierung hält beispielsweise fest, wer wann was geliefert, produziert oder versandt hat. Natürlich können auch Barcode-Kennzeichnungen nach den verschiedensten Systemen, Stückzahlen, laufenden Nummerierungen, etc. erstellt werden. Es ist dabei egal, ob das Etikett aus Papier, Kunststoff oder Folie, ob lichtecht oder wasser- und chemikalienresistent sein soll. Das Etiketten-Management kennt beim Druck von Aufklebern oder anderen Kennzeichnungsverfahren kaum Grenzen.

### Datenaustausch

Artikelstammdaten, Lagerbewegungen und Lagerbestände können über vorgesehene Schnittsstellen in CASYMIR jederzeit mit Fremdapplikationen ausgetauscht werden. Die

CASYMIR Team Schweiz OPAG Informatik AG Fabrikmattenweg 11, CH-4144 Arlesheim

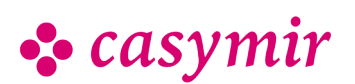

Konsistenzprüfung der eingehenden Daten wird dabei von CASYMIR gewährleistet.

Weil CASYMIR ein offenes System ist, stehen die gesamten Lagerstammdaten sowie alle anderen Informationen jederzeit für Online-Abfragen mit Hilfe von Abfragewerkzeugen von Drittherstellern zur Verfügung. Die Zugriffsberechtigung wird in diesem Falle vom Datenbanksystem selbst gewährleistet.

## Mobile Datenerfassung

Der Bedarf an Computertechnologie und Softwaresystemen für den mobilen Einsatz war noch nie so gross wie heute. Die Forderungen nach mobilen Computerlösungen, bei denen schnelle und genaue Datenerfassung sowie Kommunikation im Vordergrund stehen, werden von Tag zu Tag vielfältiger. Unbestritten verschaffen sich Unternehmen, die auf Mobilität in jeglicher Form setzen, eindeutige Wettbewerbsvorteile. Das Modul Mobile Lagerverwaltung unterstützt sie dabei.

#### **Hardware**

Als Geräte zur Datenerfassung werden für das Modul Mobile Lagerverwaltung standardmässig tragbare, mobile Computer eingesetzt. Die Geräte entsprechen in der Regel der Industrienorm IP54 (oder höher) und sind damit voll industrietauglich. Auch wegen ihrer Robustheit und den hervorstechenden Barcode-Scanner- Eigenschaften werden sie bevorzugt eingesetzt. Sie unterstützen die Datenkommunikation über WLAN und WWAN.

Unsere Lösung bietet den Anwendern folgende Vorteile:

- ausgeprägte Konfigurationsmöglichkeiten zur Anpassung an alle Erfordernisse
- grafische Bedienoberfläche
- sichere kabellose Datenübertragung via RDP
- freie Konfigurierbarkeit von Tastatur und **Touchscreen**
- integrierte Barcode-Scanner-Unterstützung
- grosse Scanner-Reichweite (je nach Gerät von 10 cm bis 15 m)
- unmittelbare Client/Host-Verbindung
- automatische Reinstallation und Setup z.B. nach einem Akkuwechsel
- einfache Anmeldung im System durch Einscannen des Benutzer-Codes, z.B. auf dem Werksausweis. Innerhalb der Lagerbewirtschaftung zählt die Kommissionierung zu den personalintensivsten Bereichen.

Entsprechend gross ist denn auch das Rationalisierungspotenzial durch Workflow-Optimierung und Automatisierung.

Das CASYMIR Kommissioniersystem, über lange Jahre entwickelt und laufend verbessert, bewältigt den rauen und oftmals hektischen Betriebsalltag bestens und sorgt für optimale Kundenzufriedenheit.

#### Kommissioniersystem

Das CASYMIR Kommissioniersystem hat sich über lange Jahre entwickelt und laufend sich verbessert, und sorgt für optimale Kundenzufriedenheit. In der Prozessindustrie sind Kommissioniersysteme doppelt wichtig. Gegen aussen fungieren sie als Schnittstelle zu Spediteuren und Kunden, betriebsintern zur Bereitstellung von Rohmaterial und Halbfabrikaten für die Produktion. Innerhalb der Logistikkette zählt die Kommissionierung zu den personalintensivsten Bereichen. Entsprechend gross ist denn auch das Rationalisierungspotenzial durch Workflow-Optimierung und Automatisierung.

#### Ein Einsatzbeispiel

Mit Hilfe dieses Moduls können unter anderem Bestellungen bzw. Fertigungsaufträge sehr einfach und effizient online kommissioniert werden. Der "Kommissionierer" ist per WLAN mit der CASYMIR Auftragsverwaltung bzw. dem PPS Modul verbunden. Nachdem der Auftrag über sein Erfassungsgerät aufgerufen wurde, werden die benötigten Artikel und deren jeweilige Lagerplätze angezeigt. Ohne suchen zu müssen entnimmt er den Artikel und bestätigt diesen Vorgang über sein Handheld-Gerät. Das kann, geräteabhängig, per Tastatur-, Barcodescan erfolgen. Sofort wird die Ausbuchung veranlasst und der Warenbestand entsprechend angepasst. Ist die Zusammenstellung des Kommissionierungsauftrags abgeschlossen übergibt er die Waren an die Spedition bzw. den entsprechenden Fertigungsort. Dort werden die Erzeugnisse sofort in das Versand- bzw. Fertigungslager übernommen und eingebucht. Zeitgleich werden alle den Artikel betreffenden Daten im ERP-System aktualisiert.

Das Modul Mobile Lagerverwaltung kann in allen Situationen innerhalb des Moduls Lagerverwaltung verwendet werden. Ganz nach den unternehmensspezifischen Bedürfnissen.

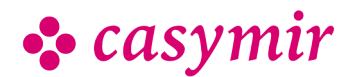

# **VERKAUF**

Die CASYMIR Verkaufsmodule unterstützen den gesamten Bereich des Marketings und Vertriebs. Binden Sie auch elektronische Kassen und E-Commerce in das System ein.

Der CASYMIR Verkaufsbereich umfasst folgende Funktionen:

- Auftrag und Offertwesen
- Direktverkauf, Kasse
- Verkaufsbudgetierung
- Spesenberechnung

# Auftrag und Offertwesen

Das Modul Auftrag dient der Verwaltung und Abrechnung von Projekten und Kundenaufträgen. Die wichtigsten Vorteile auf einen Blick:

- Voll integriert ins CASYMIR-Gesamtsystem
- Kontrollierte Rechnungshandhabung
- Terminverwaltung
- Artikel, Chargen- und Seriennummern
- Direkter Zugriff auf die Lagerverwaltung
- Fremdsprachlichkeit
- Fremdwährungstauglichkeit
- Angebotswesen

Die CASYMIR-Auftragsbearbeitung eignet sich für den Einsatz in Handels- und Produktionsbetrieben unterschiedlicher Branchen. Besondere Unterstützung bietet das System für die folgenden Bereiche:

- In der Lebensmittelbranche zur Abwicklung des Verkaufs von Standard- oder kundenspezifischen Produkten
- In der Chemischen und Pharmazeutischen Industrie für die Nachvollziehbarkeit von Produktionschargen
- Im Handel durch die Verwaltung von Stückgut mit **Seriennummer**
- Im Dienstleistungssektor durch die Integration von Zeiterfassung und Leistungsverrechnung
- Im Anlagen- und Maschinen zur Abwicklung von Einzel- und Serienfertigung

Die Auftragsbearbeitung wurde für den Einsatz in Betrieben mittlerer Grössenordnung konzipiert. Sie kann durch Workflow-Managementfunktionen die optimale Zusammenarbeit der Mitarbeiter fördern, was die zeitliche Abwicklung von Projekten positiv beeinflusst. Durch einfache Bedienung, hohe Datenintegrität und volle Integration mit dem Gesamtsystem von CASYMIR können Fehler in der Auftragsabwicklung vermieden werden. Die durchgehende Nachvollziehbarkeit aller Mutationen und die exakte Historisierung aller auftragsbezogenen Geschäftsvorfälle sind Voraussetzung für ein ISOkonformes Auftragswesen.

Vielfältige Auswertungsmöglichkeiten und Statistiken gestatten dem Controlling, jederzeit die Situation des Unternehmens zu überblicken, durch geeignetes Zahlenmaterial zu untermauern und die nötige Entscheidungsgrundlage für die mittel- und langfristige Planung bereitzustellen.

# Auftragsbegriff

In einem modernen System werden nebst Kundenaufträgen auch vielfältige andere Auftrags- oder Projektarten unterschieden. So können auch interne Produktion, Kundendienst, Entwicklung, geplante Instandhaltung, Wartung, Investition und Absenzen als Aufträge im System abgebildet werden. Durch die Erweiterung des Auftragsbegriffes erhalten wir eine vorund nachkalkulierbare Abrechnungseinheit, welche in die mittelfristige Planung des Unternehmens einfliessen kann.

Ausgehend von seiner Erfassung durchläuft der Auftrag verschiedene Zustände, wie z.B. erfasst, bearbeitet, zum Teil oder komplett geliefert, zum Teil oder komplett verrechnet, extern & intern abgeschlossen und erledigt. Danach wird der Auftrag aus der Menge der laufenden Aufträge entfernt. Er steht danach aber immer noch für die Abfrage aller Details, Kalkulation, Auswertung und Reproduktion zur Verfügung, ist aber für Mutationen gesperrt. Die Lebensdauer eines Auftrages kann sich zwischen wenigen Minuten und mehreren Jahren bewegen.

## Positionsarten

Ein Auftrag besteht aus einer beliebigen Menge von Positionen, die je nach Bedarf hinzugefügt werden können. Eine Auftragsposition ist die kleinste Abrechnungseinheit im System. Nebst freiem Text kann eine Position auch Referenzen zum Artikelstamm enthalten, der weitere Informationen über einen Artikel enthält. Wird der Artikel im Lager geführt, so kann er für den Auftrag reserviert werden. Der Artikel kann eine Struktur haben, er kann sich über Stücklisten oder Rezepturen aus anderen Artikeln zusammensetzen. Der Anwender kann sich während der Auftragserfassung jederzeit einen Überblick über die aktuelle Lagersituation verschaffen.

Durch weitere Angaben wie u.a. Verpackung, Rabattierung, Versteuerung oder Kostenträger wird die Auftragsposition vervollständigt, so dass der Preis über eine im System hinterlegte Preisliste ermittelt werden kann. Das System unterstützt kundenspezifische, verpackungsabhängige Staffelpreislisten, die durch die

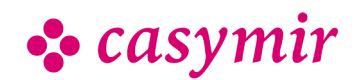

verschiedenen Möglichkeiten der mehrstufigen Rabattierung ergänzt werden können.

Durch die Kopplung mit dem Warenwirtschaftssystem kann über eine Artikelreservation das Bestellwesen angestossen werden, welches bei Lagereingang eines bestellten Artikels den betreffenden Mitarbeiter über die noch vorzunehmende Lieferung via E-Mail informiert. Arbeitsabläufe dieser Art lassen sich vom Anwender über die optionale Workflow-Erweiterung im System frei Konfigurieren.

Ein Auftrag kann Positionen mit unterschiedlichen MwStSätzen enthalten. Dazu kann auf den gedruckten Papieren eine MwSt-Rekapitulation konfiguriert werden, so dass die Summen pro Steuersatz ausgewiesen werden. Wird die Spesen-Rekapitulation konfiguriert, erhält man auch eine Aufstellung der verrechneten Transportspesen. Durch die Rabatt-Rekapitulation können auch komplizierte Rabattierungssituationen übersichtlich dargestellt werden.

## **Fakturierung**

Ein kontrolliertes System der Rechnungshandhabung ermöglicht es, Verrechnungen direkt in die Buchhaltung einfliessen zu lassen. Die Verbuchung geschieht dabei nach einmaliger Konfiguration automatisch, so dass für den Auftragsbearbeiter keine Buchhaltungskenntnisse erforderlich sind. Fakturiert werden kann positionsbezogen, als Teil- oder als Gesamtrechnung. Der gesamte Auftrag kann aber auch ohne Positionsbezug in freien Stücken verrechnet werden. Wie der Auftrag, so durchläuft auch die Rechnung verschiedene Zustände, z.B. erfasst, geliefert, verrechnet, visiert, verbucht, bezahlt. Die Übergabe der visierten Rechnungen in die Debitoren-buchhaltung geschieht auf Knopfdruck. Ist eine Rechnung verbucht, so werden alle zugrundeliegenden Daten für Mutationen gesperrt.

# Integrierte Terminplanung

Die Auftrags-Terminverwaltung gestattet die Verknüpfung einer Menge von Zeitpunkten und verantwortlichen Personen mit dem zu erledigenden Auftrag. Aufgrund dieser Terminplanung kann jederzeit eine Übersicht über den Stand der laufenden Aufträge in einer Abteilung gewonnen werden. Die Anzahl der mit einem Auftrag verknüpften Termine ist frei konfigurierbar. So kann man z.B. Warenproduktion, Bereitstellung der Ware, Abholung durch den Spediteur bis hin zum Anliefertermin beim Kunden auf die Minute genau hinterlegen.

# Währungen und Fremdsprachlichkeit

Die CASYMIR-Auftragsbearbeitung ist fremdwährungsfähig und kann alle externen Papiere in der Sprache des Kunden erzeugen. Auch die Bearbeitung von Aufträgen in der Sprache des betreffenden Kunden ist möglich, wenn sie auch im Normalfall in der Sprache des eigenen Mitarbeiters erfolgt. Die Fremdsprachlichkeit geht sogar so weit, dass für die Artikel mehrere kundenspezifische, fremdsprachliche Bezeichnungen erfasst werden können, welche je nach Kontakt-, Liefer- oder Rechnungsadresse anders in Erscheinung treten.

# Integration

Die Integration mit dem CASYMIR-Gesamtsystem findet auf verschiedenen Ebenen statt. Die einzelnen CASYMIR-Module bauen grundsätzlich alle auf denselben Stammdaten auf, was Doppelspurigkeiten bei der Erfassung verhindert. Die Integration geschieht aber auch auf konzeptioneller Ebene in der Form, dass die Kundenbetreuung durchgängig über Marketing, Kontaktverwaltung, Angebotswesen, Verkauf, Lieferung, Fakturierung, Nachkontrolle und Kundendienst, alle in derselben Applikation gepflegt werden können.

Übergreifende Querverweise von einem CASYMIRModul in ein anderes ermöglichen dabei die schnelle und transparente Informationsbeschaffung bei der täglichen Arbeit mit dem System. Um ein Beispiel zu nennen, sei hier eine besondere Spezialität von CASYMIR erwähnt. Im Rahmen der Leistungsverrechnung besteht die Möglichkeit, die Arbeitszeit einer Person aufgrund der auftragsbezogenen Zeiterfassung direkt in den Kundenauftrag als verrechenbare Zeit einfliessen zu lassen. Auf diese Weise kann die lückenlose Verrechnung und Abstimmung der Arbeitszeit und der verrechneten Zeit gewährleistet werden. Im selben Zug können die Personalzeiten auch direkt in der Lohnbuchhaltung zur Stundenverrechnung verwendet werden.

## Auswertungen

Sämtliche Papiere werden aufgrund der erfassten Auftragsdaten durch CASYMIR erstellt. Die Auftragspapiere werden im Rahmen der Systeminstallation an die firmenspezifischen Gegebenheiten in Bezug auf Inhalt und Aussehen vor Ort angepasst.

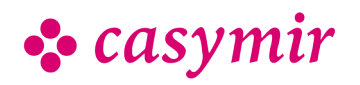

# **Statistik**

Vielfältige, ausgereifte statistische Auswertungen (Auftragseingang, Umsatz, Bestand, Deckungsbeitrag, Vor und Nachkalkulationen) beantworten die Frage, ob eine Auswertung überhaupt möglich ist und zeigen auf, welche der vielen bestehenden Auswertungen Ihre Informationsbedürfnisse am besten abdeckt. Die Auswertungen können in verschiedenen Dimensionen (Branchen, Artikelmerkmale, Gebiete, Vertreter) selektiert und gruppiert werden, nicht zuletzt auf Basis der frei defin definierbaren Artikel- und Firmenattributierung.

# Staffelpreislisten je Kunde

### Preislisten

Im System können für jeden Verkaufsartikel und für jeden Kunden beliebig viele Preislisten hinterlegt werden. Jede Preisliste hat einen Namen. Von jeder Preisliste können beliebig viele Versionen im System hinterlegt werden, welche zu bestimmten Stichtagen in Kraft (oder nach befristeten Aktionen ausser Kraft) treten. Die Preislisten werden pro Artikel geführt. Sie können folgende Informationen enthalten:

- Preis pro Grundeinheit, pro Verpackungseinheit, pro kg
- Staffelung pro Verpackungseinheit, pro Grundeinheit, pro kg, pro Staffelgruppe
- Angaben zur Rabattierung

Für jeden Kunden kann in den Stammdaten ein Preislisten-Name angegeben werden, welcher in der Auftragsbearbeitung zur Preisermittlung herangezogen wird. Dabei wird unter Berücksichtigung des Artikels, der verkauften Menge, des Bestelldatums, der Währung und mandantenfähig. Sie können beliebig viele Kassen an beliebig vielen Standorten mit verschiedenen Fremdwährungen führen. Die Führung der Kassen ist an die Benutzer und deren entsprechende Rechte gekoppelt. Somit ist das Kassenmodul, wie CASYMIR generell, mandantenfähig. Speziell geeignet für:

- Fabrikläden
- betriebsinterne Verkaufsstellen

# Verkaufsbudgetierung

Das Modul Verkaufsbudgetierung verfeinert die Möglichkeiten der Budgetierung für den Bereichen Verkauf.

Dabei können vorhandenen Stamm- und Transaktionsdaten flexibel genutzt werden und bilden so die Grundlage zur besseren Unternehmensplanung.

Die Planungsstruktur der Verkaufsbudgetierung ist mit derjenigen der Einkaufsbudgetierung identisch. Basis

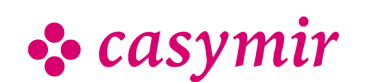

bilden die Daten aus dem Debitorenstamm, den Aufträgen, den Angeboten und der Artikel. Sie erfasst den Verlauf von Absatz und Umsatz (Beträge) und bildet eine Grundlage zur mittelfristigen Produktionsplanung (Mengen, Termine).

- Die Verkaufsbudgetierung vereinfacht die Beobachtung von Entwicklungen und unterstützt die Prognostizierung.
- Tabellarische und grafische Auswertung über frei definierbare Listen
- Stetige Anpassbarkeit der Budgetierungen bis zum Ablauf der Erfassungsfrist
- Steuerung bzw. Sperrung der Budgetierung über die Rechte- und Periodenverwaltung des Systems Für Auswertungen stehen drei Dimensionen zur Verfügung.

# 1. Dimension: Geographie

Budgetierung pro Kunde (z.B. nach geografischen Kriterien) und Verdichtung z.B. auf:

- Länder
- Kontinente
- Staatengemeinschaften
- Wirtschaftsräume

# 2. Dimension: Zeit

Budgetierung zeitlich:

- jährlich
- monatlich zur Abbildung saisonaler Schwankungen

# 3. Dimension: Produkt

Budgetierung von Produkten mit Verdichtung z.B. auf:

- Gruppen
- Sparten
- Klassen
- Kategorien

Budgetiert werden in den genannten Dimensionen die Absatz-Mengen (in Grundeinheit oder Verpackung) sowie der Umsatz (in Leitwährung). Für die Ableitung der Budgetbeträge können die bestehenden Preislisten hinzugezogen werden. Fremdwährungen können mit einem speziellen prospektiven Budget-Kurs umgerechnet werden.

Die drei Dimensionen können auch miteinander kombiniert werden und ermöglichen die Fokussierung auf bestimmte Teilaspekte von Planungen. Das Drilldown erlaubt die Schrittweise Verfeinerung von der Grobplanung bis in die einzelnen Details.

# Kontingente

Lieferkontingente, wie man sie in der Pharma-Industrie kennt, können durch spezielle Einträge in der Verkaufsbudgetierung hinterlegt und ausgewertet werden. Die Überwachung von Artikel-Kontingenten

CASYMIR Team Schweiz OPAG Informatik AG Fabrikmattenweg 11, CH-4144 Arlesheim

#### **Schnittstellen**

- Import von Aufträgen aus EDI (EDIFACT ORDERS)
- Import von Aufträgen aus der Agenturschnittstelle
- Import von Aufträgen aus weiteren Datenquellen auf Anfrage
- Export von Auftrags- und Rechnungsdaten in EDI (EDIFACT DESADV, INVOIC)
- Export von Zolldaten via Modul Spedition

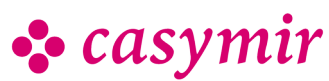

# SPEDITION & LOGISTIK

# Spedition und Logistik

Die Aufgabe des CASYMIR Speditionsbereiches ist es, dafür zu sorgen, dass die produzierten sowie die verkauften Waren, auch auftragsübergreifend, an die Lieferadresse des Bestellers gelangen.

Der CASYMIR Speditionsbereich umfasst folgende Funktionen:

- Speditionsauftrag
- Paketaufkleber, Palettmarkierungen
- Versandabwicklung
- Auswertungen
- e-Dec (CH Zoll)
- EDI (Elektronischer Datenaustausch)

#### **Speditionsauftrag**

Das Modul Spedition baut auf der CASYMIR Auftragsbearbeitung auf. Dabei erleichtert das Modul Spedition durch seine Funktionalität die Entscheidung für die richtige Versandart, den Versandweg und die Versandformalitäten. Deren Kriterien werden bereits bei der Auftragsfestlegung erfasst und sind frei konfigurierbar.

Wie alle anderen Module von CASYMIR ist auch dieses fremdwährungs- und mandantenfähig und kann in verschiedenen Sprachen eingesetzt werden. Das Modul selbst gliedert sich in folgende Teile:

- Speditionsauftrag
- Versandabwicklung
- Ausfuhr- bzw. Zolldeklaration

### Anwendungsbereich

- Versand von Ware und Paketen in nennenswerter Anzahl, Kommunikation mit dem Spediteur
- Erstellung von Ausfuhrpapieren, Kommunikation mit der Export- und Zollverwaltung
- Nachvollziehbarkeit von Paketinhalt und **Transportweg**

### **Paketversand**

Die Grunddaten für den Warenversand werden innerhalb der Auftragsbearbeitung als Kundenstammdaten angelegt. Bei der Erfassung eines Versandauftrages können die Grunddaten beliebig an veränderte Anforderungen angepasst werden. In der Ausgangsmaske werden die Versandaufträge tabellarisch dargestellt und können von dort aus individuell bearbeitet werden. Dabei ist es auch möglich, verschiedene Versandaufträge zusammenzufassen.

Ebenso sind im Paketversand wichtige Daten und Zustände der Speditionsaufträge ersichtlich. Um die Versanddetails zu erfassen kann man aus dem Paketversand tiefer in die einzelnen Versandaufträge «hineinzoomen».

- In einem Speditionsauftrag werden u. a. Festgehalten:
- Kunde, Auftrag
- Exporteur, Empfänger, Spediteur, Notify
- Abholdatum, Abfertigungsdatum
- Warenwert, Transportkosten
- Bestimmungsstation
- Referenzen, Bemerkungen, Kommentare, Beilagen
- Verpackung, Versandeinheiten und ggf. sogar deren Inhalt mit Menge, Brutto- und Nettogewicht
- Verkehrsrichtung, Autokennzeichen, Bewilligungspficht
- Verkehrszweig, Rückerstattungscode, zuständiges Zollamt

Speditionsaufträge können aus beliebig vielen Positionen (Paketen) zusammengesetzt sein und die Ware auf beliebig viele Pakete verteilt werden. So kommen Sie zu einer Optimierung der Verpackung und des Gewichts, was sich positiv auf die Kosten auswirkt. Die Optimierungsregeln sind im Modul Spedition frei definierbar. Die Pakete können gut nachverfolgt werden, da jedes Paket über eine eindeutige Kennung (Markierung bzw. Paketbezeichnung, SSCC, NVE) verfügt. Zur weiteren Vereinfachung verfügt das Modul Spedition über eine Dupliziermöglichkeit. Damit können auf höchst effiziente Weise mehrere Pakete gleichen oder ähnlichen Inhalts zusammengestellt werden. Diese Funktion ermöglicht damit die Schaffung von Paketserien.

Sind Pakete zusammengestellt, können mit dem Modul Spedition auch alle erforderlichen Versanddokumente und Paketaufkleber erstellt werden. Diese Dokumente erfüllen die gesetzlichen Bestimmungen und sind in deren Rahmen frei konfigurierbar. Über einen auf den Paketen befindlichen Barcode kann man sich mit Hilfe eines Barcodelesers den Paketinhalt sofort anzeigen lassen.

Die wichtigsten Dokumente, die das Modul Spedition selbständig erstellt, sind:

- Speditionsauftrag
- Frei definierbaren Paketaufkleber und Lieferscheine
- Ursprungserklärung
- Auswertung für den gewünschten Paketdienst (z.B. Post, DHL, DPD, UPS etc.)
- Zolldeklaration
- Vorgeschriebene Zollrechnung
- Bestimmungskonformer Ausfuhrbeleg

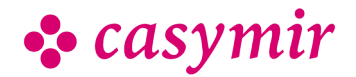

Speditionsaufträge und deren Dokumente können per Post, oder soweit zulässig, sowohl per Fax als auch per E-Mail z.B. an den Spediteur oder das zuständige Zollamt übertragen werden. Auch der direkte elektronische Datenverkehr mit dem Spediteur wird unterstützt. Natürlich werden über das integrierbare Modul WorkFlow von CASYMIR auch interne Mitarbeiter oder andere, in den Auftrag involvierte, Personen auf einfachste Weise benachrichtigt.

#### **Endkontrolle**

Bei der Endkontrolle werden die Paketsendungen im letzten Moment, unmittelbar bevor sie das Haus verlassen, nochmals abgescannt. Das System registriert damit den exakten Zeitpunkt, wann ein Paket das Haus verlassen hat. Setzt man diese Möglichkeit ein, so kann eine bereits verpackte und abgebuchte Warensendung auch noch im allerletzten Moment gestoppt werden.

Dem Spediteur können direkt bei der Warenübergabe korrekte Lastwagen-Packlisten (mit allen notwendigen Zusatzangaben) ausgehändigt werden.

#### **Musterversand**

Hierbei handelt es sich um eine Spezialität des Moduls Spedition. Das System unterstützt Massen- und Einzelmusterversand. In diesem Teil des Moduls sind folgende Funktionen integriert:

- Über das Modul CRM selektierbare Zieladressen
- Kopplung mit automatischen Verpackungssystemen
- Informationen in der Art: wer erhielt wann welche Muster
- Konfigurierbare kunden- oder artikelbezogene Restriktionen
- Überwachbare Mengenkontingente
- Kunden- oder artikelbezogene Budgetierung für den Musterversand
- Einzelmusterversand nach Anforderung eines Kunden oder Interessenten
- Über Barcodeleser zusammenstellbare Musterpakete
- Automatische Generierung des Versandauftrags mit allen benötigten Papieren

Die ganze Funktionsvielfalt des Moduls Spedition macht es zu einem mächtigen Werkzeug für den optimierten Warenverkehr eines Unternehmens.

# E-Dec Export & Import

Das Modul e-dec Export dient der elektronischen Abwicklung von Export-Zolldeklarationen mit der Eidgenössischen Zollverwaltung.

Die wichtigsten Vorteile auf einen Blick:

• Voll integriert ins CASYMIR-Gesamtsystem

- Bereits im System vorhandene Stammdaten wie Kunden, Artikel, usw. können verwendet werden
- Minimaler Mehraufwand zur Erstellung der elektronischen Ausfuhranmeldung
- Keine Doppelerfassungen in fremder Software nötig
- Automatische Prüfung und Übermittlung der Export-Daten (XML) an die Zollverwaltung 'auf Knopfdruck'
- Anpassung an zukünftige Änderungen der Datenübermittlungsrichtlinien (e-dec Export) der Eidg. Zollverwaltung, im Rahmen des CASYMIR-**Wartungsvertrages**
- Hilfe bei der Systemeinrichtung, Anwenderschulung
- Hilfe bei der Problemlösung im Rahmen des CASYMIR-Wartungsvertrages.
- Anwendungsbereich

Das Modul CASYMIR e-dec Export eignet sich für den Einsatz in Handels- und Produktionsbetrieben unterschiedlicher Branchen.

Folgende Teilnahmevoraussetzungen werden von der Eidg. Zollverwaltung vorgeschrieben:

- Die Firma des Betreibers (der Exporteur) muss im Handelsregister der Schweiz eingetragen sein
- Die Firma verschickt regelmässig Exportsendungen
- Zwischen dem IT-System des Kunden und der eidgenössischen Zollverwaltung muss eine entsprechende Verbindung bestehen (Internetanschluss)
- Organisatorische und technische Anforderungen gem. Anforderungen der Zollverwaltung
- Details zu diesen Anforderungen finden Sie auf der Webseite der Eidg. Zollverwaltung

#### Exportaufträge

Exportsendungen werden in CASYMIR als normale Aufträge in gewohnter Art und Weise erfasst. Dabei müssen für alle exportierten Waren Artikel aus dem Artikelstamm eingesetzt werden. Alle für den Export dieser Artikel notwendigen Zusatzangaben werden permanent im Artikelstamm hinterlegt.

#### Speditionsaufträge

Alle Exportsendungen werden im System in Form von Speditionsaufträgen mit Paketzuordnung erfasst. Im Rahmen dieser Erfassung können auch direkt Lieferpapiere, Markierungs- und Versandetiketten für alle gängigen Transporteinheiten ausgedruckt werden.

#### Ausfuhr-Zollanmeldung

Die Exportsendungen können danach einzeln 'auf Knopfdruck' bei der Zollverwaltung zur Ausfuhr angemeldet werden. Dabei werden die hierfür notwendigen Daten vom System generiert und vollautomatisch an die Zollverwaltung übermittelt. Wir unterscheiden 4 Arten von Ausfuhrmeldungen:

- Erstübermittlung
- erneute Anforderung

#### CASYMIR Team Schweiz OPAG Informatik AG

Fabrikmattenweg 11, CH-4144 Arlesheim

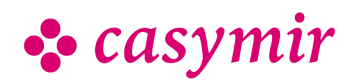

• Annullation

Die Zollverwaltung prüft die Anfrage und sendet eine XML-Bestätigung und die für die Ausfuhr benötigten Papiere an die verantwortliche Person (den Deklaranten) des Exporteurs zurück.

#### Ausfuhrpapiere

Die Ausfuhrpapiere (das PDF der Zollverwaltung) werden ausgedruckt und der Sendung beigelegt. Der auf den Papieren angebrachte Barcode erleichtert dem Ausfuhr-Zollamt die Prüfung und die Lieferfreigabe, da alle Daten der Exportsendung dort bereits im System bekannt sind.

#### Importdokumente

Der e-dec Import prüft in konfigurierbaren Zeitabständen ob Import-Dokumente bei der Eidgenössischen Zollverwaltung bereitstehen. Er lädt diese automatisch auf das Kundensystem und archiviert die Dokumente. Eine Halbautomatik ordnet die Dokumente den Bestellungen.

# EDI – Electronic Data Interchange

Sie haben Ihre Produktion entschlackt, den Workflow optimiert und damit Logistikkosten gesenkt und Reaktionszeit gewonnen – vorbildlich! Wie aber verfahren Sie mit eintreffenden Bestellungen und Lieferscheinen? Und wie versenden Sie Ihre Rechnungen? Noch immer in Fax- und Briefform, obwohl es den elektronischen Datenaustausch gibt (EDI, Electronic Data Interchange)?

EDI gilt als Oberbegriff für die elektronische Rechnerzu-Rechner-Kommunikation. Die Vorteile sind evident: Daten erfassen Sie nur einmal, dies minimiert die Fehlerquote und verkürzt die Durchlaufzeiten, Ihr Betrieb wird transparenter und kann schneller reagieren.

Nur kurz eine Überlegung: Wie viel Arbeitszeit kostet Sie das Erfassen eines Lieferschein, das Drucken einer Rechnung?

EDI besteht seit über 25 Jahren – ein schon fast biblisches Alter im IT-Bereich. In dieser Zeit sind denn auch verschiedene branchenspezifische EDI-Varianten entstanden, um weitere Einsparungen zu erzielen. Der Nachteil dabei: Transfers, die über den Teilnehmerkreis oder das jeweilige Land hinausgehen, müssen weiterhin konventionell, lies manuell, erledigt werden.

Abhilfe schafft der von ISO unter der Ägide der UN (Vereinten Nationen) geschaffene internationale

Standard EDIFACT(Electronic Data Interchange for Administration, Commerce and Transport).

### UN/EDIFACT – hinter dieser Abkürzung steckt viel…

…denn damit können Sie mit Ihren Kunden, Lieferanten, mit Ihren Geschäftspartnern weltweit ohne die bisherigen Medienbrüche kommunizieren. Sie kennen dies sicher auch: Viele der Daten, wie sie in jedem Betrieb laufend erfasst werden, bleiben inhaltlich über alle Arbeitsschritte gleich, werden also unnötigerweise mehrfach abgelesen und übertragen, "Medienbrüche" eben – unwirtschaftlich und zwangsläufig fehlerbehaftet. Mit UN/EDIFACT hingegen lassen Sie kommunizieren, es sind die Rechner, die den Datenaustausch besorgen.

Damit steht Ihnen frei, den Workflow über die Firma hinaus zu erweitern.

Die Resultate Ihrer Optimierungsbestrebungen erhalten eine neue Dimension, vom Zulieferer nämlich bis zum Kunden. Weitere starke Features von UN/EDIFACT sind die weltweite Gültigkeit, gewährleistet durch die Gründer, die UN, die branchenübergreifende Abdeckung unterschiedlichster Geschäftstransaktionen und die vielfältigen Automationsmöglichkeiten. UN/EDIFACT wird mittlerweile von mehr als 300'000 Unternehmen eingesetzt (Quelle: GS1, Internationale Non-Profit-Organisation für Standards entlang der Wertschöpfungskette).

### Von ERP zu ERP

Elektronischer Datenaustausch, und EDIFACT im Speziellen, sind fantastische Instrumente im Betriebsablauf – aber technisch nicht ganz trivial. Bei grösseren Firmen mit entsprechender IT-Infrastruktur und Fachspezialisten fällt dies nicht allzu sehr ins Gewicht; sie etablieren in der Regel einen direkten Datenverkehr über Telekommunikationsleitungen zwischen ihren Rechnern und jenen der Geschäftspartner. Für kleinere Betriebe mit geringeren Datenvolumen sind unter Umständen Aufwand und Kosten unverhältnismässig hoch. Hier springen Drittfirmen in die Lücke. Diese Provider

(auch etwa als Hub bezeichnet) übernehmen den vollelektronischen Belegaustausch für Anfragen, Offerten, Rechnungen und Lieferscheine. Sie sammeln diese Dokumente und leiten sie nach vorgegebenen Kontrollkriterien elektronisch weiter an die Empfänger.

Solche Integrationsplattformen ermöglichen "medienbruchlosen" Austausch von Geschäftsdokumenten.

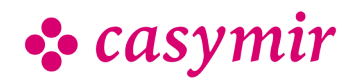

Weitere Vorteile: Sie müssen nur mit einer einzigen Stelle kommunizieren und Sie sind weniger abhängig von der momentanen Verfügbarkeit Ihres Adressaten. Erweiterte Dienstleistungen bieten sogenannte Clearing Center oder VAN (Value Added Networks). Sie fungieren nicht einfach als Drehscheibe für die Daten, sondern übernehmen eigentliche Management Services wie Verifizieren, Validieren und Archivieren von Dokumenten.

#### **Schnittstellen**

- Export von Paketdaten an den Spediteur (im Rahmen der betr. Speditions-Schnittelle)
- Export von Zolldaten via E-DEC (im Rahmen der Zoll-Schnittstelle)

Mit dem CASYMIR Fax-Server senden und empfangen Sie Fax-Nachrichten, die Sie am Bildschirm verifizieren und als PDF-Anhang via E-Mail intern verteilen oder archivieren können.

#### Speditions-Schnittstellen

• Post-CH

Automatische Registration der Pakete via "Webservice Barcode", Druck von Paketaufkleber der Post, Abholung von Zustellmeldungen, inkl. Installation und Kurzinstruktion. Optional: Versand von Info-mails an den Paketempfänger mit einem Paket-Tracking- Link, mehrsprachig.

- DHL, Paketaufkleber und Datenexport
- DPD, Paketaufkleber und Datenexport
- GLS, Paketaufkleber und Datenexport
- TNT, Paketaufkleber und Datenexport
- TOF, Paketaufkleber und Datenexport

• UPS, WorldShip, Paketaufkleber und Datenexport

Weitere Schnittstellen auf Anfrage

### Zoll-Schnittstellen

• e-dec (CH), Datenexport und Rückmeldung.

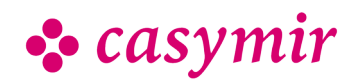

# PRODUKTION

Der Produktionsbereich von CASYMIR ermöglicht es Ihnen, chargenorientiert zu produzieren. Die Produktion kann mit Hilfe einer Phasensteuerung geführt, überwacht und protokolliert werden. Das Ganze endet mit einer definierbaren Spezifikation sowie Zertifizierung des Produktes und seiner Herstellung, die auch die unterschiedlichsten Varianten zulässt. Jeder Schritt der Fertigung ist für jedes Produkt jederzeit dokumentier- und damit nachvollziehbar.

Der Bereich Produktion umfasst folgende Funktionen:

- Chargenverwaltung
- Bedarfsermittlung
- Prozess-Steuerung, SOP's
- Rezeptur-Management
- Protokollierung
- Bestellungen, Aufträge
- Linienplanung
- Ressourcenverwaltung
- Wägesystem
- Etikettierung
- GHS-Unterstützung
- Workflow-Steuerung

### **Chargenverfolgung**

Aufgrund der vollständigen Protokollierung aller Bewegungen zusammen mit den relevanten Informationen, können mit Hilfe des Lager-Informations-Systemes im Handumdrehen Fragen beantwortet werden, wie folgendes Beispiel aus der PPS-Chargenverfolgung zeigt:

- Chargenverwaltung
- Bedarfsermittlung
- Prozess-Steuerung, SOP's
- Rezeptur-Management
- Protokollierung
- Bestellungen, Aufträge
- Linienplanung
- Ressourcenverwaltung
- Wägesystem
- Etikettierung
- GHS-Unterstützung
- Workflow-Steuerung

#### **Bedarfsermittlung**

Aufgrund der eingebuchten und bezogenen Mengen können mit Hilfe der Statistik rückwirkende Aussagen gemacht werden, wieviel und wofür im Laufe der Zeit Material verwendet wurde. Vergleicht man die periodischen Zahlen, können Bedarfs- und Trendrechnungen gemacht werden.

• Die Bedarfsermittlung wird aus der Lagersituation unter Einfluss von Bestand, Ausstand,

- Reservation, Minimalbestand und Losgrösse ermittelt.
- Berechnungsbasis ist dabei diese Formel:
- Theoretischer Bestand = Lagerbestand + Ausstand Reservation

Sobald ein Artikel unter den Minimalbestand fällt, wird er in den Bestellvorschlag aufgenommen. Bestellvorschläge können aber auch

kundenauftragsbezogen und auf Termin definiert und konfiguriert werden. Darüber hinaus können sie auch Teilmengen für entsprechend gekennzeichnete Produktionsaufträge berücksichtigen.

Der Bestellvorschlag liefert auch eine periodengerechte Auswertung über die Verbrauchszahlen bzw. Die Umsätze eines jeden Artikels. Dabei ist eine Gliederung nach Lagerort und nach Verpackungseinheit möglich.

## PPS-BASISMODUL

Das PPS Grundmodul von CASYMIR eignet sich für Serien- und Einzelfertigung. Durch die implementierbare Phasensteuerung und Spezifikation ist es besonders geeignet für:

- Chemische Industrie
- Pharmazeutische und kosmetische Industrie
- Industrielle Lebensmittelproduktion
- Farben- und Lack-Herstellung
- Kunststoffverarbeitung

PPS gestattet die Steuerung der Produktionsvorgänge in Wechselwirkung mit diversen anderen CASYMIR Modulen.

PPS arbeitet chargenorientiert, d.h. es können über den Artikelstamm Chargennummern und Seriennummern eingerichtet und verwaltet werden.

### Produktions- und Prüfvorschrift

In einer Produktionsvorschrift werden alle Daten zusammengefasst, die für die Herstellung eines Halb- oder Eigenfabrikates notwendig sind. Analog dazu werden in einer Prüfvorschrift alle Daten zusammengefasst, die für die Prüfung und Kontrolle von Fremdprodukten relevant sind.

Alle Bestandteile einer Produktionsvorschrift sind versionsgesteuert im System hinterlegt. Wird diese Vorschrift einmal zur Herstellung einer Charge verwendet, so friert das System die zugrundeliegende Vorschrifts-Version ein. Jegliche Änderungen an verwendeten Produktionsvorschriften werden vom System gesperrt. Um eine Änderung anzubringen, wird daher eine neue Vorschrifts-Version angelegt. Die neue Version erzeugt man mit wenigen Handgriffen als

• casymir ∙

Kopie der letzten gültigen Version. Bevor eine neue Vorschrifts-Version verwendet werden kann, muss sie durch ein GMP-konformes, 1–3 stufiges Freigabeverfahren visiert und freigegeben werden. Das Freigabeverfahren lässt sich je nach Anforderungen des Betriebs auf das Mehr-Augenprinzip voreinstellen, so dass 1–2 zusätzliche Personen die Freigabe autorisieren müssen.

Die Kopfdaten einer Produktionsvorschrift beinhalten z.B. folgende Angaben:

- Referenzmenge: fix, variabel oder quantisiert (sprungfix)
- Minimale und Maximale Batchgrösse
- Status, Visum- und Freigabestempel
- Vorschriftsart (Herstellvorschrift, Prüfvorschrift)
- Berechnungsparameter verschiedener Art

Die Produktionsvorschrift umfasst die im Folgenden beschriebenen Bestandteile.

#### Produktionsmittel

Unter Produktionsmittel verstehen wir Apparate, Maschinen, Vorrichtungen, Ressourcen und sonstige Hilfsmittel für den Produktionsprozess, die im Laufe des Produktionsprozesses nicht verbraucht werden. In den Produktionsmitteln einer Herstellvorschrift sind festgelegt:

- Art und Anzahl der benötigten Produktionsmittel oder Produktionsmittel-Mengen
- Hilfsmittel wie z.B. Behälter, notwendige Messgeräte
- Stundensätze für die Betriebsdatenerfassung
- Schichtpläne, Kapazitätsfaktoren und Ausnahmeplanungen
- CIM-Daten, Maschinenparameter und -programme
- Dokumentationshinweise zur Anwendung, Bedienung, Reinigung etc.

### Materialliste/Rezeptur

Sie legt fest, aus welchen Rohstoffen oder Teilen der Artikel gefertigt wird. Diese Grundstoffe wiederum sind im System als zugekaufte und/oder selbst hergestellte Artikel mit versionsspezifischen Herstell- oder Prüfvorschriften hinterlegt.

In der Materialliste findet man:

- Art und Menge der benötigten Rohstoffe und sonstigem Verbrauchsmaterial
- Angaben zur Produktions-Mengenberechnung, Parametrisierung der Berechnung
- Erlaubte Toleranzen bei Über- und Unterschreitung der Sollmenge
- Rundungsmethodik
- Gliederung in Abschnitte, z.B. Vormischung, **Endmischung**
- Angaben zur Kopplung mit dem Wägesystem
- Eventualpositionen, die nicht immer oder nur optional benötigt werden

• Gewichts- und Prozentangaben

In der Rezeptur können auch Primär- und Sekundär-Verpackungsmaterialien, Etiketten, Transportverpackung, Prüfmittel und andere Spezifikationen hinterlegt werden, sofern man diese im Lager bewirtschaften möchte.

Beim Anlegen eines Fertigungsauftrags wird der benötigte Materialbedarf registriert und mit den vorhandenen Lagerbeständen abgestimmt. Fehlende Materialien erscheinen zeitgerecht im Bestellvorschlag.

Das System gestattet die Definition von austauschbaren Materialklassen, so dass die tatsächlich eingesetzten Materialien erst bei Erfassung des Fertigungsauftrags festgelegt werden müssen.

Eine Reihe hilfreicher Bearbeitungsfunktionen gestattet dem Anwender den komfortablen Umgang mit vielen Rezepturen, beispielsweise:

- Für die Herstellung von Wirkstoffkonzentraten: Die Umrechnung einer Rezeptur auf andere Anwendungskonzentrationen
- Das versionsgerechte, gesammelte Austauschen von nicht mehr erhältlichen Rohmaterialpositionen durch Ersatzartikel
- Die Berechnung von Inhaltsstoffen des Produkts aus den Rohstoffdaten
- Die Aufrechnung von Mischungsgewichten zur Kontrolle der verschiedenen Produktionsstufen

### **Terminplanung**

Die Auftrags-Terminverwaltung gestattet die Verknüpfung einer Menge von Zeitpunkten und verantwortlichen Personen mit dem zu erledigenden Auftrag. Aufgrund dieser Terminplanung kann jederzeit eine Übersicht über den Stand der laufenden Aufträge in einer Abteilung gewonnen werden. Die Anzahl der mit einem Auftrag verknüpften Termine ist frei konfigurierbar. So kann man z.B. Warenproduktion, Bereitstellung der Ware, Abholung durch den Spediteur bis hin zum Anliefertermin beim Kunden auf die Minute genau hinterlegen.

### Verarbeitungsvorschrift

Durch die Verarbeitungsvorschrift wird beschrieben wie man aus den Rohstoffen, mit Hilfe der Produktionsmittel, das fertige Produkt produziert. Die Verarbeitungsvorschrift kann mit beliebigem Detaillierungsgrad im System hinterlegt werden. Sie besteht aus einer geordneten Menge von Arbeitsschritten:

• Eine Ordnungsnummer bestimmt die Reihenfolge der Ausführung, wobei der gesamte Ablauf aus sequentiellen (zeitlich hintereinander auszuführenden) und parallelen (gleichzeitig

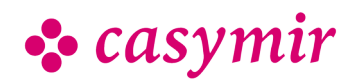

auszuführenden) Teilabläufen zusammengesetzt werden kann

- Eine Produktionsstufe definiert die Abteilung, welche einen Teilablauf später ausführen wird
- Dokumentenverweise gestatten dem Anwender den direkten Zugriff auf weiterführende, bestehende Dokumentation
- Eine Beschreibung des Arbeitsschrittes, die auf Materiallisten- und Produktionsmittelpositionen Bezug nehmen kann
- Angaben zur Steuerung des Ausdruckes und zur späteren Protokollierung des Produktionsprozesses im Modul PPS Protokollierung, wie zulässige Wertebereiche, eindeutige Wertkennzeichnungen
- Verknüpfung mit der WorkFlow-Steuerung zur Auslösung von Ereignissen während des Produktionsvorgangs
- Weitere Details wie Sollzeitangaben zu den Produktionsmitteln (für Produktion und Kostenrechnung)
- Materialpositionen können zur Beschaffungssteuerung auch einzelnen Arbeitsschritten zugeordnet werden

#### Phasensteuerung

Eine Produktionsvorschrift kann in typische Phasen gegliedert werden, z.B.:

- Vorbereitung: Materialbereitstellung, Reinigung der Produktionsanlagen etc.
- Produktion
- In-Prozess-Analyse
- Abfüllung, Verpackung
- Analyse
- QS-Freigabe

Dabei überwacht das System die Produktionsphasen im Rahmen des Produktionsablaufes. Es sperrt und öffnet neue Phasen, informiert das Personal über bevorstehende Arbeiten, druckt Analyseanweisungen direkt im Labor aus. Die Phasensteuerung ist frei definierbar, ganz nach Ihren Wünschen.

### **Spezifikation**

In Form einer Spezifikation hält man vereinbarte Eigenschaften eines Produkts im System fest. Dabei bezieht sich jede Spezifikation auf eine wohldefinierte Version der Herstellvorschrift, da jede Änderungen der Herstellvorschrift auch eine Änderung der Produkteigenschaften zur Folge haben kann. Die Spezifikation lässt sich aber unabhängig von der Versionsfreigabe nachbearbeiten und verfügt über einen eigenen Freigabemechanismus, damit man auch nachträglich noch weitere kundenspezifische oder fremdsprachliche Varianten der Spezifikation anlegen kann.

Die Spezifikation besteht aus einer frei definierbaren Menge von Zeilen. Die spezifizierten Werte können sich auf Messewerte und Analyseresultate im

Produktionsprotokoll beziehen. Der Ausdruck eines Zertifikates baut stets auf einer Spezifikation auf und kann so auch die tatsächlich gemessenen Analysewerte einer Produktionscharge auf verschiedenste Weise ausgeben.

#### Nebenprodukte

In manchen Situationen können bei einem Herstellprozess für ein Produkt auch wertvolle Nebenprodukte entstehen. Kann man diese Nebenprodukte weiter verwerten oder verkaufen, so entlasten diese Nebenprodukte die Herstellkosten des Hauptprodukts. Damit dieser Zusammenhang kalkulatorisch abgebildet werden kann besteht die Möglichkeit, die bei einer Produktion anfallenden Nebenprodukte mengenmässig in der Herstellvorschrift zu hinterlegen.

### CIM-Daten

Es besteht die Möglichkeit CIM-Daten für die Maschinensteuerung mit der Herstellvorschrift eines Artikels zu Verknüpfen. Die CIM-Daten unterliegen ebenso der Versionskontrolle wie die anderen Teile der Herstellvorschrift.

### Verwaltungsfunktionen

Aus der Herstellvorschrift lässt sich bereits der statische Artikelverwendungsnachweis ableiten der Auskunft gibt, in welchen Rezepturen ein bestimmter Rohstoff eingesetzt wird. Für den dynamischen Chargen- Verwendungsnachweis greift das System auf die im Fertigungsauftrag gebuchten, chargenbezogenen Lagerausgänge (Warenverbrauch) und Lagereingänge (Fertigware) zurück.

Mit Hilfe der Artikel-Vorkalkulation kann schon rein auf Grund der Herstellvorschriften eine Sollkostenrechnung gemacht werden. Diese kann auch, in explodierter Form, die Herstellkosten eines Produkts mit beliebiger Fertigungstiefe auf Knopfdruck berechnen.

Für den täglichen Einsatz bietet das Modul PPS komfortable Funktionen zum GMP-konformen Verwalten von Vorschriftsversionen (Änderungsnachweis), Vorschriftsfreigabe, Massenmutation von Vorschriften, Produktionsüberwachung, Chargenfreigabe, Zertifikatdruck, Chargen-Rückverfolgung bis hin zur Retourenverwaltung und dem systematischem Reklamationswesen.

## Wägesystem

Das CASYMIR Wägesystem ist ein Modul des Produktionssegments von CASYMIR. Es ist mit den Modulen Lagerverwaltung, Chargenverwaltung, Auftragssystem und PPS verwoben.

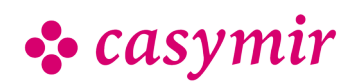

Im Rahmen der Vorbereitung einer Produktion kann bei der Zusammenstellung der benötigten Rohstoffe, der Zwischenprodukte und der Endprodukte das Wägesystem eingesetzt werden. Dabei erfolgt die Zuordnung der im System hinterlegten Chargen mit ihren Material- und Eigenschaftsdefinitionen. Dort wird festgelegt, welcher Stoff, in welcher Menge und welcher Qualität für die Produktion herangezogen werden soll.

Im Rahmen der Wareneingangsprüfung können auch Lagereingänge gewogen werden, sofern die Rohstoffverpackung dies zulässt.

Im Laborbereich können auch Messwerte aus Laborwaagen einbezogen werden.

Für die Durchführung der Gewichtsmessungen wird eine Waage direkt an den Arbeitsplatzrechner angeschlossen. Das CASYMIR Wägesystem kommuniziert direkt mit der Waage und registriert bei jeder Messung die von der Waage tatsächlich gemessenen Netto- und Taragewichte. Diese Daten werden zusammen mit weiteren Angaben wie Zeitstempel, Benutzerkennung und Auftragsnummer dauerhaft im ERP-System festgehalten.

CASYMIR Auftragsbearbeitung eignet sich für den Einsatz in Produktionsbetrieben unterschiedlicher Branchen. Besondere Unterstützung bietet das System für die folgenden Bereiche:

In der Chemischen und Pharmazeutischen Industrie für die automatische Registrierung und Archivierung von Rohstoff-Verbrauchsdaten; die GMP-konforme Arbeitsweise kann hier durch das System sichergestellt werden.

In der Lebensmittelbranche zur Abwicklung von chargenorientierter Produktion.

#### Ablaufsteuerung

Um den Ansprüchen der Chemischen Industrie zu genügen, kann der Wägevorgang in einem sehr strengen Ablauf durchgeführt werden. So ist es z.B. nicht möglich, vorgegebene Sollmengen zu ändern. Erst wenn diese vorgegebenen Mengen gewogen wurden, kann der Vorgang abgeschlossen werden.

Beim Produktionsstart über das Modul PPS wird ein Rüstschein erstellt, auf dem alle relevanten Daten über den zu produzierenden Artikel enthalten sind. Dieser Rüstschein ist eine der Grundlagen für den Wägevorgang. Mit Hilfe der auf dem Rüstschein ausgedruckten Barcodes werden über einen Barcode-Scanner die Daten der Herstellvorschrift für den Artikel erfasst sowie auf Charge und Produktionsablauf geprüft.

### Wägevorgang

Beim Wägen selbst werden u.a. folgende Daten ermittelt bzw. überprüft oder generiert:

- Produktionsauftrag
- Artikel und Chargennummer des Rohstoffs
- Tara des Behälters bzw. der Umpackung
- das Gewicht des zugewogenen Rohstoffs Kontrolle der Gewichtszunahme auf Basis der Herstellvorschrift unter Berücksichtigung zugelassener Toleranzen
- Anfügen von Bemerkungen und Hinweisen
- Etikette zur Beschriftung des Behälters u.a. mit den Angaben über den Artikel, die Charge und den Auftrag für welchen dieser Rohstoff abgewogen wurde
- Zum Abschluss kann der Wägevorgang visiert und in das Produktionsprotokoll bzw. Kundenzertifikat für diesen Artikel aufgenommen werden. Ebenfalls wird festgehalten wer, wann, was gewogen hat, und wofür es gebraucht werden soll.

#### Integration

Über die Verbindung zum Modul Lager wird sofort nach Abschluss des Wägevorgangs die entsprechende Artikelposition im Lager abgebucht. Verbleibende Restmengen werden in einem frei definierbaren Rahmen ausgebucht. Desgleichen findet natürlich, falls hinterlegt, eine Mindestmengenüberwachung statt.

### Etikettierungs-Management

Eine weitere Stärke liegt in der Möglichkeit einer sehr variablen Erstellung von Artikel-Etiketten. Nicht nur beim Wareneingang sondern bei allen Artikelbewegungen können automatisch Aufkleber, Schildchen oder andere Kennzeichnungen in verschiedenen Versionen erstellt werden. Die Artikel-Etikettierung hält beispielsweise fest, wer wann was geliefert, produziert oder versandt hat. Natürlich können auch Barcode- Kennzeichnungen nach den verschiedensten Systemen, Stückzahlen, laufenden Nummerierungen, etc. erstellt werden. Es ist dabei egal, ob das Etikett aus Papier, Kunststoff oder Folie, ob lichtecht oder wasser- und chemikalienresistent sein soll. Das Etiketten-Management kennt beim Druck von Aufklebern oder anderen Kennzeichnungsverfahren kaum Grenzen.

### GHS Unterstützung

Was bedeutet GHS? GHS steht für Globally Harmonized System. Dieses Kennzeichnungssystem der Vereinten Nationen wurde für Europa adaptiert als EG-Verordnung 1272/2008, am 20. Januar 2009 in Kraft gesetzt und löst die länderspezifischen Bestimmungen ab. Die GHS- Verordnung wird oft auch "CLPVerordnung" genannt, entsprechend dem

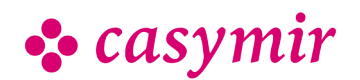

englischsprachigen Titel Classification, Labelling und Packaging.

Kein Zweifel, mit Chemikalien kommen wir täglich in Berührung: Leicht wahrnehmbar bei einem penetrant riechenden Reinigungsmittel, diskreter, fast subversiv schon, bei einer feinen Toilettenseife oder als Stabilisator im delikaten Tiramisù. Das Schweizer Bundesamt für Gesundheit (BAG) zählt bis dato mehr als 140'000 angemeldete chemische Produkte! Chemikalien haben – beabsichtigt oder unerwünscht – Auswirkungen auf die menschliche Gesundheit und müssen deshalb bereits während ihrer Lagerung und Verarbeitung rigoros kontrolliert werden:

Ab Ende 2010 konnten Stoffe fakultativ nach dem GHS-Standard eingestuft und gekennzeichnet werden. Seit dem 1. Dezember 2012 ist dies obligatorisch. Gemische (dies die GHS-Terminologie, die EUGefahrstoffkennzeichnung nennt sie Zubereitungen), Gemische also, dürfen ab sofort nach dem neuen System eingestuft und gekennzeichnet werden, zwingend ist dies aber erst ab 1. Juni 2015.

Beruhigend zu wissen: Mit CASYMIR und seiner GHS-Gefahrstoffverwaltung sind Sie stets auf dem aktuellen Stand der Entwicklung und können Neuerungen kontrolliert aktivieren. Für das ganze Gefahrgutmanagement und die Buchführung (wem bzw. von wem wurde welches Produkt geliefert – und wann?) benötigten Sie früher separate Software.

Insellösungen mit all ihren Schnittstellenproblemen und Datenredundanz. CASYMIR mit seiner GHS-Gefahrstoffverwaltung deckt die ganze Thematik ab – auch wenn einmal mehr die Standards sich ändern.

#### Symbole

25

Folgende Symbole sind im System enthalten:

- GHS Gefahr-Symbole
- GHS Schutz-Symbole
- UN Gefahrgutsymbole

#### Sätze

Folgende Sätze sind im System enthalten:

• Alle GHS H- und S-Sätze in D,E,F (weitere Sprachen auf Anfrage)

### Artikelzuordnung

Symbole und Sätze können in freier Kombination den Artikeln zugeordnet werden. Dabei können Sätze die mit Platzhaltern versehen sind, für jede Sprache vervollständigt werden.GHS-Symbole und -Sätze können jederzeit in der Artikelzuordnung angezeigt und durch autorisierte Anwender bearbeitet werden.

### Ausgabe

Die Ausgabe der Symbole ist prinzipiell auf jedem Artikel-Dokument möglich, insbesondere auf direkt aus CASYMIR gedruckten Etiketten (in Farbe oder Schwarzweiss):

- auf Produktionsanweisungen
- auf Rüstschein, Packzettel
- auf Etiketten
- im Sicherheitsdatenblatt (Zusatzmodul, nicht im Einsatz)

#### Auswertungen

Folgende Datenauszüge stehen zur Verfügung:

• Auszug aller GHS-relevanten Lagerbestände

## WorkFlow-Steuerung

Das Modul WorkFlow liegt wie ein Rahmen um alle CASYMIR-Module. Es hat die Aufgabe die Zusammenarbeit im Unternehmen zu steuern und zu verfeinern. Mit einem neuartigen Mechanismus wird eine verbesserte Kontrolle des Arbeitsflusses bei der Verwendung von CASYMIR erreicht.

Leicht und effektiv anpassbar an die Erfordernisse eines modernen KVP (kontinuierlicher Verbesserungsprozess), dient es zur Kontrolle und Optimierung von Arbeitsabläufen. Dabei werden die WorkFlow-Aktionen ereignisgesteuert ausgelöst gleichgültig, ob es sich dabei um einen Produktionsoder Administrations-Workflow handelt. Der Anwender kann im System beliebig viele Arbeitsabläufe modellieren und dabei deren verschiedene Komplexitätsgrade berücksichtigen.

#### **Ereignissteuerung**

Den Kern des Moduls WorkFlow bilden Ereignisse, die aufgrund von Vorgängen im System auftreten. Jedem Ereignis können beliebige und frei definierbare Reaktionen zugeordnet werden, die - vom Modul WorkFlow gesteuert - automatisch ausgelöst werden. Jedem für das WorkFlow-Modul definiertem Ereignis wird eine eindeutige Ereignis-ID zugewiesen.

Nachstehend finden Sie eine kleine Aufstellung von Beispielen für Ereignisse, die dem WorkFlow zugeordnet sein können:

- Drohendes Verfalldatum bei Artikeln innerhalb einer Charge
- Änderung eines Artikelstatus (z.B. von ausstehend auf geliefert)
- Vorfall in einer Produktionsanlage
- Durchführung einer Anlagenwartung
- Eingeben / Löschen von Adressen
- Erfassen einer Produktionsvorschrift
- Zahlungseingänge / Zahlungsausgänge

OPAG Informatik AG Fabrikmattenweg 11, CH-4144 Arlesheim

- Terminänderungen
- Anmeldung eines Nutzers im System
- u.v.a.

Die Art und Anzahl der definierbaren Ereignisse ist nicht begrenzt.

### Reaktionen & Aktionen

Findet innerhalb des Systems von CASYMIR ein bestimmtes Ereignis statt, dann können die Reaktionen/Aktionen des WorkFlow-Moduls beispielsweise sein:

- Versenden von Emails an beliebige Empfänger
- Erstellen von Aufgabenlisten (ToDo-Listen)
- Erzeugen von Meldungen oder Freigaben (z.B. für Produktionsschritte oder Lagerart)
- Informationen zum Sperren von Artikeln (z.B. bei Überschreiten bestimmter Analyse- bzw. Messwerte)
- Start einer serverbasierten Anwendung • u.v.a.

Dabei werden ereignisrelevante Informationen in Form eines Textblocks als Argument mitgegeben. Damit ist eine eindeutige Zuordnung der Reaktion/Aktion an das Ereignis im System gegeben.

### Aufgaben (ToDo)-Liste

Besondere Erwähnung verdienen auch die verschiedenen Möglichkeiten der in diesem Modul enthaltenen Aufgabenliste. Bei der Anmeldung eines Nutzers kann eine vom System generierte Aufgabenliste angezeigt werden. Diese ist in Gruppenund Individualaufgaben gegliedert. Es ist möglich aus einer Gruppenaufgabe bestimmte Individualaufgaben zu übernehmen bzw. zu delegieren. Je nach Konfiguration wird der Benutzer durch einen Doppelklick auf eine Aufgabe zu der Stelle im CASYMIR-System geführt, an der er die Aufgabe abarbeiten kann.

Es ist auch möglich im Rahmen der Aufgabenliste einmalige oder periodische Checklisten (Serienaufgaben) anzulegen, die gruppenorientiert oder individuell abzuarbeiten sind. Im WorkFlow-Modul können für die Aufgaben verschiedene Prioritäten und Erledigungsgrade bzw. -vermerke definiert und gesetzt werden. Farbliche Kennzeichnungen erleichtern die Übersichtlichkeit und damit den Umgang des Anwenders mit dem Modul.

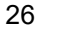

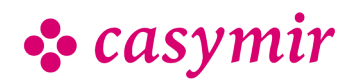

CASYMIR Team Deutschland SIGMATECH Informatik GmbH Saarbrücker Str. 69, D-66359 Bous

# BDE

Ein modernes Unternehmen ist ohne schnelles, exaktes und flexibles Betriebsdatenerfassungssystem (BDE) nicht denkbar. Deshalb wurde für die Unternehmensverwaltungssoftware CASYMIR das Modul BDE kreiert.

# Betriebsdatenerfassung

Das Modul beinhaltet u.a. folgende Funktionen:

- Erfassung Betriebsdaten
- Präsenzzeiten
- Auftragszeiten
- Maschinenzeiten
- Zeitkontrollen, Statistik

Bekanntlich ist Zeit auch Geld. Aus diesem Grund wurde in diesem Modul auf eine flexible Erfassung und Zuordnung von Arbeits- oder Maschinenzeiten besonderer Wert gelegt. In Verbindung mit anderen Modulen in CASYMIR dient das Modul BDE durch die Präsenzzeiterfassung auch als Basis für die Lohn- und Gehaltsabrechnung.

Die CASYMIR Betriebsdatenerfassung eignet sich für den Einsatz in Handels- und Produktionsbetrieben unterschiedlicher Branchen. Besondere Unterstützung bietet das System für die folgenden Bereiche:

- Erfassung von Präsenzzeiten
- Erfassung von Auftragszeiten
- Erfassung von Tätigkeiten
- Kombinierte Erfassung von Präsenzzeit, Auftragszeit und Tätigkeit.

### Methoden der Erfassung

Arbeits- bzw. Maschinenzeiten können manuell oder automatisch durch Datenimport aus anderen Systemen erfasst werden.

Die Zeiterfassung erfolgt dabei Personen- und/oder Auftragsbezogen.

Für die Übernahme von Daten aus fremden Systemen steht die dokumentierte Schnittstelle «casytrans» zur Verfügung. Der Ablauf der Datenübernahme ist frei konfigurierbar und kann nach verschiedenen Kriterien automatisiert vorgenommen werden.

### Kontrollen und Auswertungen

Die Kontrollen und Auswertungen der erfassten Zeiten erfolgt über Zeitjournale und Listen. Es stehen dafür folgende Berichte zur Verfügung:

• Zeitjournal «Personal»: Anzeigeformular für das auftragsbezogene Zeit-Erfassungsjournal nach Personen

- Zeitübernahme «Übersicht»: Übersichtsformular zur Kontrolle der Zeiterfassung nach Erfassungsdatum
- Zeitkontrolle «Mitarbeiter»: Aufstellung der auftragsbezogenen Zeiten und Daten eines **Mitarbeiters**
- Zeitkontrolle «Kostenplatz»: Kostenplatzbezogene Auflistung der Arbeitszeiten aller Mitarbeiter
- Zeitkontrolle «Auftrag»: Auftragsbezogene Auflistung der Arbeitszeiten aller an diesem Auftrag beteiligten **Mitarbeiter**
- Zeitkontrolle «Kostenträger»: Auftragsbezogene Zeitkontrolle aller an diesem Auftrag beteiligten Kostenträger
- Integriertes Zeiterfassungssystem

Das integrierte Zeiterfassungssystem kann für die manuelle Erfassung von Präsenzzeiten, Arbeitszeiten und Tätigkeiten oder einer Kombination der genannten drei Arten eingesetzt werden.

Dabei wird als Erfassungsstation ein ganz normaler PC eingesetzt. Für die Art der Erfassung stehen grundsätzlich zwei Varianten zur Verfügung:

- Erfassung von Start und Dauer in Stunden, Minuten oder Industrieminuten
- Erfassung durch «Kommt/Geht»-Ereignisse, die Zeitdauer wird hierbei durch das System berechnet
- Direkt bei der Erfassung kann eine Abstimmung mit den Betriebs- und Personen-Schichtplänen erfolgen:
- Berücksichtigung von obligatorischen Pausenzeiten
- Berücksichtigung von Feiertagen, arbeitsfreien **Tagen**
- Mehr- und Überstundenregelungen
- Zulässige Arbeitszeit

Sich daraus ergebende Angaben wie z.B. der Überstundensaldo, Urlaubssaldo, Vormonatssaldo ersieht der Anwender direkt auf der Erfassungsmaske. Der Anwender kann, wenn dies so erlaubt wird, auch direkt sein eigenes Zeiterfassungsjournal einsehen und selbst Korrekturen anbringen, was das Personalbüro entlastet.

### **Schnittstellen**

- Import von Zeitdaten aus verschiedenen externen Zeiterfassungssystemen
- Export von Personal-Stammdaten, Auftragsdaten, Schichtplänen in ein externes Zeiterfassungssystem

#### **Einstellungen**

Konfiguration durch Erfassung von Stammdaten. Weitere Einstellungsmöglichkeiten via Systemkonfiguration und Customizing-Funktion.

# • casymir ∙

# QM/QS

Der QM/QS-Bereich umfasst folgende Funktionen:

- Chargenrückverfolgung
- Protokolle
- Spezifikationen und Zertifikate
- Freigabe, Versionierung
- LIMS, Analysedaten, Statistik
- Sicherheitsdatenblätter
- Stabilitätsdatenbank
- Wartungsplanung

# Chargenverfolgung

Aufgrund der vollständigen Protokollierung aller Bewegungen zusammen mit den relevanten Informationen, können mit Hilfe des Lager-Informations-Systemes im Handumdrehen Fragen beantwortet werden, wie folgendes Beispiel aus der PPS-Chargenverfolgung zeigt:

- An welche Kunden wurde diese Charge ausgeliefert?
- Wann wurde die Charge produziert?
- Zeige mir das Produktions-Protokoll der Charge.
- Welche Rohstoff-Chargen sind in die Produktion eingeflossen?
- Wer sind die Lieferanten der betreffenden Rohstoffe?
- Wann wurden die Rohstoffe geliefert?
- Zeige mir das Protokoll der Wareneingangsprüfung.
- In welche andere Produkte ist dieselbe Rohstoff-Charge eingegangen?
- An welche Kunden wurden die betreffenden Endprodukte bereits ausgeliefert?

# Integration mit dem PPS-Basismodul

Der CASYMIR QM/QS-Bereich ist eng mit den Produktions-Modulen verknüpft. Sie finden weitere Informationen zu den folgenden Themen in unserer PPSBroschüre:

- Protokollierung
- Spezifikationen, Zertifikaten
- Freigabe, Versionierung
- LIMS, Analysedaten, Statistik

# Sichterheitsdatenblätter

Sicherheitsdatenblätter (SDB) oder Material Safety Data Sheets (MSDS) sind ein Instrument zur Übermittlung sicherheitsbezogener Informationen über Stoffe und Gemische einschliesslich Informationen aus dem/n einschlägigen Stoffsicherheitsbericht/en über die Lieferkette zum nachgeschalteten Verwender.

Aufbau und Inhalt der Sicherheitsdatenblätter ist für alle EU-Mitgliedsstaaten in der REACH-Verordnung verankert und detailliert geregelt. Die Sicherheitsdatenblätter können nach einmaliger Einrichtung aus CASYMIR via Knopfdruck produziert werden.

# Stabilitätsdatenbank

Besonders in der chemischen und pharmazeutischen Industrie hat sowohl die kurz- als auch langfristige Überwachung der Stabilität von Produkteigenschaften bzw. deren Verhalten eine herausragender Bedeutung. Sie ist essentieller Bestandteil des Qualitätsmanagements. Um die Anwender bei dieser umfangreichen Aufgabe zu unterstützen, ist in CASYMIR ein Modul Stabilitätsdatenbank implementiert. Die CASYMIR Stabilitätsdatenbank eignet sich für den Einsatz in Produktionsbetrieben unterschiedlicher Branchen. Besondere Unterstützung bietet das System für GMP-konforme Arbeitsweise, speziell im Bereich Chemische und Pharmazeutische Industrie.

### **Stabilitätspläne**

Stabilitätspläne bilden die Basis für die Arbeit mit der Datenbank. Sie beschreiben vorzunehmende Überprüfungen, auch für längere Zeiträume (z.B. 5 Jahre/10 Jahre), und enthalten u.a. Verfahrensanweisungen, Messwerte, Lagerbedingungen und Zeitraster. Die Stabilitätsdatenbank unterstützt den Anwender auch bei der Verwaltung von Prüfmustern. Dabei wird z.B. ermittelt, wie viele Muster eines Artikels oder einer Charge für die Sicherstellung der Kontrollen vorgehalten werden müssen.

#### Musterpläne

Die Arbeit mit dem Modul Stabilitätsdatenbank beginnt mit der Erstellung eines Musterplans.

Darin wird u.a., teilweise automatisch, festgehalten:

- die laufende Nummer, die Version und die Art des Plans
- die Planvariante (Normalplan/Sonderplan)
- die Bezeichnung des Artikels
- der Status (z.B. erfasst, benutzt, zum Visieren, visiert)
- den Verweis auf bestimmte Dokumente
- die zeitlichen Toleranzen für die Messwertbestimmung in % bzw. Tagen
- ein Zeitraster, welches die Zeiträume enthält, zu denen eine Prüfung vorgenommen werden soll
- die Instanzierung, die bestimmt welches Endprodukt bzw. Charge in den Plan aufgenommen werden muss

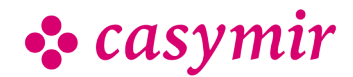

- die Gesamtzahl der vor zuhaltenden Muster
- die GMP-Relevanz der Kontrolle

Für jedes Produkt können beliebig viele Musterplan Varianten (z.B. für kurz- und langfristige Tests) eingerichtet werden.

#### Basisdaten

Die notwendigen Basisdaten werden über eine Stammdatenerfassung eingepflegt. Darin erfasst der Anwender z.B. beliebig viele definierbare:

- Aktionsarten (Typ der Messung)
- Biologisch
- Chemisch
- Physikalisch
- Organoleptisch
- Aktionen (Art der Messung)
- Analysen irgendwelcher Art, wie z.B. Farbbestimmung, Geruchsbestimmung, Dichte, Verseifungszahl, Brechungsindex, Säurezahl, Keimzahl etc.
- Parameternamen (Umgebungsdimensionen)
- bis zu 5 grundlegende Parameter-Dimensionen für alle Stabilitätsprojekte
- z.B. Lichteinfuss, Lagerposition, Temperatur/ Feuchte, Verpackung
- Parameter (Umgebungsbedingungen)
- mit Hilfe von Parametern wird die Ausprägung der Parameter-Dimensionen festgelegt
- Ein Stabilitätsprojekt kann gleichzeitig Auswertungen unter den verschiedensten Umgebungsbedingungen umfassen
- Lichteinfuss: Normaler Hell-/Dunkel-Wechsel
- Lagerposition: Auf dem Verschluss stehend
- Verpackung: Originalverpackung und Originalgebindeähnlich
- Temperatur/Feuchte: z.B. 4 Grad (Kühlschrank), 20 Grad/60% (Raumtemperatur), –20 Grad (Tiefkühler), 40 Grad/20% (Brutkasten), 40 Grad/80% (Brutkasten).

#### **Zeitachse**

Nachdem die Musterpläne für die Überwachung eines Artikels oder einer Charge erstellt wurden, gibt das System automatisch u.a. aus:

- die Zeitachse und die Anzahl der benötigten Muster
- eine To-Do-Liste mit Angaben wer, wie und wann welche Messungen durchzuführen hat
- innerhalb eines frei definierbaren Zeitfensters eine Vorschau auf die anstehenden Messungen und Kontrollen
- eine Tabelle, in der das Datum und die jeweiligen Messwerte erfasst und kommentiert werden können
- Hinweise zum weiteren Vorgehen, wenn Messwerte ausserhalb eines definierten Bereichs liegen

Die automatisch ermittelten Zeitpläne können, wenn erforderlich und erlaubt, manuell geändert werden. Das System erstellt dann auf Knopfdruck eine neue Zeitachse.

Die in den generierten Messwert-Tabellen erfassten Daten können für die weitere Verwendung, wie zum Beispiel für statistische Auswertungen, exportiert werden.

Alle Aktionen und Messungen werden so protokolliert, dass sie den Anforderungen zeitgemässer Qualitätssicherungssysteme genügen.

Folgende Auswertungen sind jederzeit möglich:

- Analysewertlisten, retrospektiv, auf Termin oder für die Zukunft
- Arbeitspapiere z.B. Für die Arbeiten eines Tages
- Detailauszüge aller gespeicherten Daten

#### **Schnittstellen**

- Export von Spezifikationen in verschiedenen Formaten (PDF, XML, u.a.)
- Export von Fertigungsaufträgen, Rezepturen auf Leitrechner von Produktionsanlagen
- Export von Maschineneinstellungen auf Produktionsmaschinen
- Import von Betriebsdaten aus Produktionsanlagen
- Waagenschnittstelle
- Export von Stabilitäts-Messdaten
- Einstellungen

Konfiguration durch Erfassung von Stammdaten. Unzählige Einstellungsmöglichkeiten via Systemkonfiguration und Customizing-Funktion.

## Normen und Anforderungen

- Arzneimittelgesetz (AMG), Arzneimittel- und Wirkstoffherstellungsverordnung (AMWHV)
- EU-GMP-Leitfäden, EMEA-Guidelines, ICH-Guidelines
- 21 CFR Part 11 und die cGMP-Standards der amerikanischen FDA
- British Retail Consortium (BRC)
- Verordnung (EG) Nr. 178/2002 Allgemeine Grundsätze und Anforderungen des Lebensmittelrechts
- EU-Verordnung 1935/2004 über Materialien und Gegenstände, die dazu bestimmt sind, mit Lebensmitteln in Berührung zu kommen
- International Food Standard (IFS)
- ISO 22000:2005
- Lebensmittelkennzeichnungsverordnung
- Lebensmittelhygieneverordnung sowie
- HACCP-Konzept
- REACH (Registration, Evaluation and Authorisation of Chemicals)
- GHS (Globally Harmonized System)
- Chemikaliengesetz (ChemG) sowie Gefahrstoffverordnung (GefStoffV)

# FINANZBUCHHALTUNG

# Rechnungswesen und Finanzbuchhaltung

Mit diesen Modulen haben sie die Finanzen fest im Griff. Ob Geschäftsleitung, Buchhaltung oder Controlling - für alle Anwender ist eine Effizienzsteigerung garantiert. Dass sich die Module des Rechnungswesens auch kostensenkend auswirken ist selbstverständlich.

Durch eine klare Gliederung und die einfachen und schmalen Schnittstellen zwischen den einzelnen Modulen ist eine transparente Buchführung auf allen Stufen möglich. Das CASYMIR Rechnungswesen umfasst folgende Funktionen:

- Hauptbuch als Kerninfomation
- Freie Wahl der Perioden
- Automatisch FIBU Verbuchung
- Rollende Auszifferung
- Debitoren, Kreditoren, Zahlungsverkehr
- Anlagenbuch mit Ereignisverwaltung
- Budgetierung, Soll/Ist –Vergleich
- BEBU simultan mit FIBU (siehe Modul Betriebswirtschaft)
- Liquiditätsplanung (siehe Modul Betriebswirtschaft)

# Finanzbuchhaltung

Das Hauptbuch ist der Kern der CASYMIR Gesamtlösung. Die zentralen Daten, welche in dieser Anwendung zusammenfliessen, gestatten dem Anwender jederzeit einen aktuellen Überblick über die laufende Situation der Firma zu haben.

Durch geeignete Schnittstellenkonfiguration zu den anderen Modulen von CASYMIR läuft die

Finanzbuchhaltung ohne Mehraufwand weitgehend 'kostenlos' im Hintergrund mit. Die Finanzbuchhaltung wird automatisch aus den Nebenbüchern mitgeführt. Durch eine klare Gliederung und die einfachen und schmalen Schnittstellen zwischen den einzelnen Modulen ist eine transparente Buchführung auf allen Stufen möglich.

### Buchungsperioden

Die ganze Lösung basiert auf einer starken Periodisierung, welche es erlaubt Periodenabschlüsse auch nach längerer Zeit noch auszuwerten. Durch die Periodisierung wird auch sichergestellt, dass Buchungen ausschliesslich in den erlaubten Zeiträumen erfolgen.

Der Anwender kann zwischen Jahres-, Semester, Trimester-, Quartals- oder Monatsperioden auswählen.

Durch die Verwendung von zwei Abschlussperioden ist es möglich, externe und interne Bilanzen und Erfolgrechnungen zu erstellen. Dabei lassen sich Abschlussbuchungen in diese Perioden durchführen, um die externen oder internen Berichtigungen etc. einzuführen.

#### Kontenplan

Der Kontenplan ist variabel und erlaubt eine bis zu fünfstufige Klassifizierung, angepasst an die Unternehmensgrösse und nationalen Modelle. Die Konten können dabei in Klassen, Gruppen, Untergruppen, und fakultativ in Posten zusammengefasst werden. Dadurch lassen sich Bilanz und Erfolgsrechnung in verschiedenen Detaillierungsstufen erstellen.

### Budgetierung

Alle Kosten- und Ertragsarten lassen sich in der Finanzbuchhaltung für das ganze Jahr oder für einzelne Perioden budgetieren. Ein Jahresbudget wird automatisch gleichmässig auf die Perioden verteilt. Die Budgetierung lässt aber auch eine periodisch unterschiedliche Gewichtung zu.

#### **Eröffungsbilanz**

Die Eröffnungsbilanz wird für neu eröffnete Mandanten manuell erfasst. Für Mandanten die bereits Salden im Vorjahr existieren werden diese Salden automatisch in die Eröffnungsbilanz eines neuen Geschäftsjahres übernommen. Wenn mehrere Perioden in verschiedenen Jahren geöffnet sind, übernimmt das System dabei die jahresübergreifende Nachführung der Eröffnungssalden. Dies sogar bei verändertem Kontenplan.

### Buchen

Das Buchen ist der Kern des Hauptbuchs. Es ist möglich Einzelbuchungen, Sammelbuchungen und Dauerbuchungen durchzuführen.

Dabei können Buchungen mit beliebigen Fremdwährungen durchgeführt werden. Bei Fremdwährungsbuchungen werden zwei der drei Variabeln (Fremdwährungs-, Leitwährungsbetrag und Kurs) eingegeben und dem System die Berechnung des dritten, fehlenden Wertes überlassen. Beim direkten oder indirekten buchen (über Nebenbücher) wird selbstverständlich protokolliert von wem, wann und wodurch eine Buchung gemacht wurde.

## Abschlüsse

Die Bilanz, wie auch die Erfolgsrechnung, lassen sich pro Periode in fünf verschiedenen Detaillierungsstufen

CASYMIR Team Schweiz OPAG Informatik AG Fabrikmattenweg 11, CH-4144 Arlesheim

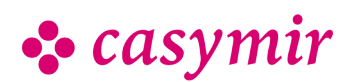

(Klasse, Gruppe, Untergruppe, Posten und Konto) erstellen. Dabei ist es jederzeit möglich kurzfristige, provisorische Abschlüsse zu drucken oder am Bildschirm Online zu betrachten.

Abschlussbuchungen lassen sich genau gleich wie Normalbuchungen durchführen.

Einmal abgeschlossene Perioden lassen sich wieder öffnen, um zum Beispiel Nachbuchungen zu erlauben. Es können beliebig viele Perioden gleichzeitig offen sein. Das Recht, Perioden zu sperren und zu entsperren lässt sich auf bestimmte Benutzer beschränken.

#### Ausziffern

Die CASYMIR Finanzbuchhaltung erlaubt die rollende Auszifferung (manuell oder automatisch) von Sachkonten. Dies bedeutet eine ungeheure Hilfe bei der Lokalisation von Fehlern oder bei der Bestandesanalyse von Durchlaufkonten.

#### Betriebsabrechnung

Die Schnittstelle zur Betriebsbuchhaltung bilden Kostenstellen und Kostenträger. Bei vorhandener Betriebsbuchhaltung muss der Anwender bei jeder kosten- oder ertragswirksamen Buchung eine Kostenstelle oder einen Auftrag angeben. Auf diese Weise läuft die Betriebsabrechnung stets simultan mit der Finanzbuchhaltung mit.

Durch die Möglichkeit von über 240

anwenderkonfigurierbaren betriebswirtschaftlichen Auswertungen können vorbereitete Analysen auf Knopfdruck produziert werden. Immer wiederkehrende monatliche Auswertungen für das interne Berichtswesen lassen sich als benutzerspezifische Standardlisten aufnehmen.

#### Auswertungen

Vielfältige Auswertungen stehen dem Buchhalter zur Verfügung:

- Journale und Kontoauszüge in Leit- oder Fremdwährung
- Handelsbilanz, Steuerbilanz, Konzernbilanz und Erfolgsrechnung
- Betriebswirtschaftliche Auswertungen
- Saldolisten
- Soll- / Ist-Vergleiche in % oder absolut
- Konzernrechnung
- Umsatzsteuerauswertungen
- Kontenpläne
- Abstimmungen zwischen Haupt- und Nebenbüchern
- MwSt-Abrechnung und -Verprobung

Die Auswertungen lassen sich jeweils nach vielfältigen Kriterien einschränken und auf verschiedenste Weise sortieren.

## Debitoren

Die Debitorenbuchhaltung, das wichtigste Nebenbuch von CASYMIR, dient dazu, alle debitorischen Vorgänge der Buchhaltung gegenüber dem Hauptbuch abzukapseln. Zur Debitorenbuchhaltung gehören auch alle Funktionen der Kunden-Stammverwaltung.

### Kunden & Konti

Umfassende Kundenstammdaten bestimmen die Verarbeitung von Kundendaten im System. Pro Kunde werden in der Debitorenbuchhaltung beliebig viele Konten geführt (eins pro Währung), in denen alle buchungsrelevanten Details desselben Kunden aufgezeichnet werden. Ein Kontoauszug gibt dem Anwender jederzeit die Möglichkeit, sich in sekundenschnelle über alle Geschäftsvorfälle eines bestimmten Kunden zu orientieren.

Das Zoom-Konzept, welches durchgängig im System realisiert ist, erlaubt dem Anwender ausgehend von der Übersicht beliebig tief ins Detail zu steigen.

#### Rechnungsbearbeitung

Der Kernbegriff in der Debitorenbuchhaltung ist die Rechnung. Sie ist in verschiedenen Ausprägungen vorhanden: Teilrechnung, Schlussrechnung, Anzahlungsrechnung, Gutschrift, Anzahlungsgutschrift, Provisionsgutschrift.

Eine Rechnung besteht aus beliebig vielen Rechnungspositionen und Spesenarten. Zahlungskonditionen definieren die Zahlungsmodalitäten.

Alle Rechnungen sind mit einem Status versehen, welcher im Laufe der Zeit verschiedene Zustände durchläuft. So reicht dies von der Erfassung der Rechnung bis hin zum endgültigen Abschluss nach erfolgter Bezahlung. Durch die hohe Konfigurierbarkeit lassen sich verschiedene Arbeitsweisen im Betrieb ohne weiteres in CASYMIR abbilden. An die Zustandsübergänge lassen sich im Rahmen des Modules Workflow weitere Verarbeitungen knüpfen.

### Zahlungsein- & ausgänge

In der Debitorenbuchhaltung werden die Zahlungseingänge des Kunden registriert und einer oder mehreren Rechnungen zugeordnet. Dabei können beliebige Kombinationen von Zahlungsbeträgen, Währungen, Rechnungen und Gutschriften, eines oder mehrer Kunden miteinander verarbeitet werden. Die Erzeugung von Lastschriften (LSV) minimiert durch die direkte Belastung der Beträge beim Endkunden das Debitorenrisiko. Das LSV-Verfahren kann sowohl zur vereinfachten Bearbeitung von sehr grossen Debitorenbeständen, als auch für kleinere Mengen problemlos eingesetzt werden. Debitoren-Zahlungsein-

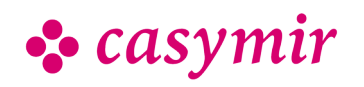

und ausgänge und Verrechnungen gehören zum Alltagsgeschäft. Besondere Unterstützung bietet CASYMIR für die Verarbeitung von Kunden, die gleichzeitig als Lieferant auftreten.

#### Mahnwesen

Sollte ein Kunde seinen Forderungen nicht fristgerecht nachkommen, so tritt das Mahnwesen in Kraft. Durch ein mehrsprachiges, konfigurierbares Mahnverfahren kann der Kunde wiederholt zur Zahlung aufgefordert werden, bis hin zur Abbildung der gerichtlichen Verfolgung des Falles.

Auswertungen können durch die Angabe von Parametern eingeschränkt werden und stehen in den verschiedensten Ausprägungen im Bezug auf Verdichtung und Sortierung zur Verfügung.

#### Auswertungen

Die Auswertungsmöglichkeiten in der Debitorenbuchhaltung bieten umfassende Möglichkeiten zur Informationsdarstellung:

- Saldolisten für die sofortige Übersicht
- Kontoauszüge im Detail oder komprimiert
- OP-Listen in verschiedenen Formen
- Rechnungsjournal, Fälligkeitslisten
- Umsatzanalysen
- Zahlungseingänge und -ausgänge
- Journale
- Abstimmlisten zum Hauptbuch
- Mahnungen
- Umsatzsteuerauswertungen

• Analyse der Zahlmoral mit automatischen Aktionen Alle Auswertungen können durch die Angabe von Parametern eingeschränkt werden und stehen in den verschiedensten Ausprägungen im Bezug auf Verdichtung und Sortierung zur Verfügung.

#### **Schnittstellen**

Das Debitorenbuch ist durch Schnittstellen mit der Umgebung in CASYMIR gekoppelt. Die Fibu-Schnittstelle erlaubt die Konfiguration der einheitlichen Verbuchungsgrundlage für die Finanzbuchhaltung. Im Allgemeinen werden nur wenige Rechnungen in der Debitorenbuchhaltung selbst erfasst. Im laufenden Betrieb werden die Rechnungen in der Regel über eine systeminterne Schnittstelle aus der Auftragsbearbeitung übergeben. Eine offene Datenimport-Schnittstelle erlaubt den fehlerfreien Import von Rechnungen aus jedem beliebigen Fremdsystemen.

### Kreditoren

Die Kreditorenbuchhaltung ist das Gegenstück zur Debitorenbuchhaltung. Sie dient dazu, alle kreditorischen Vorgänge der Buchhaltung gegenüber dem Hauptbuch abzukapseln.

Zum Modul Kreditorenbuchhaltung gehört auch eine umfassende Lieferanten-Stammverwaltung.Lieferantenstamm Die Erfassung von Lieferantenfakturen wird weitgehend durch die Daten des Lieferantenstammes vereinfacht

und beschleunigt. Viele Informationen werden, sind sie einmal im System erfasst worden, bei der Erfassung von neuen Fakturen als Vorschlag gegeben.

Informationen wie Kontierungen, Kostenstellen, VESR Teilnehmernummern u.v.a. lernt das System durch den laufenden Umgang von selbst dazu.

#### Faktura

Zentraler Begriff in der CASYMIR

Kreditorenbuchhaltung ist die Lieferanten-Faktura, eine Forderung des Lieferanten an die eigene Firma. Demgegenüber steht die Lieferantengutschrift, welche vom Lieferanten z.B. aufgrund zurückgelieferter Ware erstellt wird.

Fakturen werden in CASYMIR entweder von Hand erfasst oder über eine Datenimport-Schnittstelle aus anderen Systemen übernommen. Eine Faktura kann aus beliebig vielen Positionen bestehen, welche sich in Inhalt, Betrag, Steuercode, Kontierung, Kostenträger oder Kostenstelle unterscheiden können.

Nach der Erfassung durchläuft eine Kreditorenfaktura verschiedene Zustände, bevor Sie im System als 'Erledigt' markiert wird. Die Funktionalität und Reaktion des Systems kann im Rahmen des Customizing durch reine Konfiguration an die Abläufe und Gegebenheiten des Betriebes angepasst werden.

Das folgende Beispiel soll dies illustrieren: Wird eine Faktura erfasst, so muss sie erst im System visiert werden, bevor sie bezahlt werden kann. So sind 1, 2 und 3-stufige oder gar keine Visierungen konfigurierbar. Wählt man doppeltes Visum, so muss die Rechnung von zwei verschiedenen Personen visiert werden. Durch den Einsatz von Urlaubsvertretungen kann das Visierungsrecht bei Ferienabwesenheit einer anderen Person temporär übertragen werden.

#### Zahlungsaus und -eingänge

CASYMIR unterscheidet zwischen dem ein- und zweistufigen Zahlungsverfahren. Das einstufige Zahlverfahren wirkt unmittelbar und sofort, es liegt z.B. dann vor, wenn die Ware direkt bei Erhalt via Scheck bezahlt wurde. Im zweistufigen Zahlverfahren wird zunächst ein Zahlvorschlag erstellt. In einem Zahlungslauf (online oder als Batch) wird er gesammelt aufbereitet, nach dem er von der Geschäftsleitung zur Zahlung freigegeben wurde. Es folgt die Erstellung eines Zahlungsmediums (ISO-20022 Zahlungsdatei),

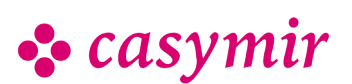

Bankauftrag, Scheck...) wobei man die Möglichkeit hat, aufgrund der anfallenden Spesen und Kosten das Zahlmedium automatisch bestimmen zu lassen.

#### Lieferanten-Mahnwesen

Hat man Forderungen von Lieferanten zu gut, so möchte man auch in der Lage sein den Überblick über die bestehenden Forderungen zu haben. Mit Hilfe des Lieferanten-Mahnwesens ist es möglich, bestehende Forderungen an Lieferanten termingerecht anzumahnen und den Zahlungseingang der Forderungen zu überwachen.

#### Auswertungen

Die Auswertungsmöglichkeiten in der Kreditorenbuchhaltung bieten umfassende Möglichkeiten zur Informationsbeschaffung:

- Saldolisten für sofortige Übersicht
- Kontoauszüge im Detail oder komprimiert
- OP-Listen in verschiedenen Formen
- Fakturajournal
- Umsatzanalysen
- Zahlungseingänge und -ausgänge
- Journale
- Abstimmlisten zum Hauptbuch
- Mahnungen
- Umsatzsteuerauswertungen
- Wareneingangsbestätigung

Alle Auswertungen können durch die Angabe von Parametern eingeschränkt werden und stehen in den verschiedensten Ausprägungen in Bezug auf Verdichtung und Sortierung zur Verfügung.

### **Schnittstellen**

Analog zum Debitorenbuch ist auch das Kreditorenbuch mit dem Modul Finanzbuchhaltung über eine systeminterne Schnittstelle gekoppelt, über welche sich der Verbuchungsmechanismus konfigurieren lässt. Die Fakturen können auch hier über die Import-Schnittstelle aus Fremdsystemen eingelesen werden. Im Gegensatz zu Debitorenrechnungen werden Kreditorenfakturen unmittelbar und nicht mit Hilfe eines Übernahmelaufes in der Fibu verbucht.

# Zahlverkehr

Der Zahlverkehr ist eine der wichtigsten "Lebensadern" eines Unternehmens. Auch hierfür bietet CASYMIR eine praktische und umfassende Lösung an: das Modul Zahlverkehr.

In die Kategorie Rechnungswesen eingebettet, ist es zur Abwicklung und Überwachung des gesamten Zahlungsverkehrs in der Landes- und in Fremdwährungen einsetzbar. Ein weiterer Vorteil liegt in seiner Mandantenfähigkeit.

### Integration

Das Modul Zahlverkehr regelt die Bearbeitung von Zahlungsein- und ausgängen mit den folgenden Bestandteilen:

- Verbuchung von Bankbelegen, Bankkontoauszügen oder Bankbuchungsbestätigungen
- Abwicklung von Vorgängen in Zusammenhang mit Kassen
- Je nach Vorgang erfolgt die Verbuchung in die Nebenbücher Debitoren, Kreditoren und Lohn oder im Hauptbuch der Finanzbuchhaltung.

Die Arten der Vorgänge bzw. der Buchungen des Zahlungsverkehrs im Einzelnen:

#### Bankenzahlung

Bankenzahlung sind 'OP orientiert'. Erfassung einer Buchung mit Zuordnungsmöglichkeit auf beliebig viele offene Posten.

#### Kassenzahlung

Kassenzahlungen sind 'OP orientiert'. Erfassung einer Buchung mit Auswahl der Kasse und Zuordnung auf beliebig viele offene Posten.

#### Ausziffern & Verrechnen

Das Ausziffern und Verrechnen ist 'OP orientiert'. Verrechnung von Kundenrechnungen und Lieferantenfakturen und den entsprechenden Gutschriften.

Forderungen an einen Debitor können mit Verbindlichkeiten eines Kreditors verrechnet werden, ohne dass die betroffenen Parteien identisch sind. Eine Verbuchung erfolgt nur dann, wenn der Saldo ausgeglichen ist.

### OP-Orientierung

Mit 'OP orientiert' ist gemeint, dass sich die im Modul implementierten Such- und Kontrollfunktionen auf offene Posten beziehen. Die Such- und Kontrollkriterien sind dabei frei definierbar und können beispielsweise sein:

- Rechnungsnummern und/oder Rechnungsdatum
- Auftragsnummern bzw. Lieferscheine
- Debitoren- und/oder Kreditorennummern
- Teilzahlungen mit Anerkennungs- oder Ablehnungsmöglichkeit
- Skontoabzüge (berechtigte oder unberechtigte)
- Verteilungsmöglichkeit der Zahlungen
- Auskunft zu "alten offenen Posten"

### Elektronischer Zahlungsverkehr (DTA)

CASYMIR ermöglicht den elektronischen Zahlungsverkehr / DTA (z.B. SEPA, ISO20022, Camt053, MT940 u.v.a.). Durch das Einlesen von elektronischen Kontoauszügen und elektronisch übermittelten Bankdaten wird die

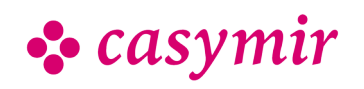

Nutzung von automatischen Verbuchungsmöglichkeiten ermöglicht.

#### Bankenstamm

Dient der Erfassung von Stammdaten der Banken mit der Möglichkeit der gesonderten Definition von Hausbanken, da diesen eine wichtigere Rolle zukommt. Das Modul Zahlverkehr vermindert den Arbeits- und Buchungsaufwand erheblich. Es bietet dem Anwender viel Komfort und kann Informationen über Zahlungen und offene Posten verdichten oder detaillieren. Es operiert nebenbuchübergreifend über Schnittstellen zu Kreditoren, Debitoren, Lohn und dem Hauptbuch (Finanzbuchhaltung).

### e-Banking

Eine Funktion von CASYMIR, die zu einer erheblichen Arbeitserleichterung führt, sind die Funktionen des Moduls e-Zahlungen. Das Modul unterstützt eine Reihe von Standards (BESR, VESR, SEPA, MT940, LSV, ISO 20022, CAMT053, ...), die alle Bestandteil des elektronischen Zahlungsverkehrs sind. Es erlaubt z.B. eine weitgehend automatisierte Verbuchung der Zahlungsein- und ausgänge.

Darüber hinaus sorgt das Modul e-Banking für eine bessere Informationsqualität durch die zeitnahe, automatische Verbuchung, womit eine präzisere Übersicht über den Liquiditätsstatus des Unternehmens ermöglicht wird. Dies bedeutet einen nicht zu verachtenden Wettbewerbsvorteil.

Als Beispiel wird im folgenden auf den MT940- Standard eingegangen, der für die elektronisch zur Verfügung gestellten Kontoauszüge eingesetzt werden kann. Je mehr Kontobewegungen vorliegen, umso grösser ist die Arbeits- und Zeitersparnis. Das CASYMIR-Modul MT940 ist die Schnittstelle hierfür, die auch auf Basis des moderneren ISO-Datenformates CAMT053 funktioniert.

### **Ablauf**

Das Modul MT940 erlaubt das Einlesen der von der Bank elektronisch zur Verfügung gestellten Kontoauszüge. Die Informationen werden in das Journal eingelesen. Dabei wird, nach definierbaren Regeln, jeder Zahlungsein- bzw. ausgang dem zugehörigen Geschäftsvorfall zugeordnet und nach Möglichkeit automatisch verbucht. Fehlschläge, die nicht automatisch verarbeitet werden konnten, werden in einem Journal festgehalten. Sie können, nach einer Kontrolle, durch den zuständigen Sachbearbeiter manuell ausgelöst und verbucht werden.

### **Steuerung**

Sie steuern den Zahlungsverkehr auf Basis des Moduls MT940 nach:

- Frei definierbaren Zeiträumen zum Einlesen der Kontoauszüge
- Codierter Hinterlegung der Geschäftsvorfälle für Zahlungsein- und ausgang
- Frei definierbarer Verarbeitung von Informationen aus dem Zahlverkehr

Bei der Geschäftsvorfall-Codierung können bis zu fünf Regeln hinterlegt werden, z.B. wie aus dem Bemerkungsfeld einer Überweisung relevante Informationen extrahiert und interpretiert werden sollen. Diese Regeln bestimmen das weitere Vorgehen. Sie können vom Benutzer selbst erstellt werden, was allerdings einer bestimmten Erfahrung bedarf.

Ein simulierter Buchungslauf testet und wertet das Ergebnis aus. Dabei wird festgehalten, welche der Buchungen korrekt (d.h. erledigt) sind und welche noch manuell nachbearbeitet werden müssen. Die manuell nachzuberarbeitenden Buchungen können vorab als Liste ausgegeben oder direkt durchgeführt werden.

### Buchungsqualität

Je mehr Kunden sich beim bargeldlosen Zahlungsverkehr an die Regeln von MT940 halten, desto höher ist die Trefferquote bei der automatischen Verbuchung.

Das Modul MT940 bietet die Möglichkeit mit der Rechnung entsprechend abgestimmte Zahlscheine oder separate Überweisungsvordrucke zu erstellen und dem Kunden zur Verfügung zu stellen. Werden diese vom Kunden genutzt, liegt die Trefferquote bei bis zu 97 %. D.h. von einhundert Zahlungseingängen sind nur noch drei manuell nachzubearbeiten.

# Anlagenbuch

Die Anlagenbuchhaltung ist ein Modul der Unternehmens-Verwaltungssoftware CASYMIR. Sie unterstützt Planung, Kontrolle und Bilanzierung von Investitionsgütern.

### Grundsätzliche Eigenschaften

Das Modul ANLA ist als Standardsoftwarepaket entwickelt und kann in allen Branchen eingesetzt werden. Es gibt grundsätzlich keine Einschränkungen bei der Menge der verwalteten Anlagen, Standorte und Anlagengruppen.

Das Modul unterstützt planmässige und ausserplanmässige Abschreibungen. Es können getrennte Abschreibungsverfahren für die Finanzbuchhaltung und für die Kostenrechnung gewählt werden.

Ausserplanmässige Zu- und Abschreibung ist jederzeit möglich. Die Abschreibpläne sind frei gestaltbar.

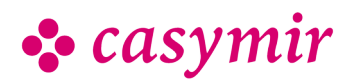

Aufgrund der Stammdaten werden anhand der Abschreibungsverfahren die Abschreibungs- und Zeitwerte für alle Anlagen berechnet. Ein Abschreibvorschlag wird für eine beliebige Zeitspanne im Voraus erstellt und dient unter anderem der Budgetierung. Diese Informationen über aktuelle und zukünftige Werte des Anlagevermögens vermindern das Investitionsrisiko.

Die abzuschreibenden Beträge können pro Abschreibung wahlweise jährlich oder pro Buchhaltungsperiode gebucht werden. Zusätzliche Abschreibungsverfahren und gesetzliche Änderungen können ohne Programmodifikationen eingefügt werden. Eine Anlage kann wahlweise aus dem Aufwand, geleisteten Anzahlungen oder bei Kauf aktiviert werden.

Abschreibungskonten sind nach Anlagengruppe und Standort oder nach Anlage spezifizierbar.

#### Abschreibungsarten

Das Modul erlaubt diese Abschreibungsarten:

- lineare AfA
- geometrisch degressive AfA (nach Buchwert)
- geometrisch degressive AfA mit Übergang zu linear
- arithmetisch degressive AfA (digitale AfA)
- geometrisch progressive AfA
- arithmetisch progressive AfA
- flexible AfA nach Nutzung der Anlage
- nach festem Profil (Gesetz)
- Sofortabschreibung GWG (Geringwertige Güter)
- Kalkulatorisch nach Wiederbeschaffungswert, Zins auf Restwert
- Kalkulatorisch nach Wiederbeschaffungswert, Zins auf den halben Anschaffungswert

#### Abschreibungsmodelle

Aus den Abschreibungsarten oder auch Kombinationen der Abschreibungsarten werden Abschreibungsmodelle definiert.

In der Regel werden verschiedene Abschreibungsmodelle pro Anlage eingesetzt. Während in der Betriebsbuchhaltung unter dem Kosten-/Nutzenaspekt eher eine lineare Abschreibungsweise über den tatsächlichen Nutzungszeitraum der Anlage gewählt wird, werden in der Finanzbuchhaltung meist eher kurze Abschreibungszeiten und degressive Abschreibungsarten verwendet.

Die Abschreibungsmodelle können jederzeit geändert werden, wobei eine lückenlose Rekonstruktion der AfA jederzeit gewährleistet ist. Die Änderung des Abschreibemodells kann auch automatisch erfolgen, wenn zum Beispiel nach Unterschreiten eines

bestimmten Wertes von degressiver auf lineare Abschreibung gewechselt wird.

#### **Historisierung**

Pro Anlage können beliebig viele Vorfälle hinterlegt werden, welche sich mit der Anlage ereignet haben. Dies sind z.B. Wartung, Aufrüstungen, Teilabgänge und Zwischenfälle jeglicher Art.

#### **Schnittstellen**

Anlagen können in Standorten und Anlagegruppen beliebig zusammengefasst werden. Zu jeder dieser zusammengefassten Gruppierungen werden pro Jahr die Schnittstellen zur Betriebsbuchhaltung und zur Finanzbuchhaltung definiert. Für die Betriebsbuchhaltung können pro Jahr Kostenstelle und Kostenplatz zugeordnet werden. Die Schnittstelle zur FIBU wird durch je ein Aufwands- und Bestandeskonto pro Gruppierung festgelegt.

#### Anlagestamm

Die Anlagestammdaten geben u.a. wie folgt Auskunft:

- Anlagen-Identifikationsnummer
- Bezeichnung
- Anlagengruppe
- Anlageart
- Standort / Raum
- Lieferant
- Anschaffungsdatum und –wert
- Aktivierungsdatum
- Erinnerungswert, Neuwert, Vermögenswert, Versicherungswert, Bemessungswert, Liquidationswert und Wiederbeschaffungswert

Bezugswerte für FIBU und BEBU sind:

- Abschreibungsmodell FIBU, BEBU, Frei1, Frei2
- Buchungsweise (jährlich, periodisch)
- FIBU-Aufwandskonto, Bestandeskonto
- Kostenstelle/Kostenplatz

Weitere Abschreibungsmodelle können für Handels-, Steuer- oder Konzernbilanzierung eingerichtet werden.

#### Vorgänge

Vorgänge, die im Modul Anlagenbuch bearbeitet werden können:

- Anlagenstamm bearbeiten
- Historisierung pflegen
- Buchen von planmässigen Abschreibungen
- Abschrieb / Abgang
- Zuschrieb / Zugang
- Verkauf / Abgang / Teilabgang
- Aktivierung aus Aufwand
- Aktivierung nachführen
- Anlagegruppen bearbeiten
- Abschreibmodelle bearbeiten
- Schnittstellenkonfiguration

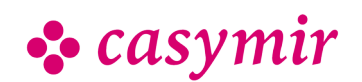

### Auswertungen

Es stehen die vielfältigsten Auswertungen zur Verfügung:

- Auswertungen als Übersichtslisten und in graphischer Darstellung
- Berechnung der Abschreibungs- und Zeitwerte pro Jahr und Periode
- Hochrechnung auf nachfolgende Perioden (AfA-Vorschau)
- Berechnung des Anlagen-Restwertes pro Stichtag und pro Zeitraum
- Entwicklung des Anlagevermögens
- Inventarliste, -aufkleber

### Listen & Auswertungen

Das Modul Anlagenbuch erlaubt Listen und Auswertungen für:

- Anlagelisten
- Anlagenstammblatt
- Abschreibtabellen
- Anlagegruppen
- Abschreibmodelle
- Anlagespiegel

Eine Anpassung an individuellen Bedürfnisse ist möglich.

# **Budgetierung**

Budgets sind das Rückgrat der modernen Finanzplanung im Unternehmen. CASYMIR verfüget deshalb über ausgereifte Möglichkeiten der Budgetierung in den Modulen Finanzbuchhaltung, Betriebsbuchhaltung, Kalkulation, Verkaufsbudegtierung und Einkaufsbudgetierung.

### In der Finanzbuchhaltung

- Kurz- und mittelfristige Bestandes-, Aufwands- und Ertragsplanung
- Budgetierung von Beständen, Aufwänden, Erträgen jährlich oder monatlich (zur Berücksichtigung
- saisonaler Schwankungen).
- Bis zu vier Zusatzbudgets zur Aufzeichnung der Quartalssituation bei laufender Anpassung der Budgetzahlen.
- Budgetierung von Gewinn und Verlust durch Vergleich von Soll-/Ist-Daten.

#### In der Betriebsbuchhaltung

- Kurz- und mittelfristige Aufwands- und Ertragsplanung
- Budgetierung von Kostenstellen, Kostenplätzen und Kostenträgern jährlich oder monatlich.
- Bis zu vier Zusatzbudgets zur Aufzeichnung der Quartalssituation bei laufender Anpassung der Budgetzahlen.

• Auswertung von Soll-Daten, Ist-Daten und Vergleich von Soll/Ist-Daten.

#### In der Kalkulation

- Kurz- und mittelfristige Planung von Aufträgen in der Kalkulation
- Budgetierung von Aufträgen durch Vorkalkulation bzw. Nachkalkulation.
- Kurz- und mittelfristige Planung von Aufträgen in der Kalkulation
- Budgetierung von Aufträgen durch Vorkalkulation bzw. Nachkalkulatio
- Auswertung von Soll-Daten, Ist-Daten und Vergleich von Soll-/Ist-Daten.

# Kalkulation

Eingebettet in den Komplex Betriebswirtschaft gibt es in CASYMIR als weiteres Controllinginstrument das Modul Kalkulation. Das Modul stellt eine Ergänzung der Betriebsbuchhaltung dar und ermöglicht dezidierte Kosten-/Nutzenrechnungen.

Durch seine besondere Kalkulationsart (differenzierte Zuschlagskalkulation) ist es auch für Kalkulationen von Sonderfertigungen und Einzelaufträgen bestens geeignet. Das Modul Kalkulation ermöglicht Ihnen, die in CASYMIR vorhandenen Daten und Informationen unter verschiedensten Gesichtspunkten zu betrachten und auszuwerten.

Das Modul Kalkulation besteht aus folgenden Programmteilen:

- Vorkalkulation
- Nachkalkulation
- Sammelkalkulation
- Inventurläufe

### Aufbau der Kalkulation

Das angewandte System der "differenzierten Zuschlagskalkulation" unterscheidet zwischen Einzelkosten und Gemeinkosten.

### **Einzelkosten**

Die Einzelkosten können direkt einem Auftrag oder einer spezifischen Betriebsleistung zugeordnet werden. Die Daten hierfür ergeben sich direkt aus den auftragsbezogenen Aufwands- und Ertragsbuchungen in der Finanzbuchhaltung.

Die Gemeinkosten werden gegliedert in:

- Materialgemeinkosten
- Lohngemeinkosten
- Verwaltungsgemeinkosten
- Vertriebsgemeinkosten
- Entwicklungsgemeinkosten
- Sondergemeinkosten

Diese sechs Gemeinkostenarten sind fest vorgegeben. Ihre Bezeichnung ist jedoch frei definierbar.

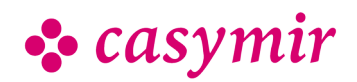

Jedem Kostenträger kann für jede der sechs Gemeinkostenarten ein anderer Zuschlagssatz zugeteilt werden. Die Berechnung der Zuschläge geschieht durch einen Inventurlauf, der nachts oder auch manuell gestartet werden kann.

Es können beliebig viele Kalkulationsschemata frei definiert werden. Ebenso ist eine Budgetierung der einzelnen Aufträge möglich.

Die Arbeits- und Maschinenstunden können automatisch aus dem Betriebsdatenerfassungssystem (siehe Modul BDE) in die Kalkulation übernommen werden.

Hier ein Beispiel für einen Standard-Kalkulationsaufbau:

#### Auswertungen

Die Auswertungen können über einzelne Perioden, über mehrere Zeiträume oder über die gesamte Laufzeit eines Auftrages erfolgen.

Die Auswertungen einer Nachkalkulation sind, wie andere Teile des Systems auch, in einem ZOOM-Konzept realisiert. Der Anwender sieht in der Darstellung der oberen Ebenen zusammengefasste Informationen die immer weiter verfeinert werden können. Dieser ZOOM-Effekt steht auch beim Ausdruck der Auswertungen zur Verfügung.

Es sind unter Anderem die nachfolgend aufgeführten Listendrucke implementiert:

- Total pro Zeile als Detailkalkulation
- Total pro Kostenart/Kostenstelle als Detailkalkulation
- Total Journal als Detailkalkulation
- Jahressalden pro Zeile als Detailkalkulation
- Jahressalden pro Kostenart/Kostenstelle als Detailkalkulation
- Komprimiert Tabelle als Detailkalkulation
- Komprimiert IST als Detailkalkulation
- Komprimiert SOLL als Detailkalkulation
- Total pro Zeile als Sammelkalkulation

Durch den Einsatz von Referenzauftragsmengen (Hierunter sind Mengen von Aufträgen als Referenzmengen definiert) lassen sich Kalkulationen über 'typische Aufträge' oder über Herstellungsaufträge für bestimmte Produkte erstellen.

# Verkaufsbudgetierung

Basis bilden die Daten aus dem Debitorenstamm. Die Verkaufsbudgetierung dient der mittelfristigen Absatzplanung. Sie erfasst den Verlauf von Absatz und Umsatz (Beträge) und bildet eine Grundlage zur mittelfristigen Produktionsplanung (Mengen, Terminierung).

Die Verkaufsbudgetierung vereinfacht die Beobachtung von Entwicklungen und unterstützt die Prognostizierung.

Bis zu zwei Zusatzbudgets zur Aufzeichnung der Situation bei laufender Anpassung der Budgetzahlen. Es stehen drei Dimensionen zur Verfügung.

### Dimension 1

Budgetierung pro Kunde (z.B. nach geografischen Kriterien) und Verdichtung z.B. auf:

- Länder
- Kontinente
- Staatengemeinschaften
- Wirtschaftsräume

### Dimension 2

Budgetierung zeitlich:

- jährlich
- monatlich zur Abbildung saisonaler Schwankungen

#### Dimension 3

Budgetierung von Produkten mit Verdichtung z.B. auf:

- Gruppen
- Sparten
- Klassen
- Kategorien

Budgetiert werden in den genannten Dimensionen die Absatz-Mengen (in Grundeinheit oder Verpackung) sowie der Umsatz (in Leitwährung). Für die Ableitung der Budgetbeträge können die bestehenden Preislisten hinzugezogen werden. Fremdwährungen können mit einem speziellen prospektiven Budget-Kurs umgerechnet werden.

Die drei Dimensionen können auch miteinander kombiniert werden und ermöglichen die Fokussierung auf bestimmte Teilaspekte von Planungen. Der in den Modulen von CASYMIR vorhandene ZOOM-Effekt gestattet eine schrittweise Betrachtung der Grobplanung bis in die einzelnen Details.

# Einkaufsbudgetierung

Mittelfristige Beschaffungsplanung im Einkauf zur Optimierung von:

• Bestellmengen

- Lieferfähigkeit
- Lagerkapazitäten, Lagerkosten
- Kontrakten und Rahmenvereinbarungen

Die Struktur der Einkaufsbudgetierung ist mit derjenigen der Verkaufsbudgetierung identisch. Als Grundlage werden die Daten des Kreditorenstamms genutzt. Die Einkaufsbudgetierung dient der Planung des Einkaufs und ermöglicht die Optimierung und Kontrolle z.B. von:

- Bestellmengen
- Lieferfähigkeit
- Lagerkapazitäten, Lagerkosten
- Kontrakten und Rahmenvereinbarungen Die Betrachtungs- und Kontrollzeitpunkte sind dank frei definierbarer Perioden sehr flexibel und ermöglichen

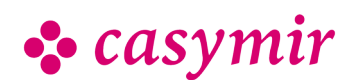

eine schnelle und zeitnahe Reaktion auf Änderungen im Beschaffungsumfeld.

Hat man die voraussichtlichen Verkaufszahlen im Verkaufsbudget erfasst, so kann man sich das Einkaufsbudget auf Knopfdruck berechnen lassen. Durch eine verschachtelte Explosionsrechnung wird son der budgetierte Bedarf mit Hilfe der Materiallisten in den für die Produktion benötigten Rohstoffbedarf umgerechnet.

#### **Gemeinsames**

Die genannten Budgetierungen weisen folgende Gemeinsamkeiten auf:

- Tabellarische und grafische Auswertung über frei definierbare Listen.
- Stetige Anpassbarkeit der Budgetierungen bis zum Ablauf der Erfassungsfrist
- Steuerung bzw. Sperrung der Budgetierung über die Rechte- und Periodenverwaltung des Systems

#### Kontingente

Lieferkontingente, wie man sie in der Pharma-Industrie kennt, können durch spezielle Einträge in der Verkaufsbudgetierung hinterlegt und ausgewertet werden. Die Überwachung von Artikel-Kontingenten geschieht durch andere Module von CASYMIR (z.B. Musterversand).

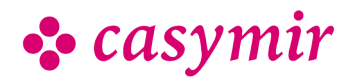

# LOHNBUCHHALTUNG

Mit den unter Personalwesen angesiedelten Modulen verwalten Sie zuverlässig und fehlerfrei Ihren kompletten Personalstamm. Beim Einsatz von 'freien Mitarbeitern und Mitarbeiterinnen' hilft Ihnen das Modul Honorar. Wie bei vielen anderen CASYMIR-Modulen auch, ist es leicht Personalkosten zu budgetieren und deren Entwicklung zu kontrollieren.

Das CASYMIR Personalwesen umfasst folgende Funktionen:

- Personal- und Lohnstammdaten
- Lohn- und Gehaltsabrechnung
- Honorarabrechnung
- Lohnartenermittlung
- Spesen, individuell zugeordnet
- Budgetierung der Personalkosten
- Seminarverwaltung (optional)
- Ideenverwaltung (optional)
- Elektronisches Meldewesen (optional)

## Lohn & Gehalt

Die Erstellung und Abrechnungen von Löhnen und Gehältern gehört mit zu den komplexesten und sensibelsten Aufgaben in einem Unternehmen. Die Berechnungen müssen den verschiedensten rechtlichen und tariflichen Bestimmungen entsprechen. Das CASYMIR Modul Lohn & Gehalt beherrscht sie alle. Selbst die Berücksichtigung des komplexen Tarifwerkes in der Druckindustrie kann abgebildet werden. Sich ständig ändernde Rechts- und Tarifvorschriften können permanent in dieses Modul eingearbeitet werden. Dadurch führt sein Einsatz zu mehr Rechtssicherheit und einer spürbaren Kostenreduktion.

### Stammfunktionen

Der Funktionsumfang des Modul Lohn & Gehalt ist in die vier folgenden Hauptblöcke gegliedert:

- Stammdatenverwaltung
- Datenerfassung
- provisorische und produktive Abrechnungen
- Reports und Auswertungen

### Vielfalt der Lohnarten

Gesteuert wird die Lohnbuchhaltung durch einen frei konfigurierbaren Lohnartenstamm. Er bietet Ihnen durchgängig:

- die freie Wahl der Lohnarten
- die freie Wahl der Berechnung von Werten und Abzügen
- den voll transparenten Zugang zu Definitionen der Berechnungstabellen und -formeln

Die grosse Flexibilität stellt die Anpassungen an die Bedürfnisse der Branche und des Betriebes sicher. Sie ermöglicht die sofortige Reaktion auf gesetzliche und tarifliche Änderungen - auch während des laufenden Monates. Die Durchführung der notwendigen Modifikationen erfolgt durch den Anwender selbst – ohne Mithilfe des Supports oder der Entwicklung. Dies bedeutet eine hohe Effizienz in der Lohn- und Gehaltsabrechnung.

### **Personalverwaltung**

Der flexible Personalstamm ist die Grundlage der Lohnbuchhaltung. Er besteht aus:

- festen Feldern und beliebig vielen hinzufügbaren Attributen, definierbar als obligatorisch oder optional
- relevanten Feldern für die Abrechnung und den reinen Informationsfeldern

Der Inhalt der hinzugefügten Attribute kann aus festen Vorgabewerten oder beliebigen Werten bestehen. Als Anwender haben Sie die Möglichkeit, diese Felder und Attribute mit einem einfachen Mechanismus selbst zu ergänzen oder zu ändern.

Dies ermöglicht auch in der Lohnbuchhaltung eine genaue Abbildung der Personalstruktur des Unternehmens und schafft so die Voraussetzung für die Bereitstellung von allen gewünschten Informationen.

### Zahlungen & Abrechnungen

Zahlungen können auf folgende Arten erfolgen:

• bargeldlos als Banküberweisung

• per Scheck oder über die Kasse getätigt warden Dabei ist eine Aufteilung der Auszahlungen nach beliebigen Kriterien möglich. So können beispielsweise verschiedene Empfänger und/oder Bankkonten als Kennzeichen definiert werden. Auch haben Sie die Möglichkeit, eine beliebige Anzahl von Zu- oder Abschlägen für jede einzelne Lohn- und Gehaltsabrechnung zu erstellen.

Die Abrechnungen mit Finanzämtern, Versicherungen, Krankenkassen etc. geschehen auf Tastendruck, denn die notwendigen Daten sind in den entsprechenden Stammtabellen hinterlegt. Auch deren Anlage und Pflege erfolgt durch den Anwender. Dies erleichtert die Arbeit ganz erheblich.

### Schlüsselmerkmale

Die Schlüsselmerkmale zur effizienten Lohnbuchhaltung sind:

- DEUEV (DE) und Swissdec (CH) Zertifizierung
- Kostenstellenverrechnung und Durchschnittslohnermittlung

#### CASYMIR Team Schweiz

OPAG Informatik AG Fabrikmattenweg 11, CH-4144 Arlesheim

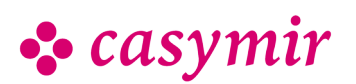

- Pfändungen, Kurzarbeitergeld und Abschlagszahlungen
- Berechnung und Nachweis der Beiträge an Zusatzversorgungseinrichtungen sowie die Bildung von
- Versicherungsabschnitten hierfür
- Unterstützung bei der Lohn- und Gehaltsermittlung nach BAT und anderen tariflichen Vereinbarungen
- branchenübergreifende Tariftabellen
- automatische Abschlagszahlungen • Pauschalversteuerung auch für Direktversicherungen nach §40b EstG
- Umlagenberechnungen für Lohnfortzahlung und
- Abrechnung von berufsständischen Pflichtversicherungen (z.B. Mutterschaft, Versorgungswerk der Presse u.v.a.)
- individuell anpassbare Abrechnung auf betriebsspezifischen Vordrucken oder neutralem Papier

### Datenschutz & Datensicherheit

Gerade in einem so sensiblen Bereich wie "Personal, Löhne und Gehälter" kommt der Sicherheit der Daten, deren Schutz und Verfügbarkeit eine enorme Bedeutung zu. Den erforderlichen Schutz der Daten erreichen Sie durch:

- hierarchische Benutzerrechtsverwaltung
- mehrstufig verteilbare Benutzerrechte
- Rechtevergabe für einzelne Benutzer, Benutzergruppen und Administratoren

Die Datensicherheit stellt das Datenbanksystem zur Verfügung. So können die Daten gespiegelt, repliziert und beliebig oft automatisch auf permanente Datenträger gesichert werden. Dies geschieht im laufenden Betrieb.

Die Verfügbarkeit des Systems liegt bei 99.5%.

## Honorarabrechnung

Es gibt Wirtschaftszweige, für die ist die Verwaltung und Abrechnung von Honoraren genau so wichtig wie die Abwicklung von Löhnen und Gehältern. Deshalb ist in das CASYMIR Modul Lohn & Gehalt auch das Modul Honorar integrierbar. Es bietet neben der reinen Abwicklung auch Unterstützung für die Kostenplanung, denn mit seiner Hilfe sind Honorare auch abteilungsbezogen und periodengerecht budgetierbar. Das hilft bei der Planung und beim Controlling.

### Besonderheiten

Die Besonderheiten bei einer Honorarverwaltung liegen u.a. auch darin, dass Empfänger von Honoraren den Mitarbeitern (Löhnen) und/oder den Kreditoren zugeordnet werden können.

- Das Modul besteht aus folgenden Bereichen:
- Konfiguration
- Leistungserfassung
- Abrechnungsläufe
- Auswertungen

#### Konfiguration

Das Modul Honorar stellt die folgenden Konfigurationsmöglichkeiten zur Verfügung:

- Erfassung beliebig vieler frei definierbarer Honorar-Lohngruppen (z.B. Zeilen- oder Bildhonorare)
- Erstellung beliebig vieler frei definierbarer Honorar-Abzugsarten (z.B. anfallende MwSt.)
- Manuelle oder automatische Zeiterfassung
- Zuordnungen zu Abteilungen, Kostenstellen bzw. Kostenplänen
- Abrechnungsläufe
- Drucken der Honorarabrechnung
- Drucken eines Honorarjournals
- Budgetierung pro Abteilung und Periode
- Soll/Ist-Kontrolle nach Abteilungen und pro Abteilung
- Auswertungen zur Budgetierung

### Verknüpfung zu LOHN & GEHALT

Durch die Einbindung in das Modul Lohn & Gehalt steht auch dessen komplette Funktionalität zur Verfügung, so z.B.:

- Verwaltung von Honorarempfängern im Rahmen des Personalmanagements
- Zahlungen und Abrechnungen
- auch beliebig aufgeteilt:
- Bargeldlos als Banküberweisung
- Per Scheck und/oder über die Kasse
- Verrechnung mit anderen Leistungen

### Datenschutz & Datensicherheit

Datenschutz und Datensicherheit werden gewährleistet durch:

- Hierarchische Benutzerverwaltung
- Mehrstufig zuteilbare Benutzerrechte
- Rechtevergabe für einzelne Benutzer, Benutzergruppen und Administratoren

### Lohnartenermittlung

Die präzise Erfassung und Abrechnung von Lohn & Gehalt ist für jedes Unternehmen unumgänglich. Durch gesetzliche Regelungen und Tarifverträge entstand im Laufe der Zeit ein komplexes Regelwerk. Dessen Einhaltung erfordert einen immer grösser werdenden Aufwand an Zeit und Kosten. Ein Unternehmen hierbei zu entlasten, ist die Aufgabe des Moduls Lohnartenermittlung.

Auf Basis der erfassten Präsenzzeiten und eines flexibel hinterlegbaren Regelwerkes, leitet dieses Modul die Lohnarten für die Berechnung von Löhnen und Gehältern her. Dabei können die verschiedensten Arbeitszeitmodelle entwickelt und abgebildet werden.

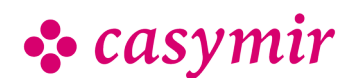

- Schichtpläne
- Zeiterfassung
- Lohnartenermittlung

Die Aufgabe der Lohnartenermittlung ist die Herleitung von Lohnarten aus den erfassten Präsenzzeiten aller Mitarbeiter. Die hergeleiteten Lohnarten dienen als Berechnungsgrundlage für die Lohnbuchhaltung.

Mit der Lohnartenermittlung werden erfasst bzw. Ermittelt:

### Lohntage

Lohntage werden pro Monat erfasst. Dabei handelt es sich um:

• Stammdaten zur Erfassung der Anzahl Arbeitstage pro Monat

Diese Angaben können sowohl für die Lohnberechnung als auch für die Lohnartenermittlung eingesetzt werden.

### **Schichtpläne**

Zur Ableitung von Lohnarten aus Schichtplänen und zur Definition der zugrundeliegenden Arbeitszeitmodelle werden Schichtpläne eingesetzt. Ein Schichtplan wird aus folgende Daten generiert:

#### **Tagesarten**

Grundlage zur Definition eines Kalenders und der Zuordnung von Lohnarten auf Arbeitszeiten.

### Feiertage

Erfassung von regionalen und überregionalen Feiertagen, die in den Schichtplänen berücksichtigt werden müssen.

### **Schichtarten**

Stammdaten zur freien Definition beliebig vieler Schichtarten, die der Betrieb erfordert. Beispielsweise Früh-, Mittags- und Nachtschicht, aber auch Ausnahmeschichten und Produktionsschichten.

#### Abwesenheitsarten

Stammdaten, die zur Berücksichtigung von Abwesenheitszeiten (z.B. Urlaub, Krankheit, Unfall etc.) und deren Verhältnis zu Lohn und Gehalt generiert werden.

#### Schichtenvariationen

Variationen der Schichtarten, die für die Lohn- und/oder Zeitermittlung relevant sind. Pro Schichtart können beliebig viele Schichten generiert werden.

#### Schichtmodelle

Sie sind die Mustermodelle einer Arbeitswoche, die auf den Kalender 'abgerollt' werden können, um einen effektiv zu arbeitenden Schichtplan zu erhalten. Dabei können die Schichtmodelle für beliebige Zyklen (z.B. Tag, Woche, Monat, Quartal), beliebig oft erstellt und

wiederholt werden. Für jede Schicht können verschiedene Schichtmodelle definiert warden. Im Schichtmodell werden auch die Arbeits- und Pausenzeiten festgehalten.

### **Schichtpläne**

Auf Basis des Kalenders und der Schichtmodelle können, automatisch oder manuell, tagesbezogene Schichtpläne generiert und für jeden Mitarbeiter hinterlegt werden. Die Ausgabe der Schichtarten, Schichtmodelle und Schichtpläne erfolgt über den Bildschirm und den Drucker.

#### **Zuordnungen**

Zuordnung von Zeiten zu LohnartenKonfiguriert die Schnittstelle zwischen Zeiterfassung und Lohnbuchhaltung.

Damit aus der Arbeitszeit Lohnarten generiert werden können, müssen für alle zu berücksichtigenden Kombinationen von Schicht, Tagesart und Zuschlagsart die Lohnarten eingestellt werden, welche durch die Lohnartenermittlung erzeugt werden.

### Ableitung der Zeiten

Die Ableitung geschieht unter Angabe des betreffenden Abrechnungsdatums im Zielmonat sowie des Abrechnungskreises des zu berechnenden Personals.

### Übernahme

Dient zur Prüfung und Kontrolle, ob die für die Berechnung notwendigen Daten vollständig sind und übernimmt die abgeleiteten Lohnarten in das Lohnarten-Erfassungsjournal.

## **Zeiterfassung**

Das integrierte Zeiterfassungssystem kann für die manuelle Erfassung von Präsenzzeiten, Arbeitszeiten und Tätigkeiten oder einer Kombination der genannten drei Arten eingesetzt werden. Dabei wird als Erfassungsstation ein ganz normaler PC eingesetzt.

Für die Art der Erfassung stehen grundsätzlich zwei Varianten zur Verfügung:

- Erfassung von Start und Dauer in Stunden, Minuten oder Industrieminuten
- Erfassung durch «Kommt/Geht»-Ereignisse, die Zeitdauer wird hierbei durch das System berechnet Direkt bei der Erfassung kann eine Abstimmung mit den Betriebs- und Personen-Schichtplänen erfolgen:
- Berücksichtigung von obligatorischen Pausenzeiten
- Berücksichtigung von Feiertagen, arbeitsfreien Tagen
- Mehr- und Überstundenregelungen
- Zulässige Arbeitszeit

Sich daraus ergebende Angaben wie z.B. der Überstundensaldo, Urlaubssaldo, Vormonatssaldo ersieht der Anwender direkt auf der Erfassungsmaske.

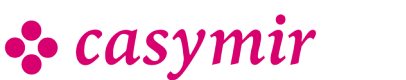

Der Anwender kann, wenn dies so erlaubt wird, auch direkt sein eigenes Zeiterfassungsjournal einsehen und selbst Korrekturen anbringen, was das Personalbüro entlastet.

## Spesenverwaltung

Spesen sind in vielen Unternehmen ein Thema, das einiges an Fehlerpotenzial beinhaltet. Mit Sicht auf Kalkulation und Nachkalkulation von Produkten und Dienstleistungen ist ein sauberer und klarer Umgang mit Spesen unabdingbar. Diese Problematik wird durch das Modul Spesen spürbar entschärft.

### Die Spesenerfassung

Bereits in der Erfassung wird die Art der Erstattung abhängig vom definierten Spesentyp – festgelegt.

Erstattungsarten können sein:

- Auszahlung über die Lohnabrechnung
- Direkte Erstattung durch Überweisung oder Barauszahlung

Der Spesentyp ergibt sich dabei aus der zum Tragen kommenden Lohnart. Je nach Eigenschaft der gewährten Rechte im System, können die Beschäftigten, die Spesen geltend machen möchten, diese direkt in der Maske erfassen. Dies bedeutet eine Delegation der Aufgabe direkt an den Mitarbeiter bzw. Mitarbeiterin. Eine solche Regelung entlastet die Personalabteilung erheblich.

### Spesenzuordnung

In der Spesenerfassung wird auch deren Zuordnung definiert. Sie können:

- einem Auftrag
- einer Kostenstelle
- einem Kostenplatz zugeordnet werden.

### Spesenbearbeitung

Wie auch bei anderen Gelegenheiten im System CASYMIR wird der Vorgang so gesteuert, dass dem erfassten Spesendatensatz ein Status zugewiesen wird. Dieser kann sein:

- offen
- erfasst
- visiert
- verarbeitet

Hat der Datensatz den Status visiert bzw. erfasst sind Änderungen nur noch mit besonderen Rechten möglich.

### Spesenabrechnung per Beleg

Ist mit dem Anspruchsteller eine Abrechnung gegen Vorlage eines entsprechenden Beleges vereinbart, dann muss dieser zusammen mit einem im System hinterlegten, ausdruckbarem Formular eingereicht werden. In diesem Fall wird automatisch eine Belegnummer generiert, die dann dem

Spesendatensatz zugeordnet wird. Hierdurch wird die weitere Be- und Verarbeitung erheblich vereinfacht. Die Spesenbelege werden im angebundenen Dokumenten-Management-System archiviert. Das Modul Spesen trägt wegen seiner Flexibilität auch erheblich zur Entlastung der Personal- und Buchhaltungsabteilung bei.

## Ideenverwaltung

Damit keine gute Idee verloren geht, gibt es für CASYMIR das Modul Ideenverwaltung. Ideen bzw. Vorschläge und Gedanken der Mitarbeiter zur Verbesserung von Abläufen, zu neuen oder besseren Produkten und vieles mehr kann mit der CASYMIR Ideenverwaltung erfasst werden. Damit unterstützt sie das Unternehmen in seinem kontinuierlichen Verbesserungsprozess. Mit dieser Ideenverwaltung kann das Unternehmen strukturiert nach den besten Einfällen suchen und damit leichter seine Wettbewerbsfähigkeit steigern. Die CASYMIR Ideenverwaltung folgt nachstehender Systematik.

### Strukturierung & Klassifikation

Die Ideen werden in einem frei definierbaren 2-stufigen Klassifikationssystem strukturiert. Die Systemadministration kann jede Ideenklasse mit definierbaren Rechten versehen. Aus Sicherheitsgründen kann verhindert werden, dass jeder Mitarbeiter Zugriff auf alle Klassen und Ideen hat. Die Klassifikation erfolgt über frei definierte Abschnitte, die der Mitarbeiter, der einen Grundgedanken erfasst, ausfüllen muss.

Die Klassifikation ermöglicht auch, unter Benutzung von bestimmten Schlagwörtern nach Ideen zu suchen.

In der zweiten Klassifikationsstufe sind Stichworte zur Idee hinterlegbar. Nach einem Stichwort kann in allen erfassten Ideen gesucht werden. Die CASYMIR-Ideenverwaltung ermöglicht Ideen zu sammeln und auszuwerten.

#### Ideenverwalter

Innerhalb der CASYMIR-Ideenverwaltung sind Ideenverwalter definierbar. Dies sind Mitarbeiter, die für die Verwaltung der eingegebenen Ideen verantwortlich sind. Die Ideenverwalter werden automatisch über neue Ideen informiert.

Ihre Aufgabe ist es, Ideen zu bewerten und weiter zu verfolgen. Sie starten auch, nach Rücksprache mit der Geschäftsleitung, die Realisierung oder geben die Ablehnung bekannt. Der Ideenverwalter kann alle eingehenden Ideen sperren und verändern.

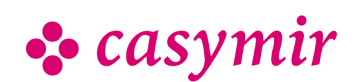

### Ideenerfassung

Jeder Mitarbeiter kann mit Hilfe dieses Moduls Ideen festhalten. Diese werden automatisch dem zuständigen Ideenverwalter zugänglich gemacht.

Wurde eine Idee erfasst, wird der Mitarbeiter wiederum automatisch durch das Modul WorkFlow über den Stand der Weiterverfolgung seiner verfassten Idee informiert. Im Gegensatz zu Ideen anderer Mitarbeiter kann der Mitarbeiter eigene Entwürfe immer wieder abändern. Über eine Titel- und Stichwortsuche innerhalb der Ideenverwaltung kann ein Mitarbeiter feststellen, ob bereits Ideen zu diesem Thema vorliegen. Ideen können nur von ihrem Autor und vom Ideenverwalter verändert werden. Der Autor kann automatisch über eine allfällige Weiterführung seiner Idee informiert werden.

Bearbeitete und vom Ideenmanager abgeschlossene Ideen können vom entsprechenden Mitarbeiter jederzeit wieder eröffnet werden.

#### Ideen-Ausgabe

Die Ideen können detailliert oder tabellarisch ausgeben werden. Dabei ist die Ausgabeform abhängig von den Rechten, die dem zuständigen Mitarbeiter innerhalb der Ideenverwaltung eingeräumt sind.

## Seminarverwaltung

Innerhalb eines Qualitätsmanagementsystems (ISO 9000) wurde das "Bildungscontrolling" zu einem unerlässlichen Faktor. Es ist ein Instrument zur Optimierung von betrieblichen Schulungs- und Weiterbildungsmassnahmen. Damit sollte es ein essenzieller Bestandteil von ERP-Systemen sein. CASYMIR trägt dieser Entwicklung mit dem Modul Seminardatenbank Rechnung. Das Modul ist voll in die Arbeitsumgebung von CASYMIR integriert und ist deshalb auch mandantenfähig.

### Die Aufgabe

Das Modul Seminardatenbank unterstützt bei der Planung, Steuerung, Durchführung und Bewertung von Schulungs- und Weiterbildungsmassnahmen, Seminaren und Workshops. Ob es sich um interne und/ oder externe Veranstaltungen handelt, spielt dabei keine Rolle. Es führt Massnahmen, Teilnehmer/Innen, Termine, Lokalitäten sowie Dozenten/Innen zusammen und es stellt Werkzeuge für die Bewertung, Auswertung und Organisation zur Verfügung.

### Die Erfassung

Die Grunderfassung erfolgt über Massnahmen oder Teilnehmer/Innen. Es können folgende Elemente erfasst und beschrieben werden:

• Kurse, Seminare Schulungen und Workshops

Diese sind mit folgenden verschiedenen Stadien kennzeichenbar:

- als Idee
- als Bedarfsermittlung
- als geplant
- als terminiert
- als abgewickelt
- als abgeschlossen
- Termine

Die Termine werden über den implementierten Kalender erfasst für:

- Kurse
- Lokalitäten
- Teilnehmer/Innen
- Dozenten/Innen

Die Lokalitäten (intern/extern) können angelegt werden mit Angaben zur:

- Eignung
- Verfügbarkeit
- Teilnehmer/Innen mit der Möglichkeit, zusätzlich einen Status zu erfassen beziehungsweise zu ändern: Es spielt dabei keine Rolle, ob der Teilnehmer oder die Teilnehmerin eine externe oder interne (CASYMIRPersonalstamm) Person ist. Zudem kann bei der Erfassung auch deren Verfügbarkeit zu bestimmten Terminen dargestellt werden - zum Beispiel Teilzeit, Schichtarbeit, Ferien, Krankheit u.s.w.
- als vorgesehen
- als eingeplant
- als angemeldet
- als teilgenommen
- als versäumt

Dozenten/Innen können erfasst werden mit Informationen über:

- Extern und intern
	- (aus dem CASYMIR-Personalstamm)
- Eignung
- Verfügbarkeit
- Stellvertretungen

Bewertungen und Auswertungen (frei definierbar) mit einer jeweiligen Zuordnung zu den:

- Teilnehmer/Innen
- Massnahmen
- Dozenten
- Lokalitäten

Unterlagen werden in der Datenbank hinterlegt und zugeordnet:

- Prüfungsunterlagen
- Zertifikate
- Kursunterlagen

### Die Zuordnung

In der Datenbank sind alle Elemente einander zuordenbar. Dies bedeutet Flexibilität; Zum Beispiel bei Verlegung von Kursorten, Terminen oder der Änderung

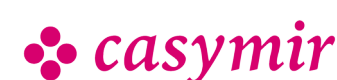

der Zuordnung von Teilnehmer/Innen zu anderen Massnahmen.

#### Die Listen

Standardmässig können folgende Listen erstellt werden:

- Massnahmenliste mit Informationen
- zu Teilnehmer/Innen
- zu Dozenten/Innen und Stellvertretungen
- zur Lokalität
- zur Terminierung
- zum Status
- Auswertungslisten mit Angabe zu
- Bewertungen
- Prüfungen
- Zertifikaten
- Statistiken mit Daten zu
- Teilnehmer/Innen
- Dozenten/Innen
- Lokalitäten
- Terminierungen

Falls erforderlich, können weitere individualisierte Listen konfiguriert werden.

#### Die Verwaltung/Abwicklung

Die Integration des Moduls Seminardatenbank in CASYMIR, stellt den Zugriff auf alle anderen Möglichkeiten zur Verfügung, die das ERP-System bietet. So sind automatisierte Informationen und Einladungen der Teilnehmer/Innen und/oder weiterer Institutionen und Personen über Serienbriefe beziehungsweise E-Mail einfach zu veranlassen und durchzuführen. Auf der Basis der in diesem Modul erfassten Daten ist jederzeit der nach ISO 9000 geforderte Nachweis über die Teilnahme an Weiterbildungsmassnahmen deren Qualität zu führen.

Die Hauptkomponenten des Moduls "Seminarverwaltung"

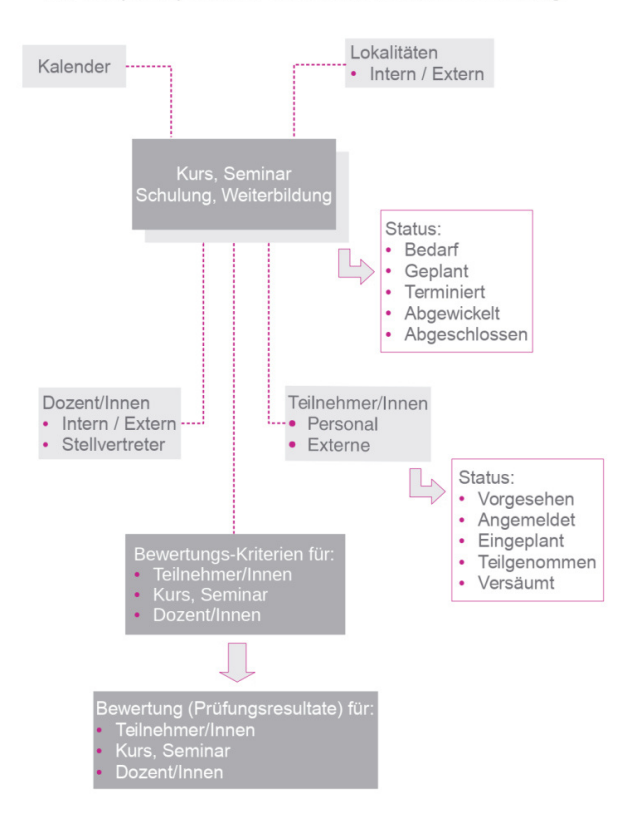

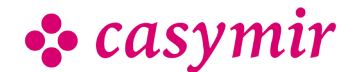

CASYMIR Team Deutschland SIGMATECH Informatik GmbH Saarbrücker Str. 69, D-66359 Bous

# BETRIEBSBUCHHALTUNG

Die Module aus dem Bereich 'Betriebswirtschaft' lassen Sie nicht im Stich. Mit ihrem Einsatz haben Sie z.B. Kalkulationen und den Liquiditätsverlauf immer im Blick. Böse Überraschungen gibt es keine mehr. Das Modul beinhaltet u.a. folgende Funktionen:

- Kostenstellen und -trägerrechnung
- Dynamische Budgetierung
- Liquiditätsplanung
- Auswertungen (BAB, BWA)
- Konzernbilanz, Konsolidierung
- Vor- und Nachkalkulation
- BAB-Browser

## Betriebsbuchhaltung

Das Modul Betriebsbuchhaltung in CASYMIR ermöglicht Ihnen eine präzise Kontrolle von Kosten und Erträgen im Detail. Es handelt sich beim Modul Betriebsbuchhaltung um ein Betriebsbuchhaltungssystem, dessen Aufgabe die Erfassung der Kosten für die betrieblichen Leistungen, Ermittlung des Betriebserfolgs und die Bereitstellung der notwendigen Daten für die Kosten- und Erfolgskontrolle sowie für die Kalkulation und die Planung zukünftiger betrieblicher Leistungen ist.

Die Betriebsbuchhaltung gehört damit zu den Grundpfeilern betriebswirtschaftlichen Denkens und Handelns. Zusammen mit dem Modul Liquiditätsplanung ist das Modul Betriebsbuchhaltung ein starkes Gespann zur betriebswirtschaftlichen und zukunftssicheren Führung jedes Unternehmens. Das Modul Betriebsbuchhaltung hat diesen Aufbau:

#### Buchhaltungsperioden

Sie sind die zeitliche Grundlage für die Budgetierung und Auswertung im Modul Betriebsbuchhaltung. Die Perioden der Betriebsbuchhaltung sind mit den Perioden des Moduls Finanzbuchhaltung identisch

### Kostenstellen & Kostenplätze

Sie dienen als Basis zur Kostenstellenrechnung. Kostenplätze sind eine feinere Unterteilung der Kostenstellen.Sie sind Voraussetzung zur Kostenträgerrechnung.

Mit deren Hilfe sind Aussagen über die Rendite einzelner Produktgruppen und Dienstleistungen möglich.

#### Kostenarten

Sie sind mit den Aufwands-, Ertrags- und Umlagekonten der Finanzbuchhaltung identisch.

### **Umlagen**

Sie definieren die Art und Weise, wie Allgemein- oder Hilfskostenstellen auf die Hauptkostenstellen umgelegt

 $\bullet$  casymir

werden. Dabei unterstützt das Modul Betriebsbuchhaltung die Umlage nach fixen und variablen Umlageschlüsseln. Diese werden auf Stufe der Kostenplätze definiert CASYMIR verfügt dabei über eine besondere Form der Umlage, denn es können Erträge auf Kostenstellen oder Kosten auf deren Träger umgelegt werden.

### **Budgetierung**

Sie ermittelt das jeweilige Budget für die Kostenstelle auf Basis ihrer Kostenplätze. Es ist dabei möglich das Budget für die einzelnen Kostenarten für ein ganzes Jahr oder für die einzelnen Perioden zu definieren. Es können alle Kostenstellen und Kostenplätze budgetiert werden. Die Budgetdaten können ebenfalls über Umlagen verteilt werden.

Die Programmteile des Moduls Betriebsbuchhaltung sind:

- Budgetierung
- Soll / Ist-Vergleich
- Umlagen von Kosten
- Auswertungen
- Stammdaten

#### Auswertungen

Sie sind die zentrale Funktion des Moduls Betriebsbuchhaltung und setzen sich zusammen aus: dem Betriebsabrechnungsbogen (BAB) und den betriebswirtschaftlichen Auswertungen (BWA) Dieser Teil der Auswertungen ist sehr flexibel konfigurierbar und steht in verschiedenen Ausprägungen zur Verfügung. Für die betriebswirtschaftlichen Auswertungen stehen 240 mögliche Aufbauten bereit.

#### Umlagen

Durch sie werden Aufwand und Ertrag den zugeordneten Kostenstellen, Kostenplätzen und Kostenträgern zugeordnet und die Budgetierung vorbereitet. Zu den nachstehenden Umlagen sind Umlagearten, Umlageschlüssel, Soll- und Ist-Umlagen definierbar.

Sie können dabei Umlagen vornehmen für:

- Kostenplatz zu Kostenplatz (KP - KP Soll- und Ist-Umlagen)
- Kostenplatz zu Kostenträger (KP - KT Kosten-Umlagen)
- Kostenträger zu Kostenplatz (KT - KP Ertrags-Umlagen)
- Kostenträger zu Kostenträger (KT - KT Soll- und Ist-Umlagen)

#### CASYMIR Team Schweiz OPAG Informatik AG Fabrikmattenweg 11, CH-4144 Arlesheim

### Produktivitätsauswertungen

Sie ermitteln die Produktivität der einzelnen Kostenträger bzw. Kostenstellen. Dabei können die Auswertungen in verschieden verfeinerten Auflösungen erfolgen. Produktivitätsauswertungen stehen zur Verfügung und sind konfigurierbar für:

- Kostenstellen und Kostenplätze
- Kostenstellen zu Kostenträgern und/oder
- Kostenplätze zu Kostenträgern
- Kostenstellen zu Aufträgen und/oder
- Kostenplätze zu Aufträgen

Diese Auswertungen können in Listen- und Journalform mit verschiedenartiger Auflösung (Zoom-Effekt) ausgedruckt werden.

### Soll / Ist Vergleich und IST-Journal

Er ermittelt für alle Kostenplätze die für die einzelnen Kostenarten budgetierten (Soll-) Kosten und die angefallenen (Ist-) Kosten. Mit dem IST-Journal generieren Sie eine Liste, auf der Sie die so ermittelten Daten betrachten und interpretieren können. Die Liste ist nach Kostenstellen und Kostenplätzen sortierbar.

### Abgleich Betriebsbuchhaltung – Finanzbuchhaltung

Er zeigt die Differenzen zwischen der Finanz- und der Betriebsbuchhaltung auf. Zu diesen Differenzen kommt es, wenn Abgrenzungsbuchungen in der Finanzbuchhaltung und im Betriebsbuch nicht übereinstimmend durchgeführt worden sind. Das Modul Betriebsbuchhaltung ist nicht nur mandantenfähig, sondern es kann mandantenübergreifend eingesetzt werden. Dies erlaubt den Einsatz des Moduls auch für Unternehmen mit Konzernstruktur.

# Kalkulation

Eingebettet in den Komplex Betriebswirtschaft gibt es in CASYMIR als weiteres Controllinginstrument das Modul Kalkulation. Das Modul stellt eine Ergänzung der Betriebsbuchhaltung dar und ermöglicht dezidierte Kosten-/Nutzenrechnungen. Durch seine besondere Kalkulationsart (differenzierte Zuschlagskalkulation) ist es auch für Kalkulationen von Sonderfertigungen und Einzelaufträgen bestens geeignet.

Das Modul Kalkulation ermöglicht Ihnen, die in CASYMIR vorhandenen Daten und Informationen unter verschiedensten Gesichtspunkten zu betrachten und auszuwerten.

Das Modul Kalkulation besteht aus folgenden Programmteilen:

- Vorkalkulatio
- Nachkalkulation
- Sammelkalkulation
- Inventurläufe

#### Aufbau der Kalkulation

Das angewandte System der "differenzierten Zuschlagskalkulation" unterscheidet zwischen Einzelkosten und Gemeinkosten.

#### Einzelkosten

Die Einzelkosten können direkt einem Auftrag oder einer spezifischen Betriebsleistung zugeordnet werden. Die Daten hierfür ergeben sich direkt aus den auftragsbezogenen Aufwands- und Ertragsbuchungen in der Finanzbuchhaltung.

Die Gemeinkosten werden gegliedert in:

- Materialgemeinkosten
- Lohngemeinkosten
- Verwaltungsgemeinkosten
- Vertriebsgemeinkosten
- Entwicklungsgemeinkosten
- Sondergemeinkosten

Diese sechs Gemeinkostenarten sind erweiterbar. Ihre Beziehung ist frei definierbar.

Jedem Kostenträger kann für jede Gemeinkostenart ein anderer Zuschlagssatz zugeteilt werden.

Die Berechnung der Zuschläge geschieht durch einen Inventurlauf, der nachts oder auch manuell gestartet werden kann.

Es können beliebig viele Kalkulationsschemata frei definiert werden. Ebenso ist eine Budgetierung der einzelnen Aufträge möglich.

Die Arbeits- und Maschinenstunden können automatisch aus dem Betriebsdatenerfassungssystem (siehe Modul BDE) in die Kalkulation übernommen werden.

#### Definition Kalkulation

Die Kalkulation ist zeilenweise aufgebaut und kann in weiten Teilen frei konfiguriert werden.

Es gibt folgende Kalkulationszeilenarten:

- normale Einzelkostenzeile, d.h. die Kosten werden aus dem Buchungsjournal entnommen. Ihr können beliebig viele Aufwands- und Ertragskonten aus der Finanzbuchhaltung zugeordnet werden
- berechnete Gemeinkostenzeile: die Kosten ergeben sich aufgrund der definierten Zuschlagssätze
- Lohneinzelkostenzeile: die in dieser Zeile aufgezeigten Kosten werden aus dem Zeiterfassungssystem übernommen
- Maschinenkostenzeile: hier erscheinen die Maschinenstunden aufgrund des Maschinen-Kostensatzes
- Summenzeilen: Sie dienen der Übersichtlichkeit. Ihr Wert ergibt sich aus der Summe der anderen Kalkulationszeilen

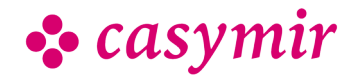

### Auswertungen

Die Auswertungen können über einzelne Perioden, über mehrere Zeiträume oder über die gesamte Laufzeit eines Auftrages erfolgen.

Die Auswertungen einer Nachkalkulation sind, wie andere Teile des Systems auch, in einem ZOOM-Konzept realisiert. Der Anwender sieht in der Darstellung der oberen Ebenen zusammengefasste Informationen die immer weiter verfeinert werden können. Dieser ZOOM-Effekt steht auch beim Ausdruck der Auswertungen zur Verfügung. Es sind unter Anderem die nachfolgend aufgeführten Listendrucke implementiert:

- Total pro Zeile als Detailkalkulation
- Total pro Kostenart/Kostenstelle als Detailkalkulation
- Total Journal als Detailkalkulation
- Jahressalden pro Zeile als Detailkalkulation
- Jahressalden pro Kostenart/Kostenstelle als **Detailkalkulation**
- Komprimiert Tabelle als Detailkalkulation
- Komprimiert IST als Detailkalkulation
- Komprimiert SOLL als Detailkalkulation
- Total pro Zeile als Sammelkalkulation

Durch den Einsatz von Referenzauftragsmengen (Hierunter sind Mengen von Aufträgen als Referenzmengen definiert) lassen sich Kalkulationen über 'typische Aufträge' oder über Herstellungsaufträge für bestimmte Produkte erstellen.

# Liquiditätsplanung

Liquiditätsplanung ist eine der wichtigsten Säulen einer kaufmännisch korrekten Unternehmensführung. Damit ist sie 'Chefsache'. Die CASYMIR Betriebswirtschaft stellt Ihnen das Modul Liquiditätsplanung zur Verfügung. Durch seinen Einsatz kann verhindert werden, dass selbst rentabel arbeitende Unternehmen illiquid werden. Eine korrekte Liquiditätsplanung ist ein ideales Frühwarnsystem und eine hervorragende Informationsbasis für Gespräche mit Banken und Kreditoren. Die in verschiedenen CASYMIR-Modulen vorgehaltenen Daten decken bereits einen Grossteil der zu einer Liquiditätskontrolle benötigten Informationen ab. Das Liquiditätsmodul fasst diese in vernünftiger Weise zusammen und räumt die Möglichkeit ein, noch beliebige frei definierbare Variablen zu erfassen.

#### Zeitliches

Das Modul ermöglicht freie Planungszeiträume. Die periodische Liquiditätsplanung geschieht sinnvollerweise in Wochen- oder Monatsrhythmen. Andere Zeitfenster sind jedoch auch gestaltbar.

### **Darstellung**

Der jeweilige Liquiditätsplan wird zeitstrahlförmig (z.B. Wochen oder Monatszeitstrahl) oder stichtagsbezogen als Zahlenwerk (Listenform) und grafisch in verschieden definierbaren Diagrammen dargestellt. Die Ansicht kann, bis auf die einzelnen Vorgänge heruntergebrochen, aufgezeigt werden. Die Ausgabe erfolgt auf Papier oder am Bildschirm.

#### **Budgetierung**

Budgets sind das Rückgrat der modernen Finanzplanung im Unternehmen. CASYMIR verfügt deshalb über ausgereifte Möglichkeiten der Budgetierung in den Modulen Finanzbuchhaltung, Betriebsbuchhaltung, Kalkulation, Verkaufsbudgetierung und Einkaufsbudgetierung.

### Finanzbuchhaltung

- Kurz- und mittelfristige Bestandes-, Aufwands- und Ertragsplanung
- Budgetierung von Beständen, Aufwänden, Erträgen jährlich oder monatlich (zur Berücksichtigung saisonaler Schwankungen).
- Bis zu vier Zusatzbudgets zur Aufzeichnung der Quartalssituation bei laufender Anpassung der nBudgetzahlen.
- Budgetierung von Gewinn und Verlust durch Vergleich von Soll-/Ist-Daten.

#### Betriebsbuchhaltung

- Kurz- und mittelfristige Bestandes-, Aufwands- und **Ertragsplanung**
- Budgetierung von Kostenstellen, Kostenplätzen und Kostenträgern jährlich oder monatlich.
- Bis zu vier Zusatzbudgets zur Aufzeichnung der Quartalssituation bei laufender Anpassung der Budgetzahlen.
- Auswertung von Soll-Daten, Ist-Daten und Vergleich von Soll/Ist-Daten.

#### Kalkulation

- Kurz- und mittelfristige Planung von Aufträgen in der Kalkulation
- Budgetierung von Aufträgen durch Vorkalkulation bzw. Nachkalkulation.
- Auswertung von Soll-Daten, Ist-Daten und Vergleich von Soll-/Ist-Daten.
- Sammelkalkulationen über ganze Kostenträger, oder Kostenträgermengen

### Verkaufsbudgetierung

Basis bilden die Daten aus dem Debitorenstamm. Die Verkaufsbudgetierung dient der mittelfristigen Absatzplanung. Sie erfasst den Verlauf von Absatz und Umsatz (Beträge) und bildet eine Grundlage zur mittelfristigen Produktionsplanung (Mengen,

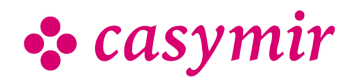

Terminierung).Die Verkaufsbudgetierung vereinfacht die Beobachtung von Entwicklungen und unterstützt die Prognostizierung. Bis zu zwei Zusatzbudgets zur Aufzeichnung der Situation bei laufender Anpassung der Budgetzahlen.Es stehen drei Dimensionen zur Verfügung.

### Dimension 1

Budgetierung pro Kunde (z.B. nach geografischen Kriterien) und Verdichtung z.B. auf:

- Länder
- Kontinente
- Staatengemeinschaften
- Wirtschaftsräume

### Dimension 2

Budgetierung zeitlich:

- jährlich
- monatlich zur Abbildung saisonaler Schwankungen

### Dimension 3

Budgetierung von Produkten mit Verdichtung z.B. auf:

- Gruppen
- Sparten
- Klassen
- Kategorien

Budgetiert werden in den genannten Dimensionen die Absatz-Mengen (in Grundeinheit oder Verpackung) sowie der Umsatz (in Leitwährung). Für die Ableitung der Budgetbeträge können bestehende Preislisten hinzugezogen werden. Fremdwährungen können mit einem speziellen prospektiven Budget-Kurs umgerechnet werden.

Die drei Dimensionen können auch miteinander kombiniert werden und ermöglichen die Fokussierung auf bestimmte Teilaspekte von Planungen. Der in den Modulen von CASYMIR vorhandene ZOOM-

Effekt gestattet eine schrittweise Betrachtung der Grobplanung bis in die einzelnen Details.

### Einkaufsbudgetierung

Mittelfristige Beschaffungsplanung im Einkauf zur Optimierung von:

- Bestellmengen
- Lieferfähigkeit
- Lagerkapazitäten, Lagerkosten

• Kontrakten und Rahmenvereinbarungen Die Struktur der Einkaufsbudgetierung ist mit derjenigen der Verkaufsbudgetierung identisch. Als Grundlage werden die Daten des Kreditorenstamms genutzt.

Die Betrachtungs- und Kontrollzeitpunkte sind dank frei definierbarer Perioden sehr flexibel und ermöglichen eine schnelle und zeitnahe Reaktion auf Änderungen im Beschaffungsumfeld.

Hat man die voraussichtlichen Verkaufszahlen im Verkaufsbudget erfasst, so kann man sich das

Einkaufsbudget auf Knopfdruck berechnen lassen. Durch eine verschachtelte Explosionsrechnung wird so der budgetierte Bedarf mit Hilfe der Materiallisten in den für die Produktion benötigten Rohstoffbedarf umgerechnet.

### Gemeinsames

Die genannten Budgetierungen weisen folgende Gemeinsamkeiten auf:

- Tabellarische und grafische Auswertung über frei definierbare Listen.
- Stetige Anpassbarkeit der Budgetierungen bis zum Ablauf der Erfassungsfrist
- Steuerung bzw. Sperrung der Budgetierung über die Rechte- und Periodenverwaltung des Systems Kontingente Lieferkontingente, wie man sie in der Pharma-Industrie kennt, können durch spezielle Einträge in der Verkaufsbudgetierung hinterlegt und ausgewertet werden. Die Überwachung von Artikel-Kontingenten geschieht durch andere Module von CASYMIR (z.B. Musterversand).

## BAB-Browser

Ein geniales Führungsinstrument.

Der Betriebsabrechnungsbogen (BAB) ist für KMU enorm wichtig. Das war er schon vor dem Computer und kam dort als enorme Tabelle, aufgerollt im A0- Zeichnungsformat daher! Seine grosse Bedeutung ist ungebrochen.

Als unentbehrliches Instrument der innerbetrieblichen Leistungsverrechnung ermöglicht der BAB, Gemeinkosten optimal umzulegen und eine transparente verursachergerechte Kostenkontrolle zu erzielen – den Controller freut's!

Bei Kostenoptimierungen unterstützt Sie das CASYMIR-Modul BAB-Browser auf exzellente Weise. Auch wenn Sie in Ihrem Betrieb statt der Vollkostendie Teilkostenrechnung / Deckungsbeitragsrechnung anwenden (vielleicht weil Sie überzeugt sind, dass es den gerechten Umlageschlüssel für Gemeinkosten nicht gibt!).

### Wieso BAB Browser?

Der Betriebsabrechnungsbogen, das Fenster quasi zur Betriebsbuchhaltung, wird je nach Firmengrösse und Produktepalette recht gross und damit schwierig zu interpretieren – das Gegenteil von dem, was ein BAB uns bieten soll: Übersichtlichkeit und Transparenz. Ihr Bildschirm am Arbeitsplatz mag von imposanter Grösse sein, doch kaum je kann er Ihnen alles zeigen, was Sie im Blick haben möchten. Sie müssen die Tabelle, und der BAB ist ja nichts anderes als eine Tabelle, immer wieder schieben (scrollen im Jargon) – mühsam und ineffizient.

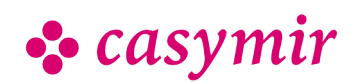

Nicht mit CASYMIR BAB Browser. So, wie Sie dank einem Web Browser (wie z.B. Firefox oder Internet Explorer) im Internet "blättern" und sich auf Relevantes fokussieren können, so präsentiert Ihnen der BAB Browser just die Information, die Sie im Blick haben möchten.

Damit Sie in einem umfangreichen BAB auf einen Blick die Kohärenz, die Struktur, aber auch allfällige Fehlverknüpfungen sehen, wählen Sie einfach einen Menüpunkt – und schon erscheint am Bildschirm die grafische Darstellung der Umlagenstruktur.

#### Sie bestimmen den Blickhorizont

Der BAB, als Kontrollabrechnung von bereits gebuchten Zahlen, widerspiegelt normalerweise die Buchhaltung. Im BAB wir nicht mehr verbucht. Mit BAB-Browser aber können Sie den

Betriebsabrechnungsbogen beliebig arrangieren und an Ihre bestimmten Bedürfnisse anpassen. Wenn Sie trotzdem mit den BAB-Werten weiter rechnen möchten, etwa um sie statistisch auszuwerten oder Budgets zu simulieren, transferieren Sie den BAB per simplem Tastendruck in eine Tabellenkalkulation wie Excel (Microsoft) oder Calc (LibreOffice).

Mit wenigen Mausklicks verdichten Sie Ihre Darstellung beispielsweise so weit, dass der ganze BAB am Bildschirm angezeigt oder ausgedruckt werden kann. Farbnuancierung bei Zeilen und Spalten, Quickinfos bei Maus-Over (z.B. Umlagen-Details) oder Kontextmenüs bei Rechtsklick sorgen dafür, dass Sie auch bei komprimierter Darstellung die Orientierung behalten.

Und wenn Sie Details suchen? Der CASYMIR BAB-Browser lässt Sie "zoomen", eine hierarchische Stufe um die andere, bis hinab zum einzelnen Buchungs-Beleg aus dem Archiv.

#### Ihr Betriebsabrechnungsbogen kann mehr!

Der BAB ist enorm wertvoll für die Unternehmungsleitung, um Kosten zu überwachen und Grenzen auszuloten, z.B. ob ein verlustbringendes Produkt trotz positiver Eigenschaften eliminiert werden soll. Aber soll es wirklich gestrichen werden?

Budgetsimulationen oder Variieren der Umlageschlüssel mit BAB Browser zeigen Ihnen unter Umständen, dass Sie den Preis dieses Produkts besser an den momentanen Marktbedingungen als an den kalkulatorischen Kosten orientieren sollten… So mutiert der an sich statische Betriebsabrechnungsbogen dank CASYMIR BAB-Browser zu einem erfolgversprechenden Controlling-Werkzeug.

## Features

- Bis zu 240 strukturierte Aufbauten (gemäss Kontenplan oder BWA)
- Anzeige von Ist-Kosten, Budgets, Forecasts auf einem Blatt
- Stets top-aktuelle Daten
- Verdichtungsmöglichkeiten auf mehreren Ebenen
- Drill-Down-Funktion bis hin zum elektronisch archivierten Buchungsbeleg
- Frei definierbare Umlage-Verfahren
- Grafische Darstellung des Umlagenschemas
- Umlagen können direkt vorwärts oder zurückgerollt werden
- Ausgereifte Datenexport-Funktion

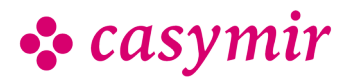

# **CRM**

# Customer Relationship Management (CRM)

Das CASYMIR CRM ist ein leistungsfähiges Instrument zur Unterstützung der Marketing- und Vertriebsabteilungen und des Verkaufs.

Mit CASYMIR CRM verwalten Sie nicht nur Vorfälle, sondern werten diese auch nach den verschiedensten Kriterien aus. Selbstverständlich bietet dieses Modul umfassende Unterstützung bei der Vorbereitung und Durchführung von Marketingaktivitäten.

Das CRM umfasst folgende Funktionen:

- Verwaltung von Vorfällen, Besuchsberichte, Telefonnotizen
- Reklamationswesen
- Anlässe
- Import von Adressdaten
- Kriterienbasierte Mailings
- Massen-Email-Versand
- Freie Attributierung von Firmendaten
- Verkaufsabläufe
- Reklamationsabläufe

### Anwendungsbereich

Systematische, personenunabhängige Aufzeichnung von Firmenvorfällen (Interessenten, Kunden, Lieferanten, Speditionen, Banken, Vertragspartner etc.). Zusammenstellen von Adressmengen für Anlässe.

Aufbereitung von Adressmengen für den Versand von Informationen über verschiedene Kanäle.

Das Modul kann in allen Branchen eingesetzt werden.

### **Datenbasis**

Die Basis aller im CRM-System zur Verfügung stehenden Informationen resultiert aus der Vernetzung verschiedener Module innerhalb von CASYMIR. In diesen sind die relevanten Angaben abgelegt. Erreicht wird diese Verknüpfung über die Vergabe von beliebig konfigurierbaren Attributen, die den Vorfällen (Kunden, Lieferanten, Interessenten etc.) zugeordnet werden können.

Durch das Zusammenspiel des Moduls CRM mit anderen relevanten Modulen von CASYMIR kann ein Vorfall aus den verschiedensten Situationen heraus erfasst, ergänzt und bearbeitet werden.

### Adressverwaltung

Es wird die Adressverwaltung aus dem CASYMIR Stammdaten-Modul eingesetzt.

#### Firmen- und Firmenmitarbeiter-Verwaltung

Das Modul CRM verfügt über eine eigene Firmenstamm- und Mitarbeiter-Verwaltung. Firmen können mehrfach unabhängig klassifiziert werden:

- Mehrere Branchen, der Branchen-Stamm ist frei erfassbar.
- Mehrere Interessengebiete, der Interessengebiet-Stamm ist frei erfassbar.
- Eine Firmenklasse, der Firmenklassen-Stamm ist frei erfassbar.
- Ein Vertreter, der Vertreter-Stamm ist frei erfassbar.
- Eine Firma kann mit beliebig vielen Adressen verknüpft werden:
- Eine Kontaktadresse
- Beliebig viele Lieferadressen, eine davon als Default
- Beliebig viele Rechnungsadressen, eine davon als Default
- Beliebig viele Mitarbeiteradressen
- Zu einer Firma können beliebig viele (fremde) Mitarbeiter im System festgehalten werden.
- Firmen-Mitarbeiter können mehrfach unabhängig klassifiziert werden, nach:
- Funktion
- Personen-Code, eine frei definierbare Klassifikation

### Attributierung

Firmen-Attribute sind beliebige Zusatzinformationen die mit einer Firma verknüpft werden können. Die möglichen Attribute sind als Stammdaten im System hinterlegt; der Attribut-Stamm ist frei erfassbar und kann jederzeit erweitert werden. Attribute können nebst unstrukturierter, freier Information (in Form von Text) auch kontrollierte Daten enthalten, wie z.B. Auswahl aus mehreren vorgegebenen Möglichkeiten, Zahlen, Datumsangaben, systeminterne Verknüpfungen…

Alle Attribut-Werte besitzen einen zeitlichen Gültigkeitsbereich. Dadurch wird es möglich, den zeitlichen Verlauf der betreffenden Angaben im System festzuhalten. Dank der Attributierung sind Sie nie durch vordefinierte Datenstrukturen eingeschränkt; Sie können das vorhandene Datenmodell jederzeit beliebig nach Bedarf erweitern.

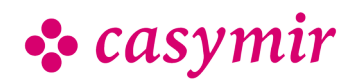

### Vorfälle

Innerhalb des Moduls CRM stellt die Vorfall-Verwaltung ein mächtiges Werkzeug zum Dokumentieren von Vorfällen und zur Nachverfolgung bestimmter Aktionen dar. Die Vorfallverwaltung erlaubt die Führung eines Journals, in dem alle Vorfälle mit Firmen und deren Mitarbeitern vermerkt sind. Zu jedem Termin kann ein Text (kurze Bemerkungen oder vollständiger Rapport) erfasst werden. Zusätzlich wird festgehalten, welcher Mitarbeiter zu dem vermerkten Termin beim Kunden bzw. Interessenten nachfasst. Während eines Urlaubs oder einer Krankheit können alle Termine automatisch an einen Vertreter umgeleitet werden. Der Hinweis auf nachzufassende Termine geschieht automatisch beim Einstieg ins System.

Die eingegebenen Texte können problemlos in ein Textverarbeitungsprogramm übernommen und von dort entweder per Post oder per E-Mail versandt werden. Alle erfassten Daten von Firmen und Personen können katalogisiert und sowohl auf dem Bildschirm als auch auf einen Drucker zur Analyse ausgegeben werden.

Vorfalldaten können klassifiziert werden (Vorfall-Art, Vorfall-Typ):

- Vorfall-Art: Frei definierbare, 2-stufige Klassifikation, z.B. der Form als Brief, E-Mail, Telefonat, Fax, etc.
- Vorfall-Typ: Frei definierbare, 2-stufige Klassifikation, z.B. des Inhalts als Akquise, Reklamation, Konditionsvereinbarung, Terminvereinbarung etc.
- Ablauf-Status: Frei definierbare 2-stufige Klassifikation für mehrere Ablauf-Arten und deren Status.
- Vorfälle können verknüpft werden:
- Mit Aufträgen, Offerten, Bestellungen
- Mit Artikel, Chargennummern, Artikelexemplaren, Seriennummern

Eine Sich immer wiederholende Vorfälle können mit einem Zeitraster versehen werden.

### **Mailings**

Eine implementierte Datenexport-Schnittstelle zu Textverarbeitungs-Systemen erlaubt eine vielfältige Datenaufbereitung zur Erstellung von Mailings. Dabei ist es unerheblich zu welchem Zweck oder für welche Zielgruppe die Serienbriefaktion geplant wird. CASYMIR liefert dank eines ausgeklügelten Selektionstools die benötigten Adressen. Die mittels Kriterien und Bedingungen erarbeiteten Selektionen können abgespeichert werden. Das eröffnet die Möglichkeit, bestimmte Mailing-Aktionen jederzeit zu reproduzieren und erneut zu starten. Selbstverständlich können gespeicherte Musterselektionen wiederum miteinander verbunden werden.

### Mailingkriterien/ Adressen-Sortierkriterium

Die oben erwähnte Datenbasis zeigt bei der Erstellung von Marketingaktionen eine grosse Flexibilität, denn aus jedem der mit dem Modul CRM verwobenen Module können Kriterien und Bedingungen für die Adressauswahl herangezogen werden. Damit stehen nebst den üblichen adressbezogenen Filterkriterien beispielsweise auch Kriterien aus den folgenden Bereichen zur Verfügung:

- Firmen (z.B. bestimmte Firmengrössen oder Branchen, ABC-Analyse)
- Aufträge (z.B. gewisse Umsätze, Bezugsmengen etc.)
- Artikel (z.B. Welche Artikel wurden von wem, wie oft bezogen?)
- Lager (Wer erhielt aus welcher Charge eine Lieferung und wer hat für diese Charge zugeliefert?)
- Produktion (Welche Kunden haben Artikel aus einem bestimmten Seriennummernkreis erhalten?) u.v.a.m.
- Die Selektionskriterien können auch logisch miteinander verknüpft werden.

### Ein Beispiel

An nachfolgendem Beispiel sollen die komplexen Filterund Sortierkriterien verdeutlicht werden. Die Erstellung solcher Selektionen erfolgt im Übrigen vollständig menügeführt.

«Ich möchte alle Adressen der Einkäufer aller Firmen in Deutschland haben, mit denen wir im letzten Jahr einen Umsatz von mindestens EUR 100.000,00 in der Sparte Anwendersoftware gemacht haben. Erfasse nur die Firmen, die mehr als fünf Lizenzen erworben haben. Lass aber alle Firmen im Postleitzahlgebiet 66xxx weg. Nimm die Adressen der Geschäftsführer hinzu, wenn die Firma im Bereich Datenbanksoftware tätig ist.»

Die Suchabfragen können gespeichert werden, um sie später auf einer zwischenzeitlich geänderten Adress-Datenbasis neu zu evaluieren.

#### **Schnittstellen**

- Import von CSV-Adressdaten zur Verknüpfung mit einem Marketing-Anlass oder einem Auftrag
- Export von Adressdaten in beliebigem Datenformat

#### **Einstellungen**

• Konfiguration durch Erfassung von Stammdaten.

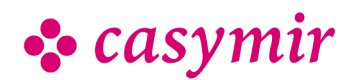

# BI-TOOL

# BI-Tool DeltaMaster

Verpackungseinheit möglich.Nahtlos im ERP System integriert, unterstützt DeltaMaster die CASYMIR Anwender bei der Analyse und Interpretation der vorhandenen ERP-Daten, und zwar so, dass diese direkt für die Planung eingesetzt werden können.

### Sehen ist Verstehen ist Handeln

Ob Business Intelligence Wirkung entfaltet, entscheidet sich auf dem letzten Meter:

Die ganze Mühe von Datensammlung, -speicherung und -aufbereitung ist umsonst, wenn Berichte nicht gelesen oder nicht verstanden werden oder nicht danach gehandelt wird. Die Bedingungen für menschliche Wahrnehmung sind komplex – aber nicht so individuell, wie man glaubt. Auf die Gemeinsamkeiten kann man sich einstellen und sie zur Gestaltung von Informationssystemen nutzen. Das haben wir gemacht.

Universelle Standards für Berichte und Analysen münden in Signale, die Abweichungs- und Steuerungsinformationen schneller und klarer vermitteln als je zuvor. Deshalb führen die bestgeführten Unternehmen mit DeltaMaster – und aus folgenden weiteren Gründen.

### Überblick auf einen Blick

Aus Sehen soll Verstehen, aus Verstehen soll Handeln werden. Unser Dashboard zeigt klar und unmissverständlich, wie es um das Unternehmen steht. Dazu reichen zwei Farben, die Ihren Blick verändern werden.

### Schneller mehr sehen

Mit einem Wisch bereit für das nächste Meeting. Keine Exporte, keine Zwischenschritte, dafür handlich und benutzerorientiert – DeltaMaster auf dem iPad.

### Unterwegs alles im Griff

Immer dabei und stets informiert: Mit der mobilen App für Ihr Smartphone haben Sie die wichtigsten Kennzahlen stets parat und führen auch von unterwegs.

### KPI auf Schritt und Tritt

Mit unseren individuellen Lösungen machen Sie Unternehmensdaten erlebbar – am Schreibtisch und unterwegs, auf Wänden und Böden, in Fluren und Hallen.

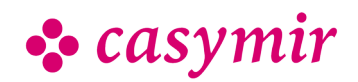